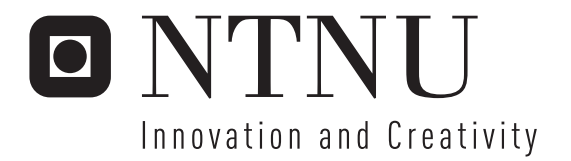

# FPGA Framework for CMP

Kenneth Østby

Submission date: June 2007 Supervisor: Morten Hartmann, IDI Co-supervisor: Marius Grannæs, IDI Master of Science in Computer Science

Norwegian University of Science and Technology Department of Computer and Information Science

#### Problem Description

The project's main goal is to develop a platform supporting experiments of Chip Multiprocessors on a Field Programmable Gate Array. The NCAR Group performs research on the simulation of architectural variations in Chip Multiprocessors. It's desirable to extend the experiments to run on parametrizable architectures designed for Field Programmable Gate Arrays. The solution must account for several processors and their interconnection, cache structures, and if time permits operating systems and the ability to communicate with existing simulators. Knowledge about FPGA, VHDL and the C programming language is required.

The subtasks are (to the extent time allows them to be addressed):

Background research on related projects

- Multicore solutions in FPGAs, with emphasis on cache solutions

- potential operating systems

Research on cache solutions on an FPGA

- assess the option of customizable solutions and automated synthesis of cache systems

Make several cores work on existing lab equipment in a simple testing environment

Research and identify suitable cores for the system and possibly an operating system

Cache design with emphasis on customizability and suitable cache hierarchy (L1/L2) on available FPGA cards (Nalle)

Investigate possibilities towards integration with simulation environments (M5 and/or SimpleScalar) and experiments at **NCAR** 

Run suitable experiments and analyse results

Assignment given: 20. January 2007 Supervisor: Morten Hartmann, IDI

#### Abstract

The single core processor stagnated due to four major factors. (1) The lack of instruction level parallelism to exploit, (2) increased power consumption, (3) complexity involved in designing a modern processor, and (4) the performance gap between memory and the processor. As the gate size has decreased, a natural solution has been to introduce several cores on the same die, creating a chip multicore processor.

However, the introduction of chip multicore processors has brought a new set of new challenges such as power consumptions and cache strategies. Although throughly researched in context of super computers, the chip multiprocessor has decreased in physical size, and thus some of the old paradigms should be reevaluated, and new paradigms found.

To be able to research, simulate and experiment on new multicore architectures, simulators and methods of prototyping are needed by the community, and has traditionally been done by software simulators. To help decrease the time between results, and increase the productivity a hardware based method of prototyping is needed.

This thesis contributes by presenting a novel multicore architecture with interchangeable and easily customizable units allowing the developers to extend the architecture, rewriting only the subsystem in question. The architecture is implemented in VHDL and has been tested on a Virtex FPGA, utilizing the MicroBlaze microcontroller. Based upon FPGA technologies, the platform is close in nature to that of a chip multiprocessor. The thesis also shows that a hardware based environment will significantly decrease the time to results.

## Preface

This Master's Thesis was written as a part of the degree as "Sivilingeniør" in Computer Engineering. The Master's Thesis is founded in an earlier project in the subject TDT4720 – Computer Design and Architecture. The goal of TDT4720 was to give the student an introduction to the current state of Computer Architecture, while introducing him to the tools used in hardware construction.

The work is done for the Norwegian University of Science and Technology (NTNU) at the Faculty of Information Technology, Mathematics and Electrical Engineering, and the Department of Computer and Information Science. The group which hosted the project was the NTNU Computer Architecture and Design Group under the supervision of Associate Professor Morten Hartmann.

The advisor for this thesis was Associate Professor Morten Hartmann. Co-advisor was Research Fellow Marius Grannæs.

> Kenneth Østby June 17, 2007

## Acknowledgments

I would like to thank the following persons for their support and input throughout this project. Associate Professor Morten Hartmann for being my advisor, and thus allowing me to partake in this journey through Chip Multiprocessors. Marius Grannæs for being my co-advisor, reading through my thesis several times and always available for technical discussions.

I would also like to thank the people at NTNU Computer Architecture Research Group for including me in their much interesting meetings. Also important are the people at my study room, ITV-458, May Linda Martinsen, Knut Imar Hagen, Christian Larsen, Idar Borlaug, Rolf Anders Syvertsen and Jan Peder David-Andersen.

Finally I would like to send my thanks and thoughts to all of my friends and loved ones not mentioned by name.

## **Contents**

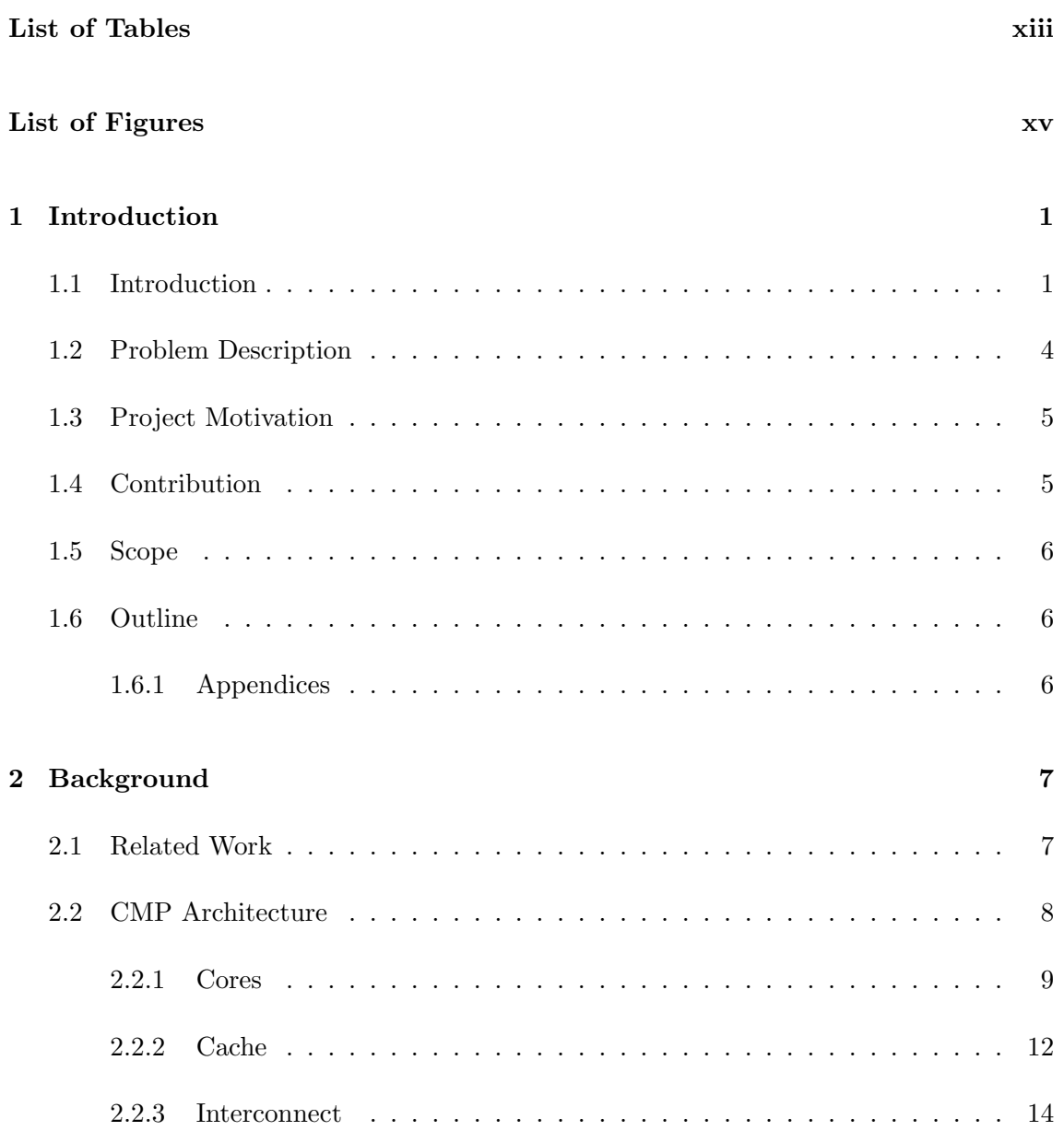

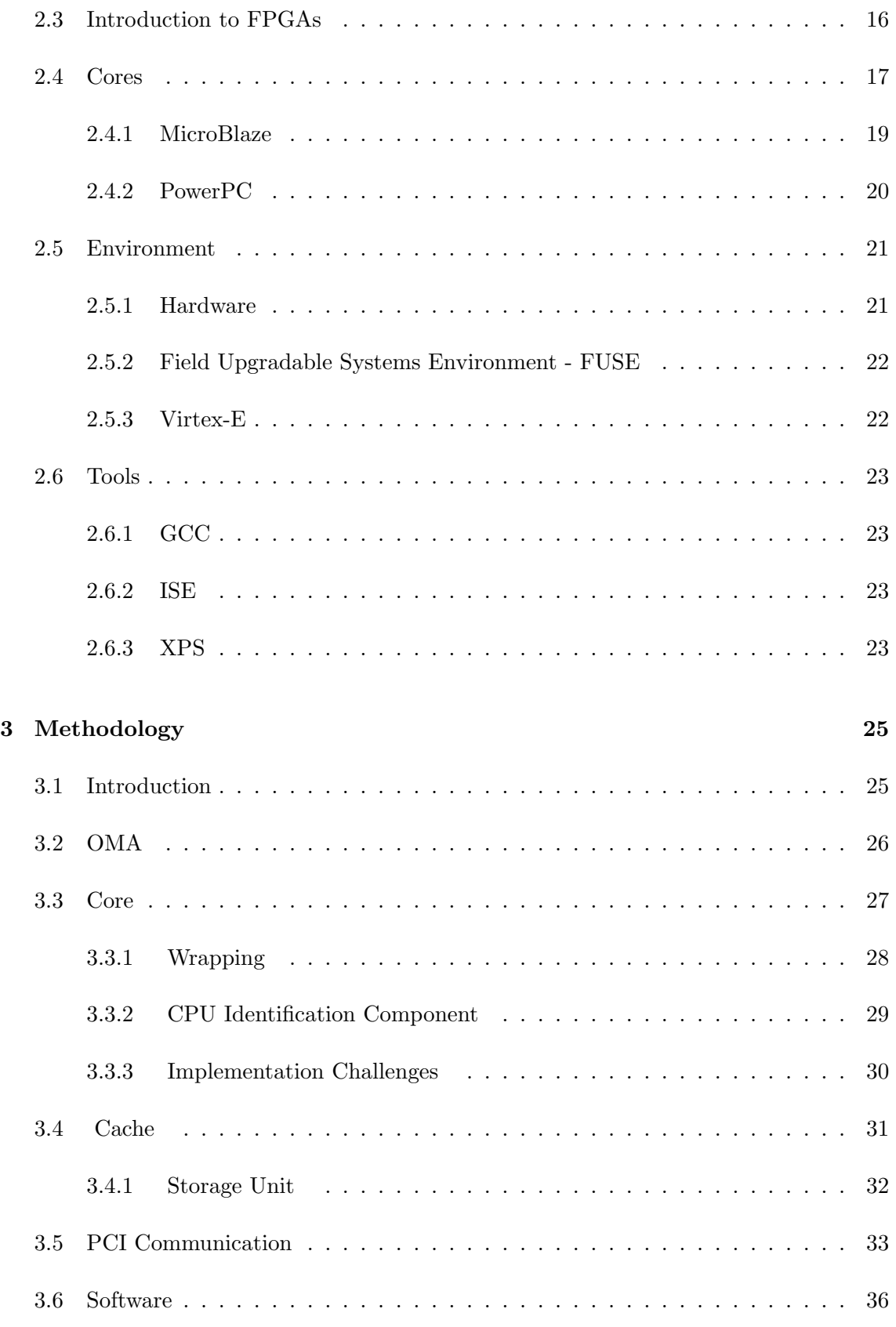

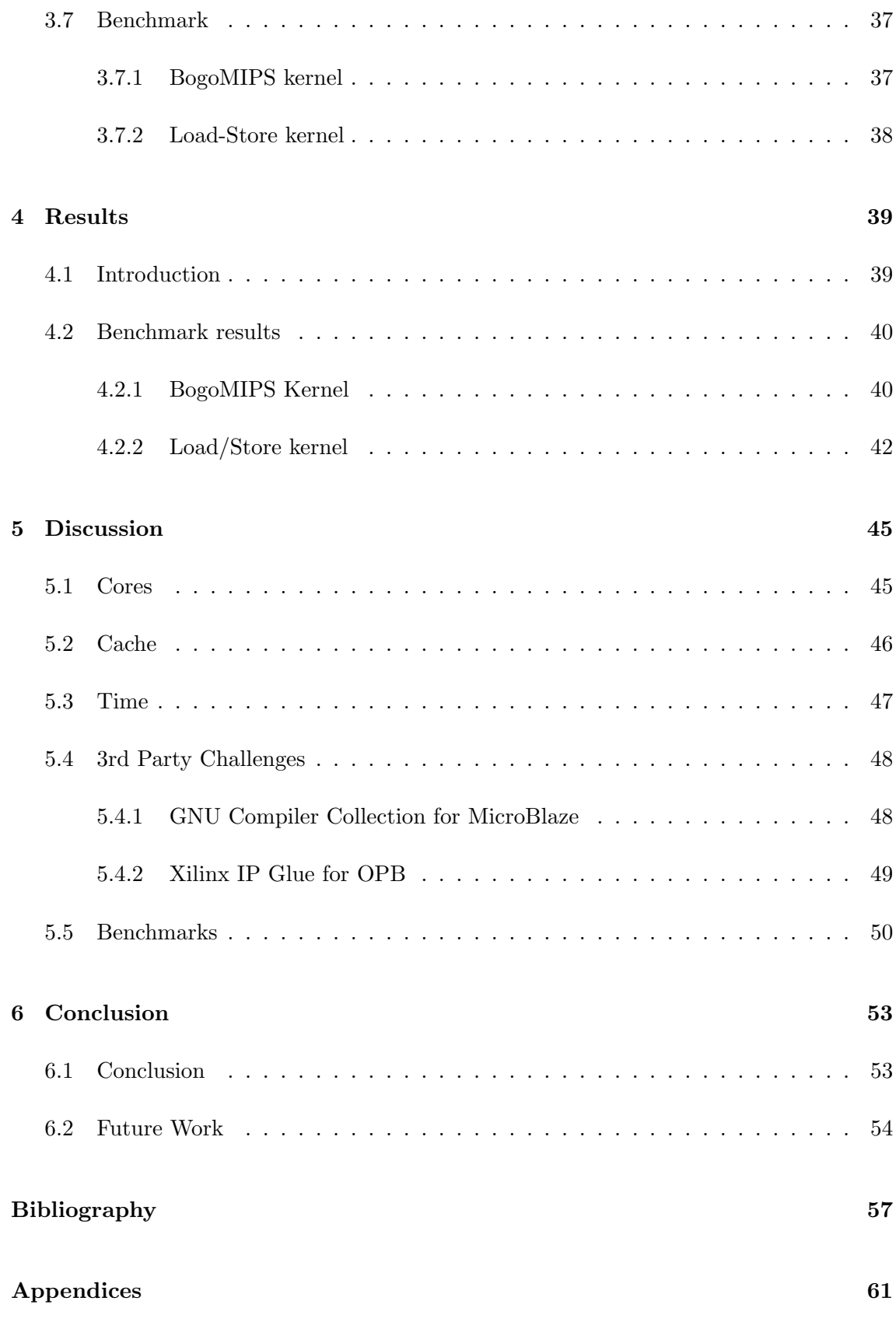

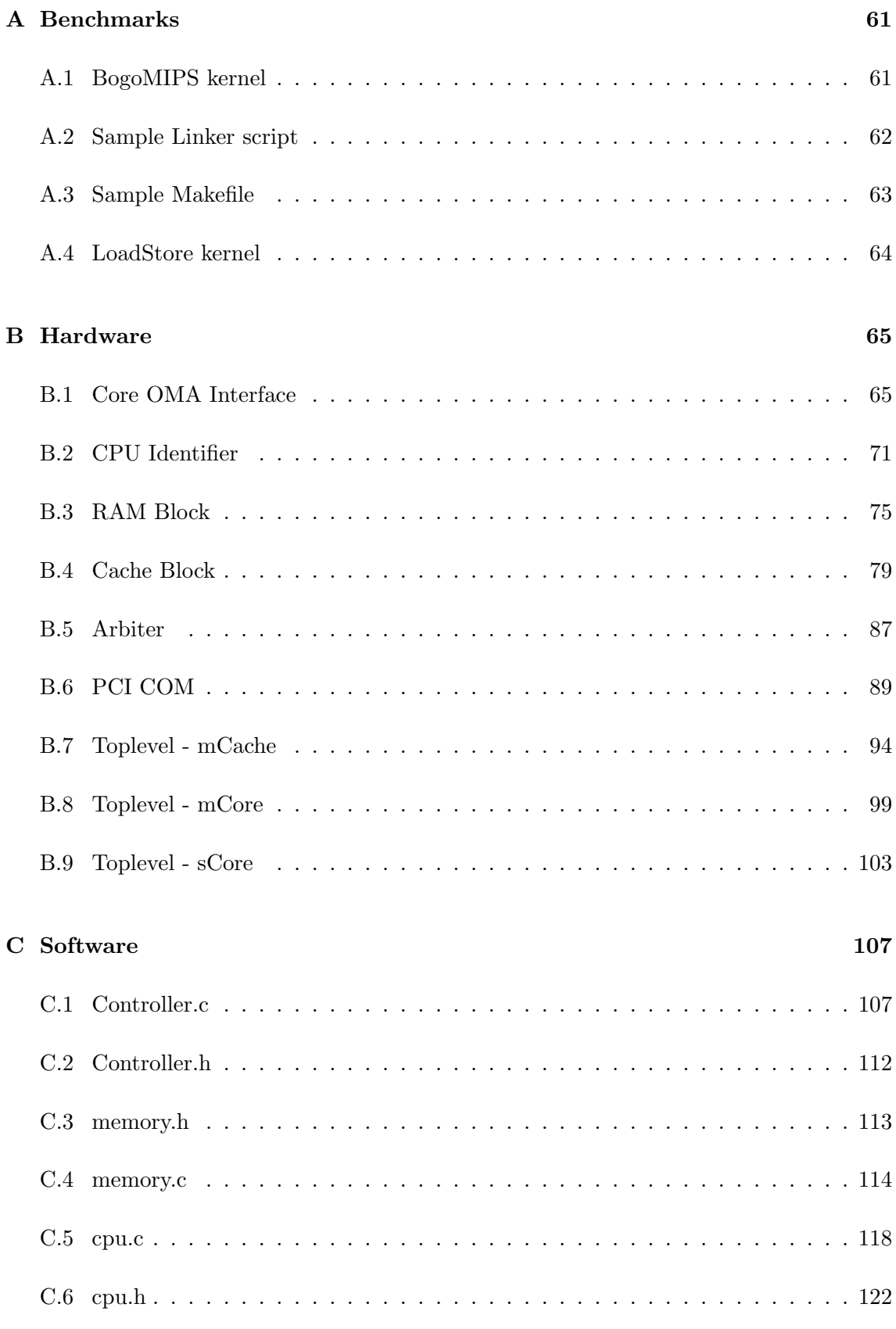

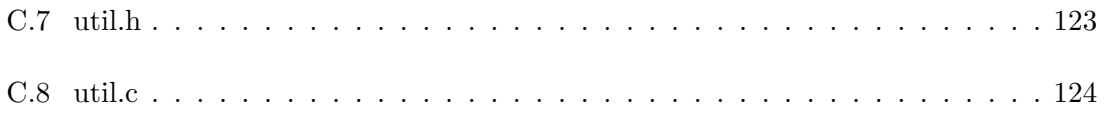

## List of Tables

<span id="page-16-0"></span>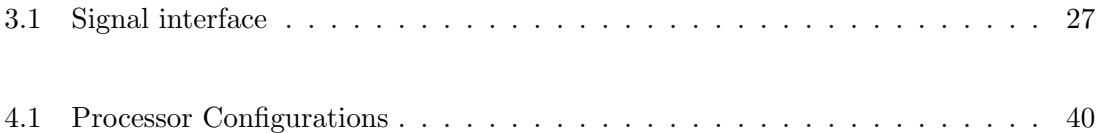

# List of Figures

<span id="page-18-0"></span>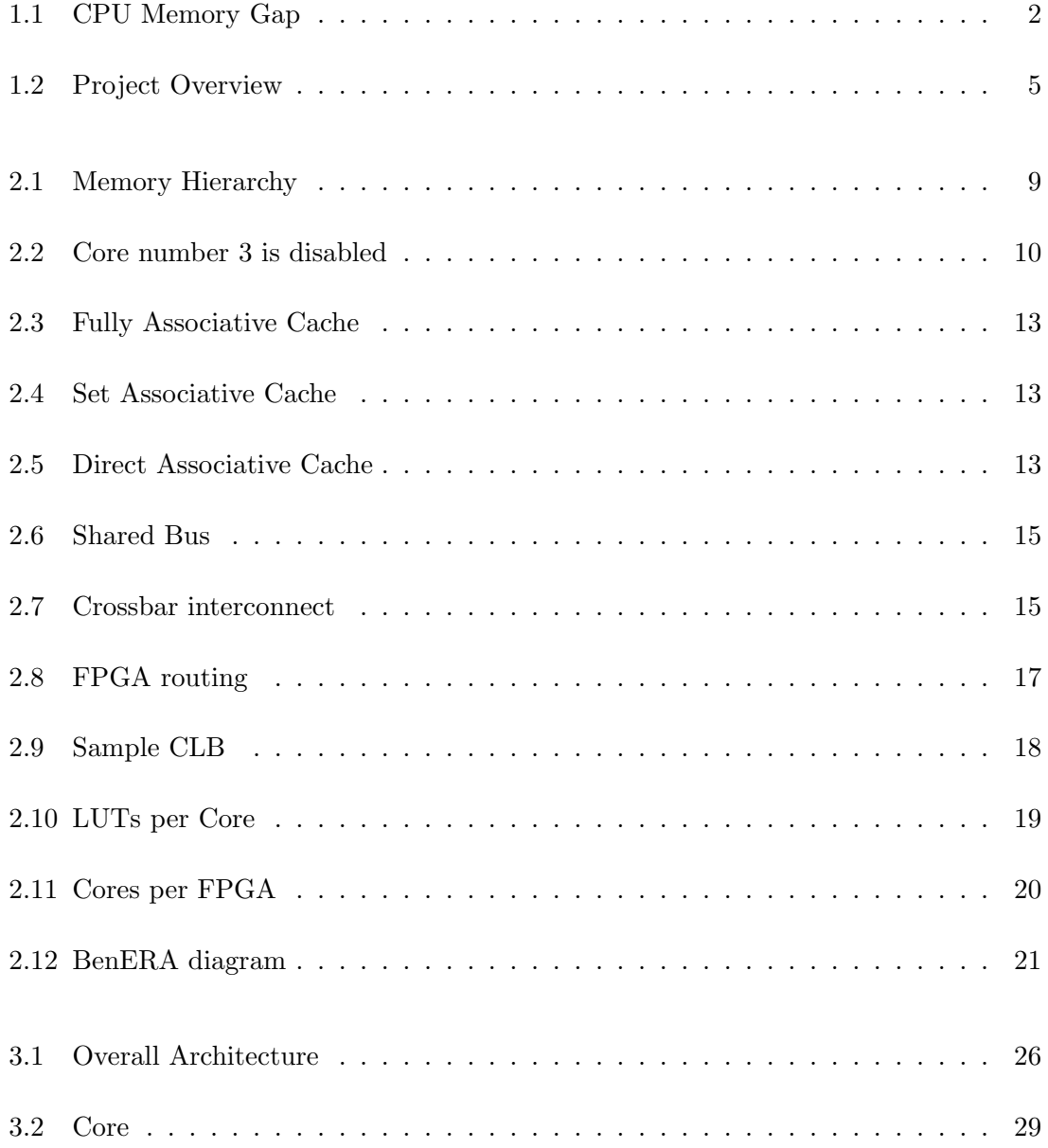

#### $\begin{minipage}{0.9\linewidth} \begin{tabular}{l} \textbf{LIST OF FIGURES} \end{tabular} \end{minipage}$

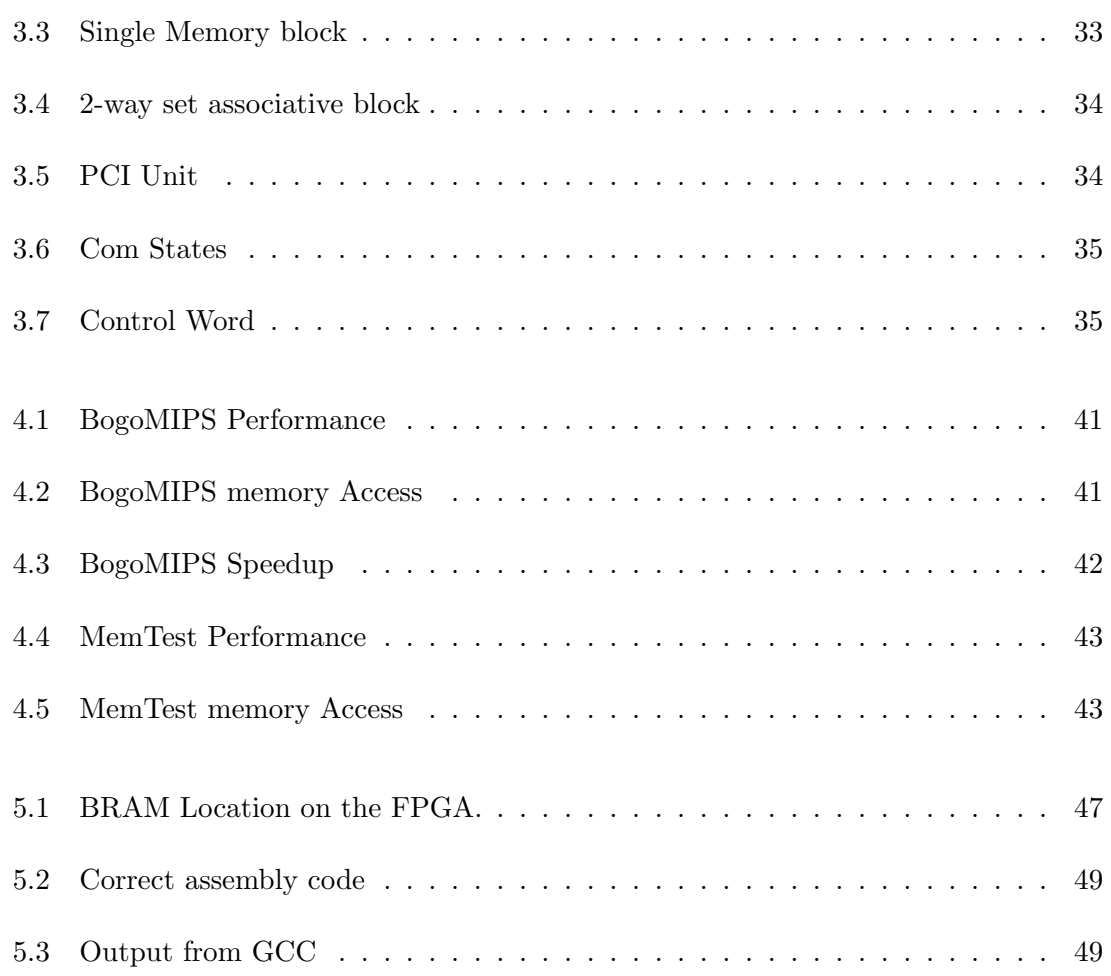

## <span id="page-20-0"></span>Chapter 1

## Introduction

#### <span id="page-20-1"></span>1.1 Introduction

During the last couple of years, the traditional single core monolithic CPU has failed to further increase its performance proportionally to the decrease in transistor size, as the popular although not correct interpretation of Moore's Law[\[34\]](#page-78-0) implies. This is, according to Dr. Patterson in his President's Letter[\[30\]](#page-78-1), due to 3 main factors. (1) Power dissipation, (2) lack of Instruction Level Parallelism to exploit and (3) the long known memory gap which has steadily grown since the beginning of computer science. A fourth factor mentioned by Spracklen et al.[\[38\]](#page-78-2) is the inherent complexity of designing a processor. A high performance single core CPU requires vast amounts of chip resources to implement the control logic, ensuring that operations don't interferes with each others. This leaves less room for implementing the computational logic, which in turn influences the overall performance of the processor. The Chip multiprocessor (CMP) tries to solve these problems by utilizing several cores inside a single processor. Having several cores on a single chip introduces several new problems, some which have been encountered before in the world of super computing and others new. This includes handling cache in an attempt to reduce the off-chip access, different topologies to allow inter-communication between on-chip processing elements and finally the power dissipation.

The memory gap, as shown in figure [1.1,](#page-20-1) has long troubled the computer engineers and has been the subject of several research projects. This is also one of the major focal points when researching CMP architectures. The reasons why the memory gap has appeared is a product of several factors. First there is the sheer distance the data signals must travel between the processor and the memory. Data on-chip have a shorter path to travel, and thus have a noticeable decrease in latency compared to off-chip access. Second, the technology and the larger size of memory that exists outside the processor adds to the latency by requiring more time to deliver the requested data onto the bus itself. All of these factors makes it important to limit redundant memory accesses, storing the frequently used

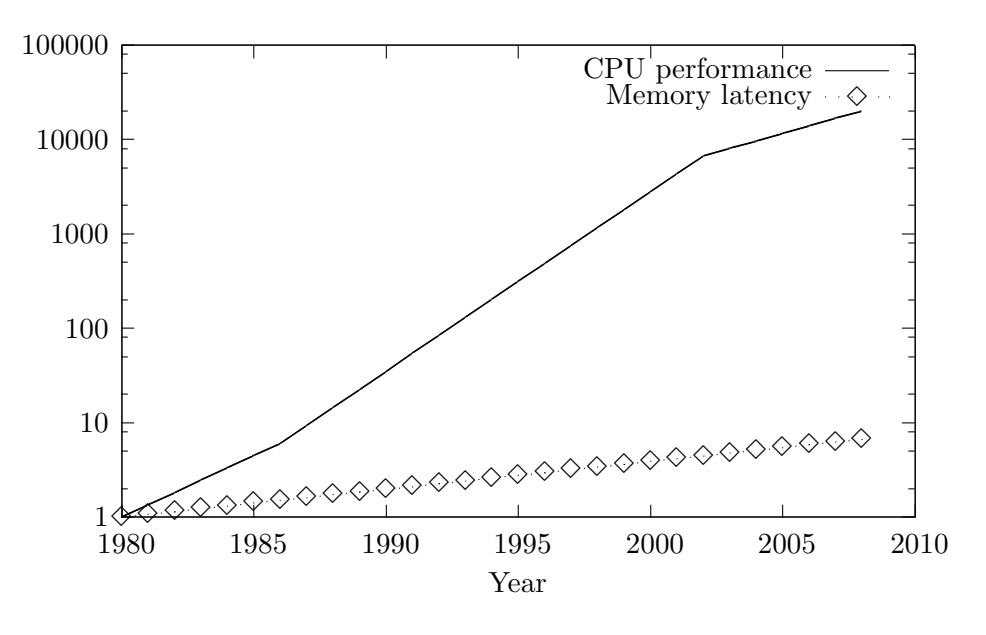

<span id="page-21-0"></span>Figure 1.1: CPU/Memory performance [\[30\]](#page-78-1). Logarithmic plot for readability.

data in cache banks on the processor, keeping recently used data close in locality. This is done by employing different strategies which forces the processor and the cache banks to cooperate, trying not to evict the frequently used lines of data off the chip. This in an effort to reduce memory access outside the processor itself. Besides reducing the off-chip access much of the cache research studies ways of keeping data requested by the different cores near in locality close to the core which is most likely to request it. This might involve duplication and spreading cache lines around internally on the chip.

Another reason which forced the change of paradigm from single core processors to multicore processors is the increased difficulty of exploiting Instruction Level Parallelism(ILP). Exploiting ILP is to exploit the fact that certain combinations of instructions can be rearranged without changing the outcome. This is done to avoid stalls in the processor's pipeline, and hence reduce the time spent by the CPU idling. The main challenge exploiting ILP is that it gets exponentially harder per fraction of parallelism level, and thus stagnating at a certain level[\[15\]](#page-77-0). To achieve a perfect level of instruction parallelism, unrealisable hardware much be constructed. This to account for perfect branch prediction, unlimited access of registers and all the memory locations must be known beforehand in order to rearrange load and store operations[\[15\]](#page-77-0). All needed to achieve perfect ILP. Seeing how the work load on most of the commercial servers are not focused on computationally intensive tasks, but supporting several concurrent requests have forced forth a change where Thread Level Parallelism(TLP) has gained focus. By adding several cores true TLP can be achieved by running the different threads on different cores.

The power consumption of the computer processor has always been the subject of inquiries, although it has not been the major point of focus in desktop computers. Here performance has been the main focal point. However, as the frequency using traditional CMOS technology reaches its practical limit, ways of reducing the power dissipation have gained popularity. The CMP contributes mainly in two ways to help solve this problem. The first is due to the nature of cubic dependency between the operating frequency of the processor and its power dissipation as presented by Jerraya et al.[\[18\]](#page-77-1) and Gochman et al.[\[13\]](#page-77-2). The practical implication of this means that by halving the frequency of a single core, the power consumption of a single core will be reduced to a mere quarter of its original use. Then by doubling the existing cores on a chip with half the frequency it is possible to retain the same performance with less dissipation of power. This is though a simplified version of the power usage. When calculating the overall consumption on a chip, the mechanisms for communication between different processing elements, cache and etcetera, must be taken into consideration. As shown by Kumar et al.[\[21\]](#page-77-3) , pending on the surrounding infrastructure, it is not only the cores themselves that dissipates power on a modern processor. Another interesting capability that comes with the inherit modularity of a CMP is the ease of resource management. If the load on a CMP is low, cores that are idling can be disabled to reduce the total power consumption. The ability to scale down the number of operational cores, and halving the total power dissipation are both important steps in battling the consumption of power in modern processors.

The final point which is mentioned by Spracklen et al. [\[38\]](#page-78-2) and Olukotun and Hammond [\[27\]](#page-78-3) is the inherit complexity of designing a modern processor and its cores. A high performance single core processor requires serious amount of effort into ensuring safe computations and a coherent environment. Since the cores employed by CMP's can afford a reduction in performance per each individual core and still have the same overall throughput, a single CMP core can be simplified compared to a core in a traditional single core processor. Also by allowing a scaled down version of the cores simplifies the development process, and thus reducing the time to marked and hence decreasing the production cost. Beside the purely economic reason, a simplified model decreases the chance of bugs in the core itself. Hence when gate size decreases, its performance can be improved by increasing the number of cores on-chip.

To help developers address new architectural challenges, software based simulator such as SimpleScalar[\[4\]](#page-76-1) and M5[\[3\]](#page-76-2) have been used. Here the developer specifies the different components on the processor and their behaviour. The problems with software based simulators are that they are not completely accurate in the sense that it has to sacrifice accuracy in some field to gain in another  $[16]$ . E.g., a simulator which perspires to be instruction set accurate will will not attempt to claim timing accuracy[\[16\]](#page-77-4). Another problem is that simulating an entire processor is a slow process, taking quite some time to produce results. The time it takes to produce results could be reduced by decreasing the level of details as proposed by Hines et al.[\[16\]](#page-77-4), but this would lead to less accurate simulations. Also, by having to manually specify the different levels of detail in the model leaves room for inconsistencies between the different run levels. This might produce different results depending on the detail level when simulating.

The Field Programmable Gate Array(FPGA) is a natural evolution of the Programmable Logic Arrays which allows the developer to program the behavior of the logic hardware. The extension which made the FPGA popular to prototyping hardware is its Field-Programmable attribute. Unlike many implementations of the Programmable Logic Array, the behaviour of the FPGA is fully reprogrammable. In modern FPGA's this is solved by connecting each programmable unit, i.e., its logic elements and routing resources, to the corresponding bit in memory. Then by changing the bit-stream the behaviour of the FPGA changes. An example would be a mathematical unit, the Arithmetic Logic Unit(ALU). Pending on its corresponding bit, the ALU might work as either an multiplier, divisor or a different mathematical operation. Then by connecting several logic elements it's possible to get the desired behaviour. The major drawback of FPGA's is that due to their flexible nature, they cannot be have the same high clock frequency as a dedicated chip, Application Specific Integrated Circuit. The advantage is that the calculations which the software based simulator must calculate serially per simulated cycle, will happen in true parallel on a FPGA. This means that the reprogrammable hardware will have an increase in performance compared to an software based simulator.

To be able to prototype new multicore architectures and architectural parameters trying to improve CMP performance, a platform which allows for rapid changes is needed. It is also important that the time to produce results is reduced to increase productivity. To help decrease the period between a new architecture or parameter is decided upon, and until the result is known, a flexible FPGA platform is used. To achieve the flexibility in hardware, an architecture must be modular to allow for interchangeable elements. This to prevent time demanding and challenging rewrites of the entire system.

### <span id="page-23-0"></span>1.2 Problem Description

One of the new trends in computer architecture to battle the performance wall by introducing several cores on the same chip. By doing so, the computer engineers were put in front of old challenges in a new setting. Techniques which were meant for large cluster suddenly had to be scaled into a single die and novel ideas was needed. Seeing how the cost in terms of money and time imprinting the first chip is to high to allow prototyping, simulators and logic analyzers have been the mainstream technology of prototyping processors. However software based simulators such as SimpleScalar[\[4\]](#page-76-1) are notoriously slow, and in nature not able to fully accurate simulate the inner workings of a CPU[\[16\]](#page-77-4).

The goal of the Master's Thesis is to investigate and develop a hardware based platform for testing Chip Multiprocessors using Field Programmable Gate Arrays, figure [1.2,](#page-24-2) as a alternative to the software based simulator. The platform should allow for change of architectural parameters and components.

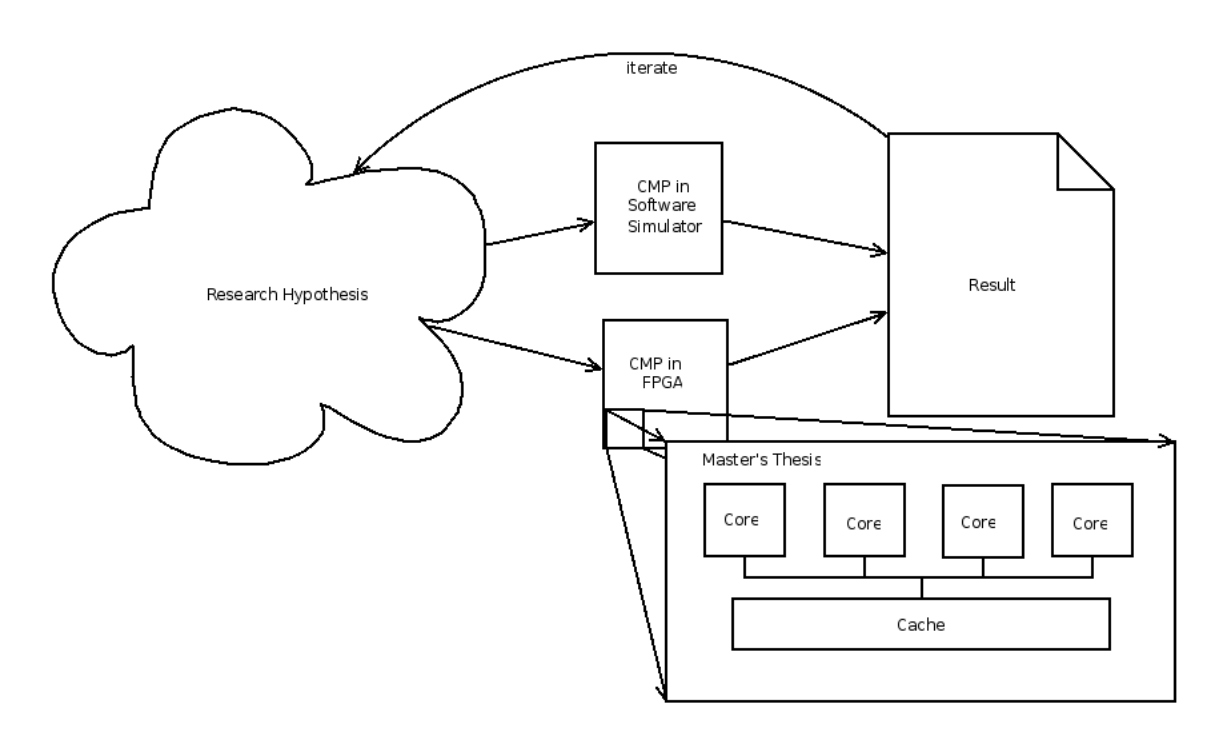

<span id="page-24-2"></span>Figure 1.2: Project Overview

### <span id="page-24-0"></span>1.3 Project Motivation

The NTNU Computer Architecture Research Group has focused their research on Chip Multiprocessor Challenges[\[25\]](#page-77-5). More specific, the research group have focused their attention on intercommunication, caches, pre-fetching and scheduling. At the time this thesis was written, their main method of prototyping multicore architectures was based upon software simulators such as SimpleScalar and M5.

Since the software based simulations used to much time in producing results, the NCAR group wanted an supplementary method of prototyping their proposed multicore architectures. They also wanted a platform through which they could rapidly change the architectural parameters in order to test several configurations. This without changing the underlying behavioural code.

### <span id="page-24-1"></span>1.4 Contribution

Through his work with the Master's Thesis the author has contributed with the following set of items. A throughly background search has been done in the field of Chip Multiprocessors. The author has contributed by presenting a hardware based platform for prototyping novel computer architectures. Through the hardware platform the author has

contributed by allowing fellow researchers to produce results more accurate, and decreased the time waiting for results.

### <span id="page-25-0"></span>1.5 Scope

This thesis will describe a multicore architecture and the methodology used. The thesis will present relevant research and background information needed to understand chip multicore architecture. It will not describe in detail the inner workings of processor core technology beyond what's needed to implement it in a multicore environment.

### <span id="page-25-1"></span>1.6 Outline

In chapter [2,](#page-26-0) the thesis will present the relevant background information for reading this paper. It will start by an displaying the relevant work, before it will continue by introducing the central concepts in computer architecture relevant to chip multiprocessors. Chapter [2](#page-26-0) will end with a presentation of the tools used.

Chapter [3](#page-44-0) presents the methodology, where the hardware architecture is described. Chapter [3](#page-44-0) will end by a presentation of the controlling software and the application used for testing the hardware design.

In chapter [4](#page-58-0) the thesis will show the result from the benchmark suite introduced in chapter [3,](#page-44-0) before the results will be further discussed in chapter [5.](#page-64-0)

Finally the thesis will conclude with chapter [6](#page-72-0) with the conclusion and further work.

#### <span id="page-25-2"></span>1.6.1 Appendices

Appendix [A](#page-80-0) contains the benchmarks created for the processor. Appendix [A](#page-80-0) also contains the makefile and linker script required in order of building the binary application.

Appendix [B](#page-84-0) contains the hardware developed for this project, with the toplevel configurations in [B.9,](#page-122-0) [B.8](#page-118-0) and [B.7.](#page-113-0) Besides the code found outside the architecture section in appendix [B.1](#page-84-1) and [B.2,](#page-90-0) which is glue code code generated by the Xilinx tools, everything has been written by the author. Some bugs has also been fixed in the glue code, as discussed in section [5.4.2.](#page-68-0)

Appendix [C](#page-126-0) contains the software developed by the author to control the FPGA and act as main memory as described in section [3.6.](#page-55-0)

## <span id="page-26-0"></span>Chapter 2

## Background

This chapter will discuss different architectural challenges designing a CMP, and present some of the proposed solutions. It will introduce the reader to the field of processor architecture and FPGA's by first presenting the already existing work before introducing central concepts, and finally the tools used to develop the FPGA framework.

### <span id="page-26-1"></span>2.1 Related Work

One of the central problems designing new hardware architectures is to be able to test the architecture before sending it to production. Being able to both test the hardware and software before production, is of grave importance to create a stable and optimal platform. Traditionally the software developers have lagged behind the hardware manufacturers due to traditional simulators producing results to slow. This is one of the challenges that the Research Accelerator for Multiple Processors(RAMP) project is addressing[\[41\]](#page-79-0). The RAMP project is a collaboration between different universities and cooperations such as Berkly, Xilinx, IBM and others[\[2\]](#page-76-3). Having a FPGA framework allows the software developers to test different implementations in operating systems and compilers before the architecture reaches production. To serve as the developing platform, the  $\text{RAMPants}^1$  $\text{RAMPants}^1$  have opted for the Virtex5 FPGAs to provide the hardware platform. The processor cores used are a mixture of MicroBlaze soft cores, and PowerPCs hard cores. The reference designs available from the RAMP project focuses on either transactional memory, distributed systems or distributed shared memory[\[41\]](#page-79-0).

While the RAMP project is the first one where which a well defined interface for communication between different parts, allowing for exchangeable parts, there has been different implementations of CMP in FPGAs. Amongst these, Socrates is worth mentioning. Socrates, being one of the early adapter, has focus upon proving that a CMP can be de-

<span id="page-26-2"></span><sup>&</sup>lt;sup>1</sup>Member of the RAMP group

signed on a FPGA, and that it can be done rapidly[\[7\]](#page-76-4). The cores in Socrates are based upon an own implementation of ARM cores which in turn are connected to an crossbar mechanism to provide communication between the different elements. This allows the design to increase in size, leaving room for growth in FPGA transistor counts. The downside to the Socrates implementation is that the crossbar interconnect, as shown by Kumar et al.[\[21\]](#page-77-3), wont scale as gracefully with the number of cores connected to it. This severely limits the amount of cores available to the Socrates platform, both in terms of FPGA resources, and in a real life situation where also factors like power consumption plays a major part.

Although the FPGA gains approval for prototyping hardware, there are still project prototyping using commodity hardware. The Stanford Hydra project is a research project testing out novel architectures for Chip Multiprocessors, basing their processor cores on four MIPS based processors[\[14\]](#page-77-6). To be able to simulate the processor design they have built a circuit board using four MIPS R3000 processors cores[\[28\]](#page-78-4). Each of the cores are connected to a floating point unit and a Virtex FPGA in order to form a single processor tile. By configuring the FPGAs, the Hydra project can simulate an array of different configurations.

### <span id="page-27-0"></span>2.2 CMP Architecture

Having several processor cores on a single chip brings forth new and challenging problems related to power consumption, cache strategies with multiple cores, communication between cores to ensure cache coherence and off-chip access. Although the physical scale has reached a new level, currently at a gate level of  $45nm[10]^2$  $45nm[10]^2$  $45nm[10]^2$  $45nm[10]^2$ , these problems have been addressed before by the world of supercomputers. Seeing how supercomputers traditionally have several processors, distributed/shared memory, and a network between the processing nodes, many of the concepts can be transposed down to fit the scale of a single chip. Furthermore, some of the rejected ideas have resurrected seeing how the scale have changed from several processing nodes, to a single chip, moving the limits on latency and bandwidth. This have led to interesting CMP strategies, where tried and tested supercomputer paradigms have been reused.

More specific, as shown in figure [1.1,](#page-20-1) during the last years, the core frequency have stagnated, which has left the developers looking for other ways to improve the overall performance, while improving the power consumption. Since the gate size has had a drastic drop, it has been possible to put several cores on a single processor. Then by decreasing the frequency per core, the power consumption have drastically decreased. Other interesting features of the CMP, being modular, is that it allows for easier resource management. This in turn makes it possible to turn of inactive parts, in an attempt to reduce consumption of power. Another important point of focus is that of off-chip access to remote peripherals, e.g. memory. The gap between the CPU and memory has steadily increased, and has

<span id="page-27-1"></span><sup>2</sup> In 2007

evolved into a complex hierarchy, known as the Memory Hierarchy, figure [2.1.](#page-28-1) This states that the further memory are from the CPU registers, the higher access cost in terms of latency, but more memory it has allocated. This challenge has introduced the notion of having banks of cache distributed around the system, allowing for temporary storage closer to the processing unit. Since the storage capabilities, in effect, dictates the latency several levels of cache can be found on the CMP. In a multicore environment the challenge lies upon having the cores cooperating on retrieving lines of external data, avoiding retrieving the same data twice. This in attempt to try reduce the amount of unnecessary duplicate off-chip communication.

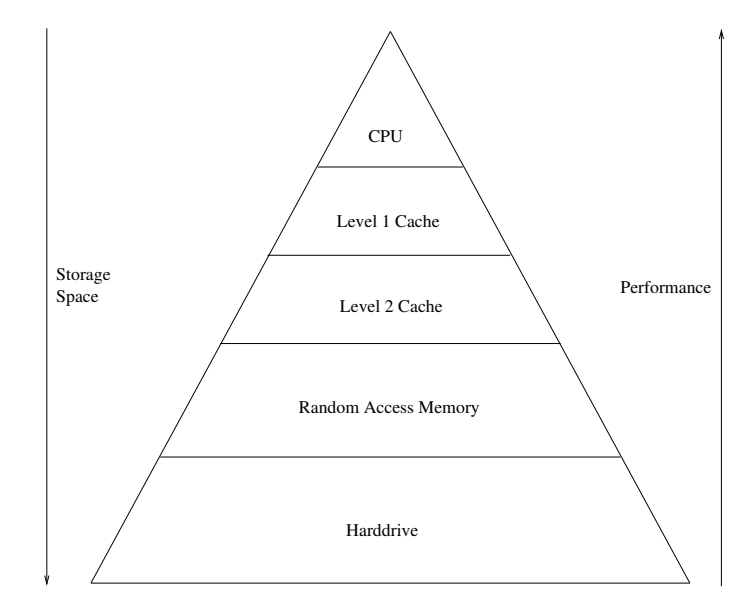

<span id="page-28-1"></span>Figure 2.1: Example memory hierarchy

Although if the cores weren't to cooperate on the data retrieval, they would still need a way of invalidating cache lines. Each core might have their own copy of data in cache, and if one of the cores writes to the memory, the system need some way of notifying the other cores holding a copy of the data. If not the task would lie upon the software developer to lock memory accesses, which would be a tedious and error prone job.

#### <span id="page-28-0"></span>2.2.1 Cores

The core is the main processing element on a traditional processor, performing instructions which it loads from memory. Traditionally the performance of a single core CPU has been given by the frequency of the internal clock, and the internal architecture of the core. The frequency has been dependant of the underlying feature size and has been steadily rising until year 2002, see figure [1.1.](#page-20-1) Combined with the fact that extracting performance per clock cycle gets exponentially harder<sup>[3](#page-28-2)</sup>, has led for a new way of extracting performance.

<span id="page-28-2"></span><sup>3</sup> e.g., achieving a perfect level of ILP is impossible due to the demands of perfect hardware[\[15\]](#page-77-0)

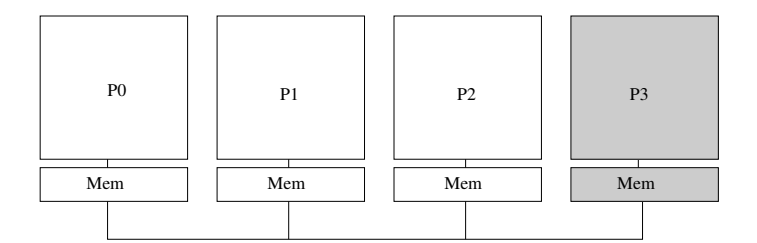

<span id="page-29-0"></span>Figure 2.2: Core number 3 is disabled

Besides the raw performance challenges in designing a modern CPU, lowering the power consumption has increasingly gained popularity. The power consumed by a CPU is directly influenced by the frequency on which its internal core is set as shown in formula [2.4.](#page-30-0) As the generated heat is a function of the power consumed, the manufacturers have had problems cooling the CPU with apparatuses acceptable to the general public. This, and seeing how there is a lower bound to the latency of a signal traveling across the chip has led IBM to predict that their Power6 cores will extract the last amount of clock cycles available at circa 5Ghz[\[9\]](#page-76-6) using the current available technology.

This has led to a search of other methods for increasing performance, acknowledging that the single core technology will stagnate at a given point using current technologies. Although at the time where this report was written a company named D-Wave in cooperation with NASA presented a co-processor using quantum technologies [\[1\]](#page-76-7), this technology is still long from perfected, and has a long way before it is common household equipment. This has led to the manufacturers decreasing the complexity of a single core and increasing the total number of cores on each chip. This allows each core to decrease it's individual throughput, but the system as a whole will retain its performance[\[38\]](#page-78-2).

Scaling down the complexity of a single core while decreasing the core frequency influences the power dissipation of the processor as a whole. This have led to a decrease in both the Dynamical and Static power dissipation. Static power dissipation is power dissipating due to transistor leakage[\[5\]](#page-76-8), while Dynamical power dissipation refers to the rise and fall in current when the transistors changes state. A simplified equation for the total power dissipation is shown below in equation [2.1.](#page-29-1)

<span id="page-29-1"></span>
$$
P_{total} = P_{static} + P_{dynamic} \tag{2.1}
$$

#### Dynamic Power Dissipation

The dynamical power dissipation is attributed the change of state in the transistor. When a transistor is set low, it has to discharge to ground, which is the main source of dissipation. The following formula [\(2.2\)](#page-30-1) as described by Jeraya et al.[\[18\]](#page-77-1) and Gochman et al.[\[13\]](#page-77-2) shows the dynamical power dissipation. Here  $F_0$  is the clock frequency. The  $C_0$  is the effective capacitance of the circuit, while  $V_0$  is the voltage and  $\alpha$  is the activity factor.

<span id="page-30-1"></span>
$$
P_{dynamic} = \alpha * C_0 * V_0^2 * F_0 \tag{2.2}
$$

In the same article by Gochman et al. [\[13\]](#page-77-2), they show that the frequency can be approximated to be proportional of the core voltage  $V_0$ , which leads forth to formulas [2.3](#page-30-2) and [2.4](#page-30-0)

<span id="page-30-2"></span>
$$
F_0 \approx K_f * V_0 \tag{2.3}
$$

<span id="page-30-0"></span>
$$
P_{dynamic} = \alpha * C_0 * V_0^3 * K_f \tag{2.4}
$$

As shown in equation [2.4,](#page-30-0)  $P_{dynamic}$  is cubic dependant of the frequency. Thus by halving the frequency per core, the core will dissipate of one quarter of its original power. Then by doubling the number of cores on the chip, the chip will retain its performance while halving its dynamical power dissipation.

#### Static Power Dissipation

The static power dissipation, "leakage", is an effect of the current gate technology $[12]$ , mainly due to subthreshold and oxide leakage[\[12\]](#page-77-7). In their article, Ghiasti and Grunwald[12] presents equation [2.5.](#page-30-3) This models the static power loss as a product of the Voltage current, leakage current, the number of gates N and a scaling factor k. The scaling factor is dependant of the inherit complexity of the design itself.

<span id="page-30-3"></span>
$$
P_{static} = V_{cc} \cdot I_{leak} \cdot N \cdot k_{design} \tag{2.5}
$$

A overall measure of the effectively per power dissipated is shown in equation [2.6.](#page-30-4) This shows the static power leakage over the million instructions per second, giving a rough estimate of how resourceful the processor is.

<span id="page-30-4"></span>
$$
Eff = \frac{P_{static}}{MIPS} \tag{2.6}
$$

To reduce the static power dissipation, Muthana et al.[\[22\]](#page-77-8) suggests that by reducing the  $I_{leak}$  factor, would have a great impact. One of the methods would find an architecture which allowed for disabling caches and cores, as shown in figure [2.2.1.](#page-28-0)

Spracklen et at.[\[38\]](#page-78-2) also mentions that in a single core processor, much complexity and logic is used in a controlling context, not in performance issues. This leads to a high  $N$  in formula [2.5,](#page-30-3) and thus the effectively according to formula [2.6](#page-30-4) decreases. Spracklen et al. also mentions that a high performance core is a complex design, which leads to a higher  $k_{design}$  and futher decreases the efficiency.

#### <span id="page-31-0"></span>2.2.2 Cache

As the gap between the CPU performance and the memory latency have grown as shown in figure [1.1](#page-20-1) has grown, the need for temporary storage of data has increased. This has led forth to a hierarchy of memory structures where frequently used data is located near the CPU in terms of access time, allowing faster access to more popular data. A sample structure is shown in figure [2.1,](#page-28-1) where the data with the lowest access time could be stored inside the CPU itself and its registers. Duplicates of data that is frequently used would be placed in the level 1 cache, less frequently used in the level 2 cache and so forth, whereas the data stored on the disk or other external devices would take the longest to access. This is due to external memory have a higher latency before the requested data reaches the bus, the distance the signals have to travel, and the obstacles getting there. E.g., a DDR2 has the memory clock set at 400Mhz, whilst a traditional hard drive has a seek time given in milliseconds. Both considerably higher than the internal registers to the core which operates on clock frequencies measured in gigahertz and where the registers can be accessed in a few clock cycles.

To solve this challenge, cache banks have been introduced into the computer architecture storing a subset of available memory close to the processor, and thus reducing the access time for a set of frequently used data. Which lines of data and the amount of data that the cache can store internally is given by an amount of different parameters. When the cache gets full and a new item is to be stored, the cache bank must choose which one to evict, and different strategies exists to choose the right one, such as Least-Recently-Used[\[35\]](#page-78-5) and Random-evict[\[40\]](#page-78-6) depending on how the cache stores its data in memory. Each cache unit can store a certain amount of datum, cache lines, in memory. What differentiate one cache organisation from another is how its chooses store its cache lines, and the different parameters controlling the behavior.

One of the easiest conceptual ways of storing cache lines would be to store the cache line at any given spot in the array of available cache lines. This strategy is known as fully associative, figure [2.3.](#page-32-0) To be able to keep track of which cache lines that is stored where in the cache, each cache lines' tag, i.e. the part of its associated meta data that describes which data that is stored in a given location, would have to be its full address. This would lead to an massive amount of overhead per cache line stored, seeing how for each line the cache must keep track of its corresponding address. Also during a lookup the cache must traverse through each line, matching its address to the requested address. This leads to a increase in latency when performing cache lookup. Another, faster way of organizing cache is directly associative cache, figure [2.5.](#page-32-2) Here a given number of the least significant bits of

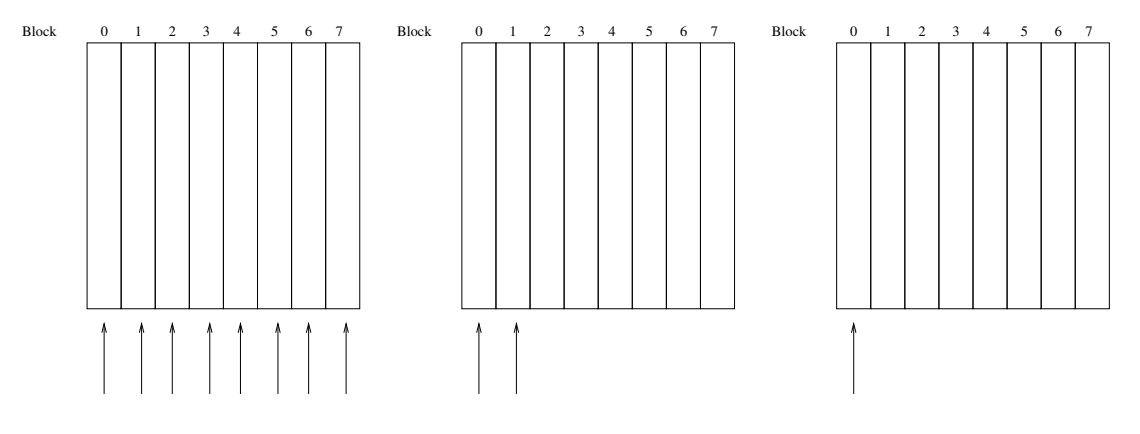

<span id="page-32-0"></span>Figure 2.3: Fully Associative Cache Cache

<span id="page-32-1"></span>Figure 2.4: Set Associative

<span id="page-32-2"></span>Figure 2.5: Direct Associative Cache

the address can determinate which index that the cache line will be stored in. This would be conceptually equivalent of the mathematical modulo operation. By varying the amount of bits used to determine the index, i.e. varying the number in the modulo operation, the cache can keep a different amount of cache lines. The two obvious benefits by this method contra the fully associative is, one, the cache can reduce the number of bits in its tag. If X number of bits is used to determine the index where the data is stored, address - X bits would be needed to provide the cache line's tag. The second advantage to directly associative cache is that a lookup requires significant less logic when determining a cache hit. A mixture between fully and directly associative cache is set associative, figure [2.4.](#page-32-1) The basic notion is that a set associative cache can keep several cache lines per index, i.e. the degrees of set associativity. A 1-set associative cache is the same as a directly associated cache, whereas a 2-set associative cache can store 2 cache lines per index.

#### Multicore Cache Architecture

Having several cores on a single chip introduces a new challenge, namely resource sharing. The basic challenge with the multicore cache architectures is the same as with a single core CPU, efficient use of off chip communication. Although the same problem, the environment has changed. Duplicate the number of cores on the chip, and the memory access will be duplicated using a naive single core cache strategy. Although the CMP is a relative new product in computer science, having several processing units in a computer isn't a new paradigm[\[32\]](#page-78-7). Challenges seen in CMP, e.g., communication, cache strategies, etcetera, have been addressed by earlier work. One of the more interesting effects in the CMP world is to see implementations which have been discarded in traditional supercomputing being reused in multicore CPUs. This might be strategies which have been discarded due to problems with latency, low bandwidth and so forth. Since all of the components on a CMP are placed on a single chip, old or discarded research can be re-evaluated seeing how the physical scale has changed.

To hide the gap between primary memory and the CPU, efficient off-chip communication is required. In a single core environment this can be solved using advanced prefetching, cache eviction schemes and etcetera. However, introducing multiple core on the chip have further brought new challenges. Seeing how another on-chip cache bank might hold the data requested from different core, some sort of cache cooperation is needed. Second, having several cache banks brings forth another phenomenon from the supercomputers, the Non-Uniform Memory Access(NUMA) effect, named Non-Uniform Cache Access(NUCA) [\[20\]](#page-77-9) in CMP terminology. Although, to the core, each line of cache appears to be located in one uniform area of cache each cache bank stores a certain part of the whole. Due to the wire latency, pending on the physical location of the cache bank, accessing different parts of the memory will have different access times.

To help battling the problem several schemes have been proposed. Even though the implementations differs, they all have the same goal. Increase the off-chip communication efficiency, by making the cache banks cooperate. Chang et al. introduces an elaborate scheme based upon ideas from software[\[6\]](#page-76-9). Here all the cache banks are aggregated. When a cache bank evicts its data it will first try to "spill" the data over into another bank. However, if the cache is full with own data the bank will reject the "spilled" data. Another strategy is proposed by Dybdahl et al. where the instead of the LRU-scheme[\[35\]](#page-78-5) a frequency counter is used[\[11\]](#page-76-10). Each cache is then allowed to grow shrink cache sets. In doing so, they allow cores with more frequently accessed data to dominate the cache.

#### <span id="page-33-0"></span>2.2.3 Interconnect

As soon a processor has several cores on the same chip, it starts to require an interconnect network between the cores, and other resources on the chip itself such as cache banks. Depending on a various amount of underlying architectural features, such as the number of cores available, the wanted performance in terms of latency, bandwidth and finally the power consumption, the topology of the underlying interconnect varies[\[21\]](#page-77-3). Thus depending on the requirements of the chip in production, different topologies will suit different needs. However, there are two main groups of interconnects which will be discussed, the crossbar interconnect and a shared bus as seen in figure [2.7](#page-34-1) and [2.6.](#page-34-0) These two represents two completely different strategies, and thus they have two different sets of characteristics.

The shared bus, figure [2.6](#page-34-0) is a network where all of the resources, i.e. the ones on the same network, are connected to the same set of buses. Having several resources connected to the same bus presents the problem with arbitration. If several resources tries to communicates on the same time, the signal would be ruined and the transfer would have to restart. Hence the need for a mechanism which arbitrates either the signal from the resource itself onto the bus, or a device which tells which resource that are allowed to send signals onto the bus at a given time. Kumar et al.[\[21\]](#page-77-3) discusses a mechanism in which the cores requests access to the address and data bus by communicating with a arbitration device. However, since the medium through which the devices communicates is a shared one, only one signal can be active on the bus at one time. Even so, Kumar et al. presents methods of pipelining

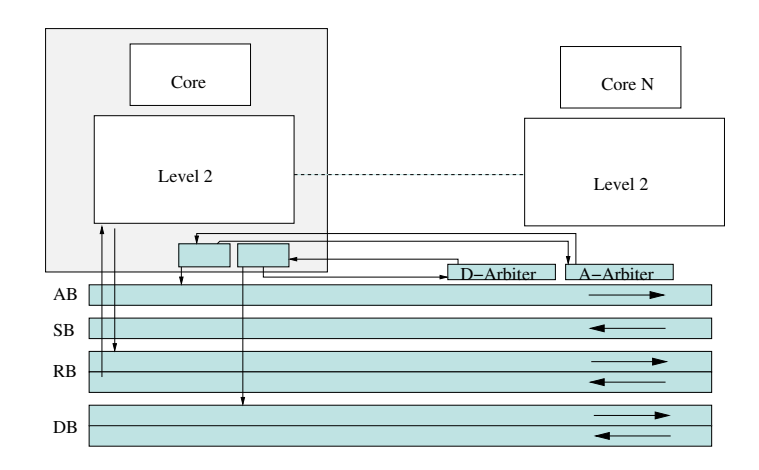

<span id="page-34-0"></span>Figure 2.6: Shared Bus

As described in Kumar et al.[\[21\]](#page-77-3)

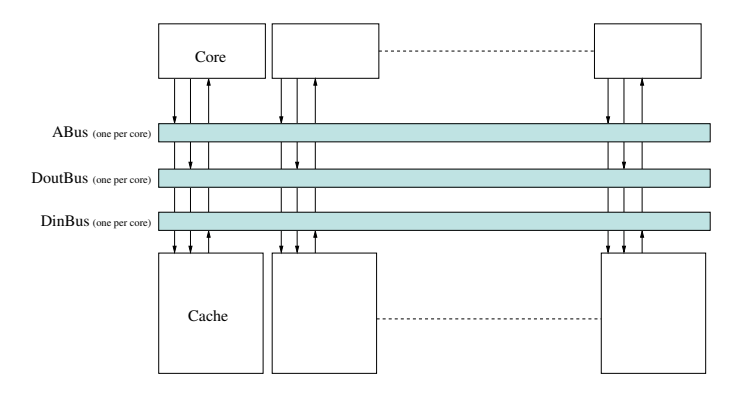

<span id="page-34-1"></span>Figure 2.7: Crossbar

As described in Kumar et al.[\[21\]](#page-77-3)

the process. One method is to include one bus for the control signals, address and data signal. Adding several buses, opens for the possibility to have one resource driving the address bus, while another one drives the data bus, fulfilling the previous request sent out on the address bus.

Unlike the shared bus, the crossbar topology, figure [2.7,](#page-34-1) relies on a direct connection between the resources on the chip. This helps reduce the time waiting for the data requested to arrive, but has a much higher cost in areal and energy consumption. An example shown in Kumar et al. shows that a crossbar mechanism introduces an area overhead of 11.4%, 22.8% and 46.8% with respectively 2-, 4-, or full sharing on a 8 core processor using a  $400mm^2$  die[\[21\]](#page-77-3). However, cores will have have to stall less waiting for the data to arrived using the crossbar. The same paper shows that with a 8 core, fully connected crossbar and shared cache, the power consumption will match that of 3 cores in just the interconnect

alone.

### <span id="page-35-0"></span>2.3 Introduction to FPGAs

Due to their flexibility in nature,the FPGA have gained status as "reconfigurable" hardware. Having flexible hardware is a great advantage in situations where the developer don't want to be locked down by the restrictions put forth by the ASIC. Examples would be in computer architecture research and embedded devices, where reconfigurability is the key. Having a configurable hardware unit is preferred compared to performance when developing hardware.

Although traditionally, the FPGA has been viewed upon as a device for prototyping new hardware, it has recently gained approval for usage in computationally heavy areas such as DNA string matching and several cryptology algorithms[\[8\]](#page-76-11). The FPGA being a reconfigurable device has always lagged behind the CPU in terms of clock frequency, and thus it has been ignored when raw clock frequency is preferred. However, the ability to act as a true parallel device outperforms the serial processor in areas where parallelism is the key feature. The reconfigurability comes on cost of frequency, and when this thesis was written, Xilinx produced FPGA's which operated at about 500 megahertz[\[46\]](#page-79-1). This in contrast to the modern processors provided by Intel and AMD which operated in the range of 3000 megahertz.

The way that FPGA's achieve such flexibility are based upon, two attributes. First the ability to configure each individual Configurable Logic Block(CLB), and second a configurable network connecting CLB's to each other. To program the FPGA, the developer loads a bitfile into the memory of the FPGA. Portions of the memory is connected to each resource in the FPGA, being either the routing switch, or the CLB. This leaves the developer able to create virtually any circuit by loading the right bitfile into memory, given that the FPGA have enough resources available.

Each CLB, figure [2.9,](#page-37-0) consist of several logic elements[\[8\]](#page-76-11). This might range from D-Flip Flops and lookup tables to coarser units as Arithmetic Logic units. Having several logic blocks in the same block gives the developer the ability to create more advanced units without having to use an excessive amount of the available resources. However, it is important to retain the possibility to have a fine grained output. An arithmetic logic unit will outperform the lookup table at arithmetic operations, but it will not give the developer enough flexibility to design more specialized units.

The routing on a FPGA is controlled by utilizing pass-through structures[\[8\]](#page-76-11), controlling their behaviour through the bitfile. On modern FPGA's, the CLB is connected to a nearby connect box as shown in figure [2.8,](#page-36-1) forming a Island Style network [\[8\]](#page-76-11). At each intersection, the control bit decides if the signal should continue in the same vertical or horizontal direction, switch direction or be routed to a neighbouring CLB. That way it is
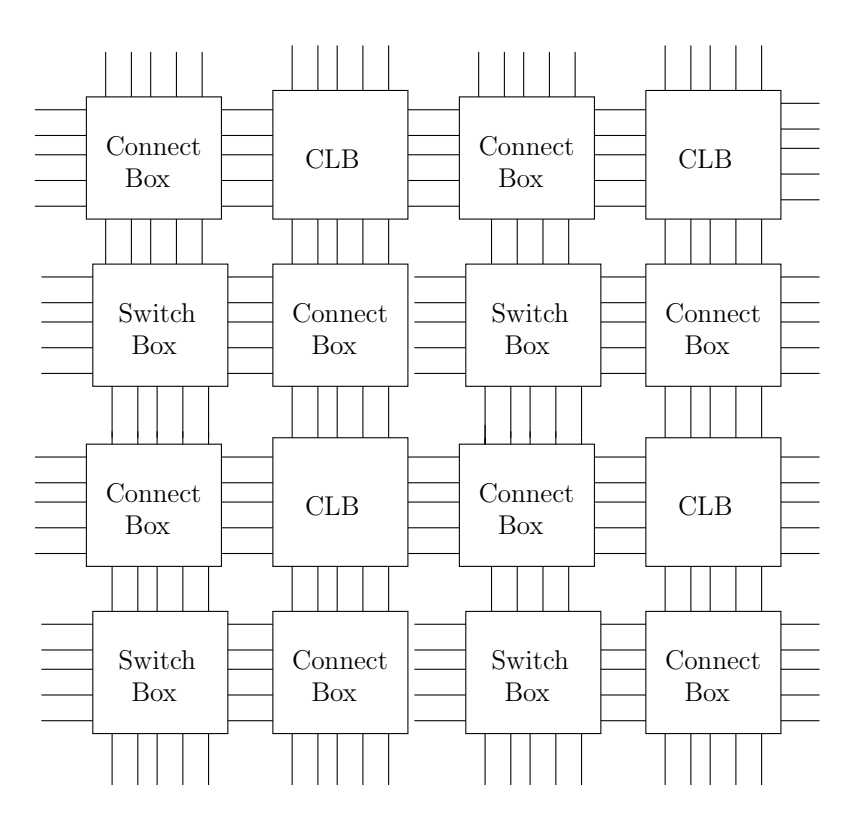

Figure 2.8: FPGA routing

possible to route the signal between different parts of the FPGA, forming complex designs utilizing more than one CLB.

When deciding upon which FPGA to use for this project, several factors are important. A modern CMP is a complex design, and complex designs utilizes a lot of logic cells. Of the FPGA's available to the author, the VirtexE 2000 has 43,200 of logic cells, while the Virtex 1000 has a number of 27,648. Greater amount of logic cells available allows for more complex implementations, using more complex structures or having more soft cores. Figure [2.10](#page-38-0) shows a sample of soft cores and their resource in terms of slices on the VirtexE FPGA, each slice being an aggregate of two logic blocks. Other structures that are important are the interconnect, on-chip block RAM and off-chip communication. A integral part of a multicore processor is its cache banks. Thus if the FPGA has on-chip block RAM, additional slices can be saved not having to implement storage blocks using logic units.

#### <span id="page-36-0"></span>2.4 Cores

When designing a multiprocessor on a FPGA, one of its most fundamental features is its cores. Of the cores available to a designer there are two different sub-types, depending

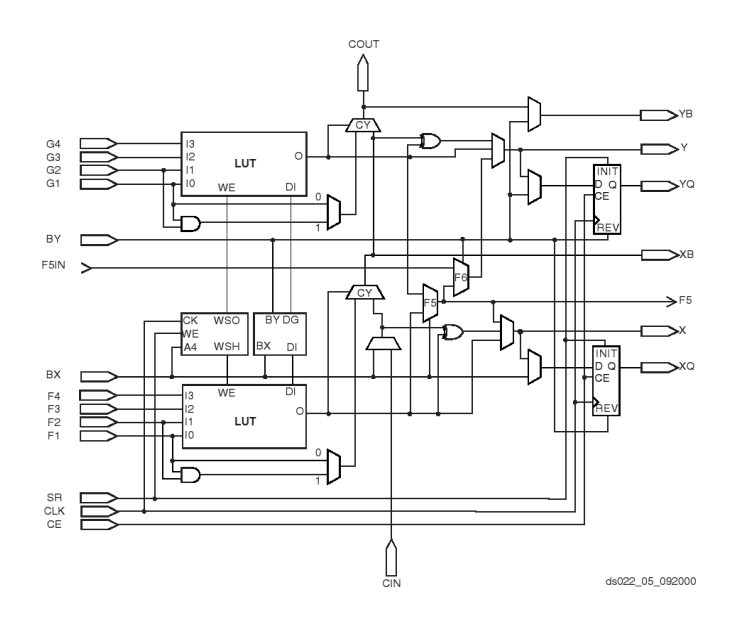

<span id="page-37-0"></span>Figure 2.9: Sample CLB[\[42\]](#page-79-0)

on (1) the wanted qualities and (2) what the hardware supports. What differentiates the hard core from a soft core is if it is a physical implementation, e.g., core molded onto the FPGA, or if it has to be implemented together with the rest of the code.

The soft core, is a separate project delivered in a form that allows the developer to synthesize it together with the rest of the code. The core might be delivered in form of VHDL, or an already implemented netlist mapped to the underlying hardware. Having an independent core gives the developer more freedom to experiment, and decouples the core from the underlying hardware. The hard core is a new phenomenon seen where the FPGA manufactures integrates existing processor cores on the FPGA itself. The hard core allows for greater performance compared to an implementation in VHDL, being a specialized circuit. However by utilizing a hard core the design gets more bound to the underlying hardware and thus scarifies flexibility for performance.

Of the soft cores available there are mainly two groups, commercial available such as the MicroBlaze<sup>[\[45\]](#page-79-1)</sup> and freely available microcontrollers as the NanoBlaze and other experimental cores developed by hobbyists found at sites as OpenCores. The PicoBlaze[\[43\]](#page-79-2) core is a product of the Xilinx Cooperation, and is a small 8-bit controller. For the PicoBlaze controller, Xilinx have opted for a unit which leaves a small footprint in the design, and thus have optimized away several complex instructions which would have made the controller increase in areal. Instructions such as multiply, divide and floating point calculations are non-existing. There exists schematics which shows how to connect several PicoBlaze controllers together to gain support for such instructions. However, in doing so would render the main feature of the PicoBlaze void. Being a small microcontroller, one of stressed points about PicoBlaze is that it provide an alternative to hardware circuits without the areal overhead normally associated with introducing a microcontroller.

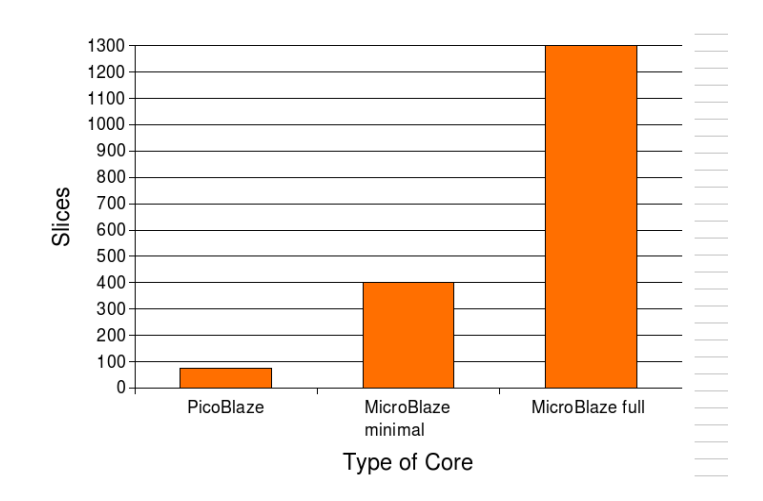

<span id="page-38-0"></span>Figure 2.10: Number of Slices per Core.

#### 2.4.1 MicroBlaze

The MicroBlaze microcontroller is the grown up version of the PicoBlaze. Being a 32-bit processor, it matches the modern day processor both in data and address width, and thus it is more suited for modern applications than its proceeder, the PicoBlaze. MicroBlaze implements a wide array of instructions, adding support for floating point, multiplication and several others on the expense of areal and resources used. However, one of the major selling points is that the MicroBlaze controller can be customized to provided the needed functionality. Support for such instructions as floating point might be omitted if the design doesn't require it, freeing space for other components. The controller also, in attempt to match the PPC-core found on some Xilinx FPGAs, confirms to IBM's CoreConnect[\[17\]](#page-77-0) architecture[\[45\]](#page-79-1). This allows the hardware developer to extend the controller with extra peripheral units. Some of the most important buses includes the Local memory bus (LMB) and On-chip peripheral bus (OPB). With these two buses the controller can attach units through which it can communicate using a memory mapped scheme. The major difference between the two buses is that the LMB is a much simpler interface, connecting units which are to guarantee a one cycle response. This bus is where the designer normally would connect on-chip memory such as Block RAM controllers. OPB is a more complex bus, allowing slower peripheral units. Typical examples would be peripherals which are not memory, including units such as media access controllers and off-chip units. The final way of attaching units to the controller is through a link called Fast Simplex Link(FSL). The MicroBlaze can have 8 FSL interfaces which provides a low latency interface through which hardware accelerators can be attached.

#### 2.4.2 PowerPC

Of the hard cores available, Xilinx have embedded IBM's PowerPC 405 on their Virtex-II Pro line of FPGAs. The 405 is an embedded core developed by IBM to suit the embedded marked. This includes a more specialized system for memory management and specialized registers for debugging etcetera. The external interface matches that of the MicroBlaze controller, so hardware developed for one would suit the other without, in theory, code rewrite. What differs the PPC405 from the MicroBlaze is that, in being a PowerPC, it must confirm to the PowerPC standard. Each PowerPC must correctly implement the User Instruction-Set Architecture(UISA). The USIA guaranties that the controller will behave exactly the same as all other PowerPC cores when in userspace. This leads forth to the PowerPC having a better support for compilers, and operating systems than the MicroBlaze core. Although a version of microcontroller-Linux has been ported to MicroBlaze, several others including NetBSD have been ported to the PowerPC platform[\[31,](#page-78-0) [29,](#page-78-1) [26\]](#page-78-2).

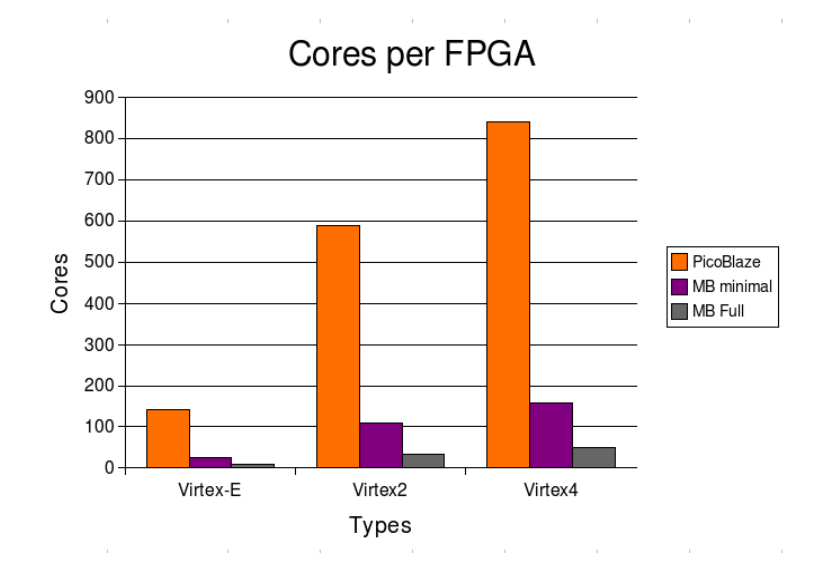

<span id="page-39-0"></span>Figure 2.11: Number of Cores on a FPGA

One major implication the type of core imposes, is the number of cores available on a single FPGA. Figure [2.11](#page-39-0) shows the amount of cores available on various types of FPGAs. However, its worth mentioning that it is an approximation. The number of cores are a function of the number of slices available on the FPGA over the number of slices occupied by a single core. In real life other resources should be taken into consideration. Even so, figure [2.11](#page-39-0) gives an rough estimate over the number of cores available.

# 2.5 Environment

#### 2.5.1 Hardware

The server which hosted the project was a CompactPCI IBM Compatible server running the Debian Gnu/Linux operating system. On board the host computer were two BenERA CompactPCI DIME-II motherboards[\[24\]](#page-77-1). Each of the two BenERA motherboards had two Virtex-E FPGAs as shown in figure [2.12,](#page-40-0) respectively marked red and green.

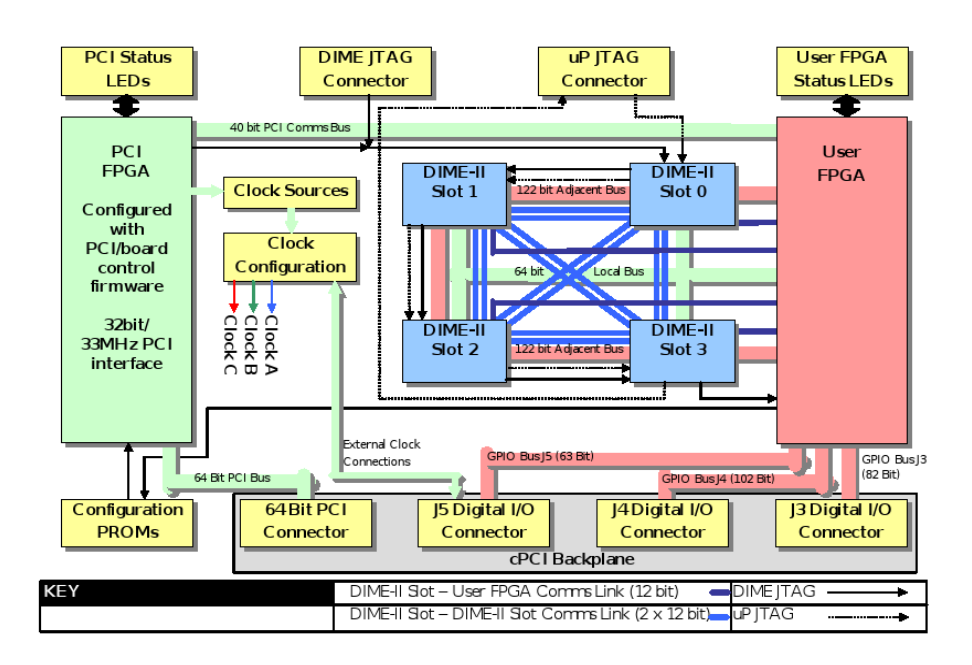

<span id="page-40-0"></span>Figure 2.12: BenERA functional diagram [\[24\]](#page-77-1)

Having two FPGAs on the same motherboard, Nallatech could occupy one to perform solely administrative functions. That FPGA is marked in the functional diagram[\(2.12\)](#page-40-0) with green and is the PCI FPGA. The PCI FPGA acts as the bridge between the User FPGA and the host computer, simplifying the communication between the software and hardware. To achieve this, Nallatech loads the PCI FPGA with firmware that communicates through the PCI bus on the host computer. To provide communication between the host computer and the User FPGA, the PCI FPGA has a FIFO buffer which can be read and written to from both User FPGA and the software through the FUSE library described in section [2.5.2.](#page-41-0)

The user programmable FPGA was a single Virtex controlled through the PCI FPGA[\[24\]](#page-77-1) and JTAG[\[33\]](#page-78-3). Further, the same motherboard could be extended with four new modules confirming to the DIME-II industrial standard. Modules that fit the DIME-II standard includes memory modules such as SDRAM and DRAM or FPGAs, including the new Virtex II-Pro.

### <span id="page-41-0"></span>2.5.2 Field Upgradable Systems Environment - FUSE

To provide communication between the User FPGA and the controlling software, Nallatech ships a FUSE library with their motherboards. This creates an abstraction layer between the software developer and the design running on the User FPGA[\[23\]](#page-77-2). The library gives the software developer the opportunity to control the clock frequency, loading bitfiles containing the FPGA design and configuring the DMA communication channel.

### 2.5.3 Virtex-E

The programmable FPGA hosted on the BenERA motherboard is a Virtex-E. The Virtex-E is a SRAM based FPGA $[42]$ , which means that the behaviour is defined by loading the generated bit stream into SRAM memory. The bitfile loaded into memory will control the different logic elements and routing resources, behaving close to the generic FPGA described in section [2.3.](#page-35-0)

The configurable logic block is implemented as shown in figure [2.9,](#page-37-0) with four logic cells pared into two slices. Each logic cell has in turn one four bit input lookup table, which acts as the function generator. Each CLB can aggregate their Lookup Table(LUT) s, and that way it is possible to get function generators with a greater width, totalling at 5-6. However, in the modern lines of Virtex FPGAs, the native width of the LUT is 6, such as in the Virtex 5[\[46\]](#page-79-3). Besides the role as a function generator, and thus as a pure logical unit, it is possible to configure the logic blocks such that it will act as memory. Done correctly, the developer can use the CLB s to create memory banks. Each CLB having a four bit input is able to store either 1x16 bit RAM or connect two CLB to generate either a 2x16 or 1x32 bit RAM block. A more resourceful way of storing RAM on the Virtex-E FPGA is to use the already existing Block RAM structures. Placed evenly spread between each row of logic elements, Xilinx has placed 96 BlockRAM on the xcv1000E model. Each BlockRAM being a 4096 bit dual port RAM gives the FPGA a total amount of 393,216 bits dedicated memory. Another feature of the BlockRAM is that it might be used as a large LUT taking the memory address as input, giving the data stored as the output.

The routing network on the Virtex FPGA is close to the one described in section [2.3.](#page-35-0) However what differs is that each connect box is connected to several other lines running a various amount of distances. Each CLB is connected to, what Xilinx calls, a General Routing Matrix(GRM) which acts as both the connect and switch box. Each GRM is is connected to their direct neighbours, the neighbours with a Manhattan distance of one. To help decrease the latency, each GRM is also connected to a longer wire, which stretches over 6 GRMs. However this wire is driven from the end GRMs, but is accessible from the boxes in between. The last set of wires is those who runs from one side of the chip to the other, allowing for rapid global communication. Finally all GRMs can access global signals such as clock signals and reset.

### 2.6 Tools

The tools used can be divided into two main groups, the ones used for hardware development, and the ones used to develop software. The hardware tools for this project is mainly those delivered with the Virtex-brand of FPGA s. This includes Integrated Studio Environment(ISE) which works as a IDE providing everything from syntactical analysis of the VHDL code, down to the creation of the FPGA specific bitfile. The tool to configure the MicroBlaze core is XPS, which easily allows for configuration. The software development tools used is mainly various ports of GCC to create both the running environment on the host machine, and compiling applications to run on the FPGA implemented processor.

#### <span id="page-42-0"></span>2.6.1 GCC

GCC is the Gnu Compiler Collection, and has been ported to several platforms. One of the major advantages to the compiler, which makes it cross compatible is that they have separated the different functional layers [\[39\]](#page-78-4). The first layer is the language layer, converting from a programming language to an internal tree structure. Afterwards the compiler will optimize the tree, before it passes it to an machine dependant layer. By having done so, all which is needed to support a new platform is to extend the back end to support a new architecture. This has made the GCC-compiler the preferred choice for many embedded producers. Both the embedded PowerPC core and the MicroBlaze controller have a version of GCC ported by Xilinx.

#### 2.6.2 ISE

Integrated Software Environment is the development environment created by Xilinx[\[37\]](#page-78-5). The application is a front end to the entire chain of tools needed from synthesising the written VHDL files, to the generation of the chip specific bitfile to be loaded onto the FPGA. The general flow in creating a bitfile starts with the developer writing VHDL code which specifies the behavior of the hardware. Then XST, will generate a Xilinx spesific netlist. Afterwards the applications will perform map, translate and placement and routing(par). This will map the resources needed by the netlist to the resources found on the actual FPGA. Afterwards the bitfile used to configure the chip is generated by the bitgen command. All this is taken hand of by the ISE, and thus decreases the development cycle.

#### 2.6.3 XPS

To allow the user to make customizations to the MicroBlaze microcontroller, Xilinx packs XPS with their Embedded Development Kit[\[44\]](#page-79-4). Through the XPS application, the developer can extend the MicroBlaze or PowerPC core by attaching different modules to one of the many buses. Through the application the developer can tune the core to include certain features such as floating point unit, hardware support for multiply and division.

# <span id="page-44-2"></span>Chapter 3

# Methodology

This chapter will describe the design of the multicore processor. It will start with a short description of the overall design notion, before it will present the most important components. After having presented the multicore processor design it will present some of the software developed to control the CPU. Finally it will present some of the developed benchmarks and test applications used to test the working CPU.

#### <span id="page-44-0"></span>3.1 Introduction

The architecture is designed for extendibility, allowing the developer to test new and novel architectural changes, only rewriting or changing the parameter in question. The partitioning of the system is shown in figure  $3.1<sup>1</sup>$  $3.1<sup>1</sup>$  $3.1<sup>1</sup>$ . The processor's main memory is implemented in software, while the rest of the design is implemented in hardware using VHDL. Having the memory in software allows the designer to easily calculate the number of cache misses, each software memory access not being in the on-chip cache banks. Software based memory also has the advantage that it is much cheaper in terms of areal, thus freeing resources from the FPGA which can be used for cache or other logic.

The software communicates to the hardware through the PCI FPGA, using a memory mapped scheme. On the hardware side the software communicates to the PCI FPGA, a specialized FPGA mounted to provide an interface between the programmable FPGA and the software running on the host computer. On the PCI FPGA the software accesses a FIFO buffer which is connected to the User FPGA, containing the data to be communicated to or from the processor. Being a 32 bit wide FIFO, the software will fetch 2 words, before deciding if the last transfer should be a write or read to the buffer pending on the nature of the memory access. Once transfered to the buffer, it is communicated through a bus dubiously called the Peripheral Component Interconnect which is connected to the

<span id="page-44-1"></span><sup>1</sup>Red marking the systems developed, blue the 3rd party cores, and gray FPGA specific modules

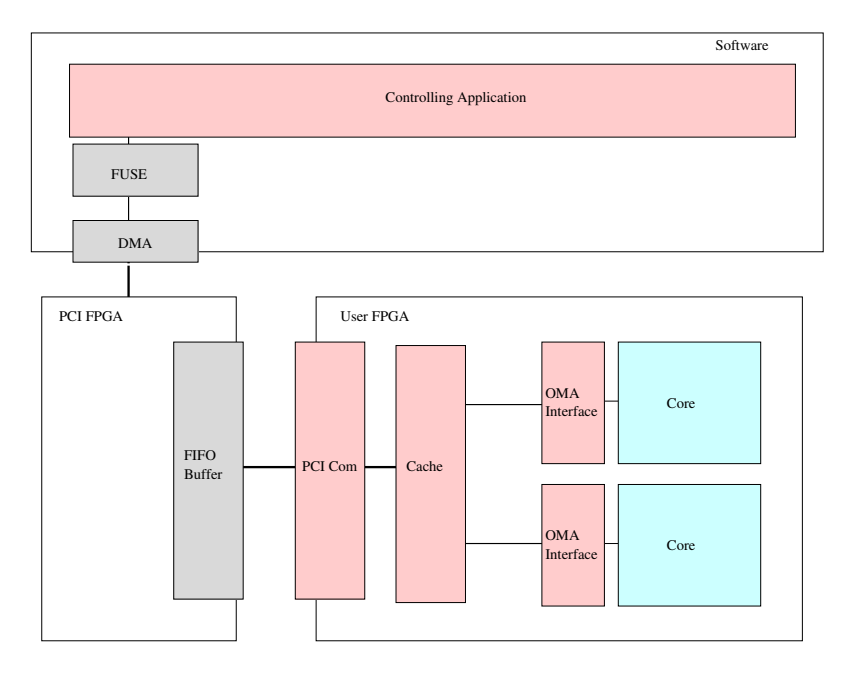

Figure 3.1: Overall Architecture

User FPGA and the PCI Communication module as shown in figure [3.1.](#page-44-0) This is where the data gets handled by the implemented design, and translated into a format which suits the internal components. Limited by the width of the buffer, the communication module has to multiplex 96 bits of data<sup>[2](#page-45-0)</sup> into 3 words which can be transfered between the FIFO buffer and the User FPGA.

Once the data reaches FPGA, the data is communicated between the different modules, e.g. arbiter, cores and cache through the unified signal interface described in section [3.2.](#page-45-1) Having a unified interface allows all the modules to be replaced as long as they confirm to the same interface. Having this allows for the replacements of the cores themselves, freeing the design from the restrictions put forth by the MicroBlaze core and the Xilinx team, which in turn relinquishes the complexity associated to developing with the Xilinx tool chain. This leaves an overhead in the communication latency between the cores themselves and the rest of the system, having to translate from the CoreConnect architecture to an customised interface.

# <span id="page-45-1"></span>3.2 OMA

To uphold the demand for extendability, allowing for easily exchangeable units, a interface which all components must adhere was created. The interface itself was loosely based upon the CoreConnect architecture, although some of the fancier mechanisms removed

<span id="page-45-0"></span><sup>2</sup>Address, Data and Control Word

| Name          | Description                                                  |
|---------------|--------------------------------------------------------------|
| Valid         | If the data presented by the data lines are either valid, in |
|               | the case of a read or have been written to memory.           |
| $\rm Data\_I$ | The data to be read when the RW flag is set to high.         |
| Data_O        | The data to be written when the RW flag is set high.         |
| Address       | The address to which the data either should be read or write |
| <b>RW</b>     | The direction of the transfer, will read on asserted.        |
| Active        | When this signal is high a transaction is ongoing.           |

<span id="page-46-0"></span>Table 3.1: Signal interface

to achieve a simpler model for communication. The signal interface was based on a pure memory mapped processor architecture where all communication between the processor and the off-chip peripheral units were done through an elaborate memory scheme. The downside was the inability to communicate meta data in a separate channel, such as internal statistics, cache hit ratios and etcetera. However this could be solved using other mechanisms as JTAG interfaces and ChipScope, providing a much cleaner and more customisable mechanism to probe the hardware.

The signal interface that each component needs to confirm to is shown in table [3.1](#page-46-0) and contains the bare minimum to provide communication. However, it is meant as interface between the different layers in the architecture, and not between specialized components, leaving room for advanced features where it is needed.

The interface defines 4 signals which are driven by the source, namely the Data Out bus, Address bus, Active flag and finally the Read not Write flag. The two foremost signals are the Data to be transfered out from the component and the address of the data that are either to be written or read. When a transaction is wanted the source will assert the active flag until the transaction is done. The direction of the transfer is signaled through the RW-flag. If the RW flag is asserted the following action is a read transfer, and the client side should drive the signal on the Data In bus, ignoring the Data Out. On the other hand, if the RW-flag is set low, the operation in question is a write transfer, and thus the source should drive the signal on the data out bus. Independent of the direction of the transfer, when the destination side is finished handling the transfer, it should assert the valid flag for one cycle and thus signal that the transfer is completed.

# 3.3 Core

The core, being the processing element of the CPU, is the main component of the processor. However to this project the core alone is just another component needed to be able to perform benchmarks on different architectures. Important criteria is the number of cores that can be made available in the design, its documentation and to some degree its feature set, i.e. a core can't have a too scarce instruction set or else it wont be able to run the most basic benchmarks and tests.

Of the different cores investigated, MicroBlaze was the one that satisfied the all the 3 different criteria. By opting for a soft core such as MicroBlaze the design has the ability to scale beyond the hard cores available on the FPGA, which in the case of a Virtex-II Pro is limited to two PowerPCs. Also by utilizing a soft core the implemented multiprocessor is not bound to the specific implementation of the FPGA itself and thus if the resources available on the FPGA can't support the design, the VHDL code can be synthesized to fit on a new type of FPGA. As to the feature set, the core has an RISC based ISA which is most able to fulfill the demands imposed by the benchmarking and test suite. One of the key features is the MicroBlaze's ability to cut down on the features, such as the floating point operation. This in turn cuts down on the resources utilized by a single core and allows for a greater amount of total cores on the chip, or more advanced features requiring more logic.

### <span id="page-47-0"></span>3.3.1 Wrapping

To be able to easily add new cores to the design, a thin proxy layer has been wrapped around the MicroBlaze core. The wrapper layer translates the signal from the CoreConnect and the OPB to a scaled down version following the specifications described in section [3.2](#page-45-1) and table [3.1.](#page-46-0) By designing a proxy between the MicroBlaze core and the rest of the system it is possible to exchange the core themselves without having to affect the rest of the system. I.e. by abstracting the memory interface, if the system were to exchange its cores with a NanoBlaze core the only part having to be rewritten is the Off-chip Memory Access (OMA) interface to the core.

Internally the MicroBlaze has two main busses through which it can communicate with different peripheral devices such as external memory, SDRAM, different media access controllers and more traditional units found on a processor such as on chip ram blocks. The MicroBlaze core divides its internal buses between those peripherals that are able to deliver data with one cycle latency, the LMB, and multiple cycles, the OPB [\[45\]](#page-79-1). One cycle latency is possible if the data is stored on chip, and hence it is meant to be the bus that supports on-chip memory access. However, since the memory subsystem cannot guarantee a one cycle access to memory it has to be connected to the OPB bus.

Although the MicroBlaze core itself is a Harvard Architecture[\[15\]](#page-77-3) core, differentiating the data space from the instruction space, these two spaces are both joined in the OPB and thus minimizing the logic needed to implement different address spaces. Although by doing this the complexity of implementing a instruction cache is greatly reduced. This opposed to exposing both a data and instruction bus outside the core itself.

A single core is conceptually made up of mainly 4 components as shown in figure [3.3.1,](#page-47-0) communicating to the rest of the system through the OMA interface. As its kernel the

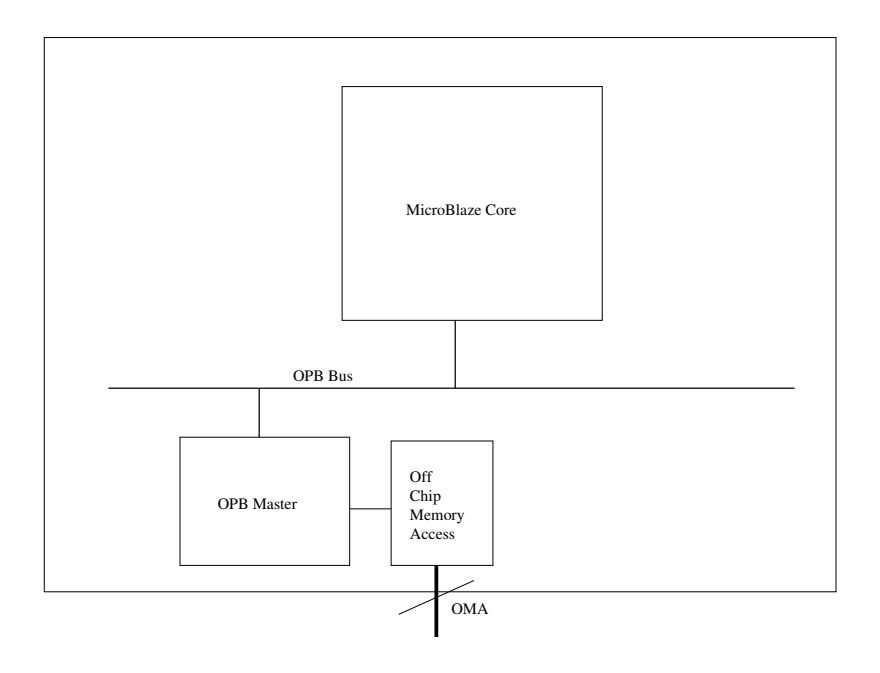

Figure 3.2: Core

core is build up around one MicroBlaze soft core. The soft core is connected to a OPB bus which confirms to the CoreConnect standard as provided by IBM[\[17\]](#page-77-0), and on the other side a OPB Master which connects to the Off-Chip Memory Access component.

#### 3.3.2 CPU Identification Component

To be of use in a multicore environment, a method of separating one core from another is required. This could be solved by using a special CPU version register containing the ID of the core itself, or split the address space of each core, each prepending the first bits of the address to identify the core's ID. In this architecture, that would have a serious impact on the available memory space as soon as the number of cores reaches more than 4 cores. Splitting the address space would also involve a lot of complexity in any shared level cache. However, the MicroBlaze core version 4 does not provide any user defined registers, which is a function in the newer versions of the microcontroller.

<span id="page-48-0"></span>This led to the development of a mechanism using MicroBlaze's Fast Simplex Link bus. As described in section [2.4,](#page-36-0) each MicroBlaze core can be connected to up to 8 FSL-interfaces. One of those is a unit hardwired to deliver the core identification upon a request from the core itself. This gives the software developer the possibility to differentiate the different cores. This is done by issuing a GET instruction on port 0, storing the result in a register. Afterwards it is possible to check the given register and act accordingly as seen in example code [1.](#page-48-0)

```
// Get the CPUID from port 0 and store it in register A.
GET REG<sub>A</sub>, PORT0;
switch REG<sub>A</sub> do
   case \theta// Code for core 0
   end
   case 1
      // Code for core 1
   end
end
                      Algorithm 1: CPU Identification
```
#### 3.3.3 Implementation Challenges

One of the major challenges by utilizing the MicroBlaze microcontroller is the proprietary solution which is bundled with the core itself. The MicroBlaze code is distributed to the end user using a encrypted VHDL format to protect the IP. Hence to be able to instantiate the core in a design, the encrypted VHDL must first be configured through 3rd party applications which outputs a netlist. The major problem with the netlist is that spesific parts of the components are bound to specific components on the FPGA, relying on knowledge of the supporting FPGA. This is done by using the LOC-constraint, and the purpose is to deliver optimized hardware which fully utilizes the FPGA.

The problem arises when, through the VHDL code, several cores are being duplicated. The best way to do this would be to use the generator statement which is a key function in VHDL, and which is heavy used generating structures which are repeating in nature. Algorithm [3](#page-50-0) shows an easy and clean way to do this. Here the numCores variable could be a globally set variable.

```
Data: numCores
cores : for for I in 0 to numCores -1 generate do
   instance : microBlaze PORT (
   signals \implies signals\_core(I))
end
                    Algorithm 2: Generating several cores
```
However, due to the nature of the MicroBlaze core, this method led to several complications. First, the Xilinx tools generates files which depends on the correct name of the MicroBlaze instance. E.g. if the core is configured with the name "System", the above mentioned example would fail. The generate statement prepends the name of the entity with a composite of the generate label and the counter. In this example a specific core would be named "cores(I).instance"in the netlist. The core being configured with the name "instance" would fail, having resources depending on the "instance" resource. Second is the LOC-constraints, each instance of the core will try to occupy the same resources on the FPGA, and thus will fail.

```
instance : microBlaze PORT (
signals\_core0 \implies signals\_core(0)signals\_core1 \implies signals\_core(1));
            Algorithm 3: Generating several cores without generate
```
To solve this, another strategy was adopted. Instead of having XPS generate a single core per design, the design had to have several cores. The downside to this method is that there is no easy way of configuring the number of cores in the form of VHDL, and it is dependant of configuring XPS and MicroBlaze files instead of having a variable in the VHDL code. This means that for each core in the system, a whole new set of MicroBlaze core with its assorted accessory such as the OPB-bus and OMA interface manually has to be configured.

# 3.4 Cache

The cache block implementation is a fully parametrisable component which can be extended with different evict strategies. One of the key points is to be able to simulate different cache organisations, different line sizes, and different cache line sizes<sup>[3](#page-50-1)</sup>. One of the key points when cache structures are concerned is to identify fully and directly associative caches as sub-set of set-associative caches. I.e. directly associative caches can be described as 1-set associative cache, and that fully associative caches in fact are 1-set associative caches where the tag length is the full size of the address width, leaving no bits left for the index. When that is identified, two key parameters that decides the structure of a cache block is clear, namely  $(1)$  set-associativity and  $(2)$  tag-size. The bits of the address used for indexing is given by the tag-size since the index concatenated with the tag must form the full address of the cache line. I.e. if the tag size is 25, and address width is 32, width of the index must be 32-25, which is 7.

One important parameter which is not included in this design is the cache line size. The cache line size describes the amount of bytes stored per cache lines. This is omitted in the design due to several reasons. Having a cache line size greater than the data width is favorable in an environment such as the Intel Pentium 4 where the main memory is a dual port RAM which delivers 64 bytes, and the data width of the CPU is 32 bit. If the cache would have been 32 bit, the cache block would discard 60 bytes per memory access. In this case a cache line size which is greater than the data width would make sense. However, the BenERA motherboard provides a 32 bit channel off the FPGA through which the chip communicates. This means that FPGA can request 32 bits of data per off-chip memory access, and for each time it requests data it needs to multiplex the address, direction and

<span id="page-50-1"></span><sup>3</sup>The amount of data stored per cache line

data transfered over the bus, which is overly expensive in terms of latency. If the cache line size is to be varied from a minimum of 32 bits to a multiple of 32, it would have cost that multiple of 32 times one memory transfer to data from to and fro the main memory. Another important factor that speaks for the omit of cache line size is the heavy limitation of the SelectBlock Ram available on the VirtexE FPGA. The cache line size would mean that the number of BlockRAM used per line would increase with the with  $\frac{cachelinesize}{32}$  per 127 possible index times the degree of set-associative. Seeing how the number of available blocks on the FPGA is 94 this would lead to a reduction of the address space and sets available.

### <span id="page-51-0"></span>3.4.1 Storage Unit

To be able efficiently store data on the FPGA itself the on-board SelectRAM blocks have been utilized. This in comparison to an implementation written in VHDL which, if written incorrectly, would failed to recognised as RAM structure and instead use CLB. The first attempt to write a cache block without SelectRAM used 103% of the total FPGA resources which obviously was unrealisable, however it was less restricted by the limitations of the SelectRAM. A single memory block, which is the component wrapping the on-board block ram is shown in figur [3.4.1](#page-51-0) and can hold up to 127 lines of cache, one set per line. Each SelectRam block can be configured as a dual port ram with an address width of 8 bits, and a data width of 16. Seeing how the data width of the CPU is 32 bit, an encoding scheme is needed. This is solved connecting the most significant bit to either 1 or 0, as shown in figure [3.4.1,](#page-51-0) leaving 7 bits to represent the address. This decoding scheme is also used at the SelectRAM block containing the meta data such as tag, LRU count and various amounts of flags such as valid bit and dirty bit used in the evict strategy. This makes the design use 2 SelectRAM blocks per 127 lines of data stored, which is a large part of the 94 available on the VirtexE FPGA, but it frees up CLB's that can be used to implement several cores and logic.

Seeing how an address width of 7 bits, i.e. 127 different indexes, can be a little restrictive, the design can expand the address space. This is done by stacking several memory blocks, into an array. When a given address is requested, the right memory block is addressed by using the most significant bits of the address<sup>[4](#page-51-1)</sup> to identify the right memory block. E.g., if the address  $10000000<sub>2</sub>$  is requested, it will address the memory block with address 1, and in turn its memory cell 0. An expansion of the address space means that additional 2 to the power of extra bits of Single Memory blocks would be used per set, rapidly exhuming the available SelectRam blocks available. The indexes available is a direct result of the tag length parameter.

Besides the number of lines available, one of the parameters available is the number of sets per line, or the set associativity. The naive implementation of set associativity in the given FPGA environment would have been to store any number of sets in the same memory block. Although possible, that would have led to an increase in clock cycles

<span id="page-51-1"></span><sup>4</sup> address(7 to length)

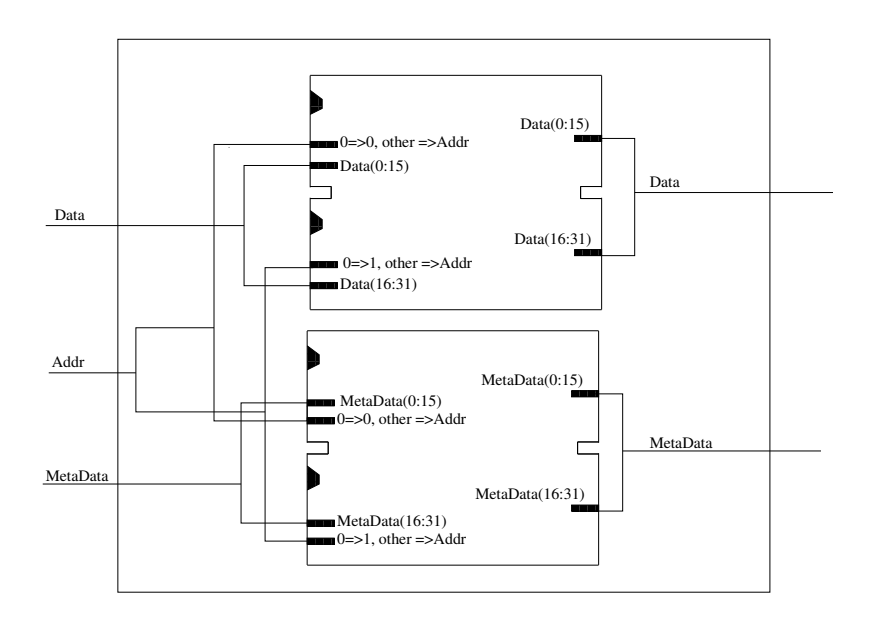

<span id="page-52-0"></span>Figure 3.3: Single Memory block

wasted searching for the cache with the right tag. Done wrong the benefits of having a set associative cache would have diminished, and one would in terms of latency and logic overhead reach the scale of fully associative cache. Another more efficient way to store sets in the same SelectRAM would be to say that address 0 and 1 keeps the first set and so on. This would have required 2 extra clock cycles, or one extra clock cycle per set associativity, seeing how the chip must wait one clock cycle per memory access to the embedded SelectRAM block. Besides the waste of clock cycles, it would reduce the available indexes by the factor set associativity. Although a mutt point, since it is a direct result of all available strategies. Figure [3.4.1](#page-52-0) shows how this implementation have done it, using a constant amount of clock cycles independent of the set associativity. For each new set added to the design, a new duplicate of the memory block gets added. Seeing how the address in the SelectRAM block is depending on only the most significant bits, the same index will be hit in all of the sets, and all sets will send both their meta data and data to a multiplexer as shown in the figure. The multiplexer will match each tag with the requested address, and output the data from the right memory set.

# <span id="page-52-1"></span>3.5 PCI Communication

The PCI Communication device, as seen in figure [3.5,](#page-52-1) acts as a gateway between the User FPGA and the PCI FPGA. Its main task is to provide to the system a way of communicating out of the User FPGA confirming to the OMA interface. Its role is to translate the internal signals into a format that suits the PCI FPGA. When the data are sent to the PCI FPGA, it alone will pass the data along to the host computer through DMA, and finally it will reach the controlling software. The communication between the

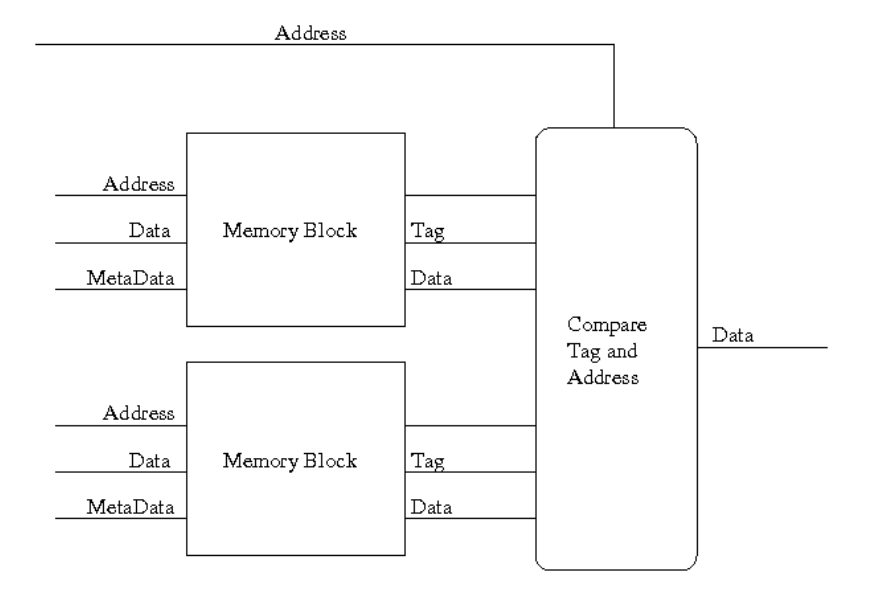

Figure 3.4: 2-way set associative block

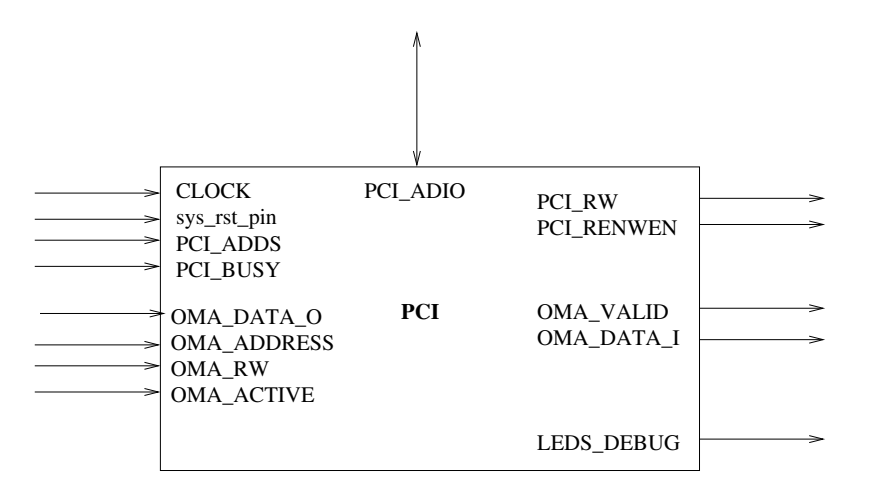

<span id="page-53-0"></span>Figure 3.5: PCI Unit

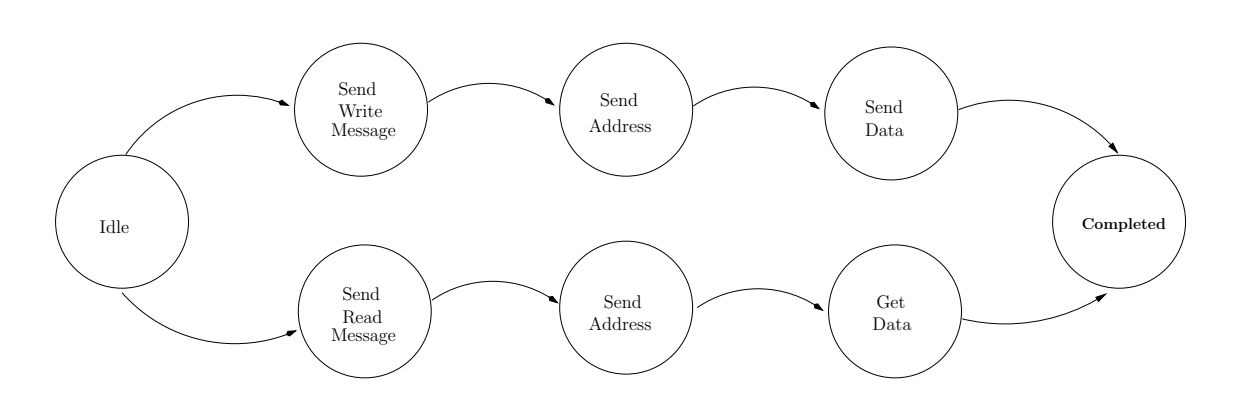

<span id="page-54-0"></span>Figure 3.6: Com States

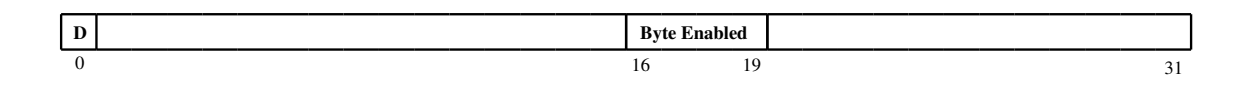

Figure 3.7: Control Word

User FPGA and the PCI FPGA happens through a dedicated 32 bit wide FIFO buffer on the PCI FPGA to which the User FPGA both reads and writes. However, seeing how the aggregated width of the data to be transfered to and fro the PCI Communication module exceeds 32 bit, a multiplexing scheme has been implemented.

To be able to access the memory banks implemented on the host computer in software, 3 important bits of informations is needed. First the direction of the transfer needs to be relayed, next the address to be operated on and finally the transaction of data which are to be stored or read from memory. With a 32-bit address and data bus, this would exceed the 32 bits available for communication through the PCI FPGA. Hence the communication will happen in the stages shown in figure [3.5.](#page-53-0) First the communication module will signal the direction of the transfer, either a write or read message. Then it will transfer the address of the cell in question. Pending on the direction of transfer, it will either get data from the PCI FPGA, or it will drive signals onto the bus itself.

A transfer gets initiated when the Active flag is asserted. When the active flag is asserted, the communication module stores the address, and in the case of a write transfer in an internal register to be able to meet the timing constraints put forth by the PCI FPGA. To initiate the communication with the controlling software on the host computer, the communication module puts a control word on the bus. The control word, shown in figure [3.5](#page-54-0) contains information about the direction( $D$ ) of memory transfer and byte enabled bits(BE). The direction, if asserted indicates that the data should be transfered from the host computer to the User FPGA. Otherwise the transfer is a write action, and the data will flow from the User FPGA to the PCI FPGA. The Byte Enabled masks the bytes, and is ignored in the case of a read statement. When a read transaction happens, the software

based RAM will fill up the entire word from memory. However, if the transaction is a write action, the software based memory will only write to the part of memory signaled by the BE-flag.

# 3.6 Software

To be able to communicate with the processor, and to provide a opportunity for the processor to store its memory, dedicated software has been written. The controlling application loads the bitfile containing the processor onto the FPGA, then loads the requested application into memory before it resets the design and starts its role as memory.

When the application starts, it will initialize the memory. By hosting the main memory on the host computer, the design can allocate the amount of memory available on the host computer instead of storing data in the BlockRam on the FPGA. This effectively increases the amount of storage from 96 BlockRams à 4096 bits<sup>[5](#page-55-0)</sup> to the amount of memory available on the host computer to the maximum of 4 Gigabyte<sup>[6](#page-55-1)</sup>. Depending on the user-input, the application will either load a given program or all zeroes into the memory. The latter intended for debugging purposes only. When the memory is loaded, the FPGA is initialized and the communication channels are set up. When the bitfile is loaded onto the FPGA, all buffers and reset signals are cleared. When everything is configured, the control is transfered to the FPGA.

```
Input: data
if state == control then
   state = getReadOrWrite ( data )
else
   if state == read then
      state = handleRead (data)
   else
      state = handleWrite (data)
   end
end
```

```
Function handle(data)
```
<span id="page-55-2"></span>When the software has transfered the control to the hardware, it goes into the main loop shown in algorithm [5.](#page-55-2) The goal of the loop is to retrieve a word from the PCI Commu-

<span id="page-55-0"></span>5 376 Kb

<span id="page-55-1"></span> ${}^{6}$ The address space of the processor being 32 bits

while 1 do  $data = getWord32(from FPGA);$ handle(data); end

#### Algorithm 5: Main loop

nication module<sup>[7](#page-56-0)</sup> and pass it on to the correct function. This is done by implementing a basic decode-and-dispatch loop[\[36\]](#page-78-6). For each turn the main loop fetches a word from the FIFO buffer on the PCI FPGA, and dispatches this to the handler function, as seen in algorithm [4.](#page-55-3) Depending on the internal state of the software itself, the handler function will further dispatch the data to the correct method. Due to the thigh coupling between the internal states of the hardware and software, it is important that the software adheres to the states defined in section [3.5.](#page-52-1) If the software fails to send a message when the hardware is locked in the "Get Data" state, both the hardware and the software will go into a deadlock. Although a bad idea in real-world application, it was an acceptable trade-off due to the decreased complexity compared to a fault tolerant communication model.

# <span id="page-56-3"></span>3.7 Benchmark

To help benchmark the platform, several benchmarks has been developed. Several commercial benchmarking applications, such as Spec 2006[\[19\]](#page-77-4) are available to hardware developers. However in the case of the Spec benchmark suit, it would require an underlying operating system and a ported version of the standard C library. Although a version of Linux exists for the MicroBlaze  $\text{core}^8$  $\text{core}^8$ , it has not been ported to support a multicore architecture. This combined with fact that such benchmarks are not only testing the raw processor performance, but also the 3rd party libraries deemed the traditional benchmark suites unnecessary.

The suite developed presents two different kernels, each trying to benchmark different properties in the design. The first presented is testing the raw performance available to the processor by iterating through a sequence of number, accessing the memory as little as possible. The second benchmark does the opposite, loading and storing as much to the memory as possible.

# 3.7.1 BogoMIPS kernel

<span id="page-56-2"></span>The BogoMIPS kernel, appendix [A.1,](#page-80-0) is implemented as simple for-loop, iterating a various amount of times as seen in algorithm [6.](#page-56-2) What the BogoMIPS kernel tries to to benchmark is the raw performance of the overall system just doing enough calculations to increment

<span id="page-56-0"></span> $7$ See section [3.5](#page-52-1)

<span id="page-56-1"></span> ${}^{8}$ µc Linux

 $i = 0$ for  $i<$ MAX ITERATIONS do  $i + = 1$ end

#### Algorithm 6: bogoMIPS

the loop counter. By benchmarking this, it forms the basis for comparison for the rest of benchmark kernels.

#### 3.7.2 Load-Store kernel

The load-store kernel, found in appendix [A.4,](#page-83-0) is a kernel designed to stress test the bandwidth between the processors and the memory. It does so by first storing a certain value to the Nth memory addresses after the text segment, as seen in the code below.

storeLoop:

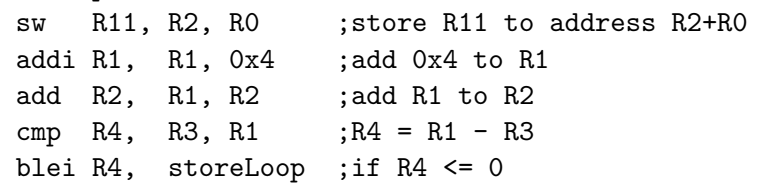

When the store loop is done, the kernel starts over loading the data back in to the processor. By doing so the kernel is a memory bound kernel. Besides the benchmarking function, the load-store kernel also works as a memory boundary checker.

# <span id="page-58-1"></span>Chapter 4

# Results

This chapter will present the findings of the benchmarks presented in section [3.7.](#page-56-3) This will provide foundation for the discussion in chapter [5](#page-64-0) where a more final analysis will be presented.

# <span id="page-58-0"></span>4.1 Introduction

In a modern processor design, several factors decides if the processor is regarded as an high performance CPU. Even though the goal of the thesis was not to deliver a high performance multicore architecture, it presents several results varying the architectural parameters to show a proof of concept, and that the architecture described in chapter [3](#page-44-2) allowed for rapid prototyping.

Being a prototype processor, the performance cannot match the one of a Intel or IBM. The clock frequency of the core operated at 42MHz, and thus it had been relentless to match it to an ASIC processor running at 4GHz. The timing comparisons done in this thesis was matched to a single core processor involving no cache on the same FPGA. That allowed the benchmarks to show if a configuration was better, but can in no way be compared to another configuration running on another system solely based on the timing information.

The timing model used is based on the Pentium instruction rdtsc which loads the number of cycles into a register specified by the developer. This was done in order to get a more accurate view than the coarse system clock could deliver. However, the draw-back to using the host computer as a timing device was that other processes acquiring resources affected the end results. To help diminish the effect of resource sharing, an average of several runs is presented as the results.

The final set of data extracted from the results was operations done at the main memory

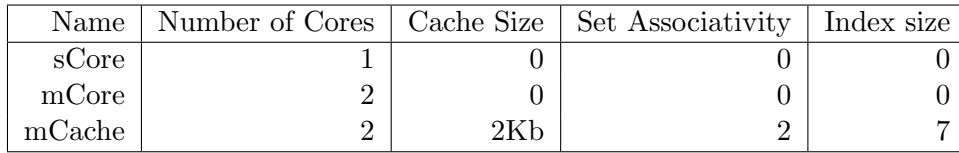

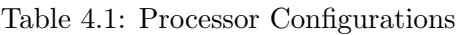

on the host computer. For each memory read or memory write to the host computer, an internal counter was increased which kept track of the total number of memory accesses.

The tested configurations are shown in table [4.1.](#page-58-0) The first configuration, sCore, is a single core without no cache, which will form the basis for comparison. The second configuration, mCore is a dual core CMP without cache. The final configuration, the mCache, is a dual core with a two-set associative cache, using 7 bits as the index, giving it 2Kb of available storage.

# 4.2 Benchmark results

# 4.2.1 BogoMIPS Kernel

The BogoMIPS kernel was designed to investigate how long the overall system used to perform a single performance bound problem. It did this by returning the amount of time spent performing a single loop.

Figure [4.1](#page-60-0) shows the amount of time each configuration used for a given problem set. Both the single core and the multicore configurations uses between 59301819.8 and 11619442516 cycles on the host computer to finish. Without any cache the configurations are forced to request the same instructions and data on the host computer, and thus a lot of cycles will be wasted due to the processor design that has to wait for the memory transfer to complete. The mCache configuration managed to load the data requested into cache, and always had a cache hit when the data was re-requested. This lead the mCache to finish faster than the other cores, and had a approximately time of 150'0000 cycles independent of the problem size. This showed that the at problems of this size, the results are memory bound.

As presented by figure [4.2,](#page-60-1) both of the configurations without cache, the sCore and mCore designs has between 1223 and 240046 reads from the memory itself. This shows that for each instruction, the processor has gone outside the chip and requested data from the host computer. The mCache configuration, with a cache size of 2Kb, read a constant number of memory locations independent of the problem size. It also shows that the amount of writes varies with the mCache configuration.

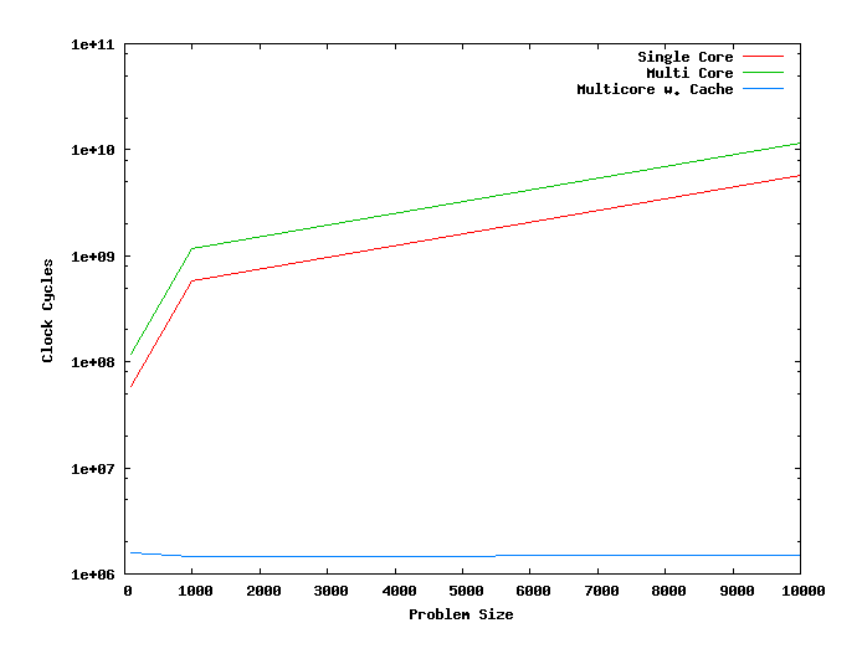

<span id="page-60-0"></span>Figure 4.1: Different Configuration performance using the BogoMIPS kernel. Logarithmic Plot

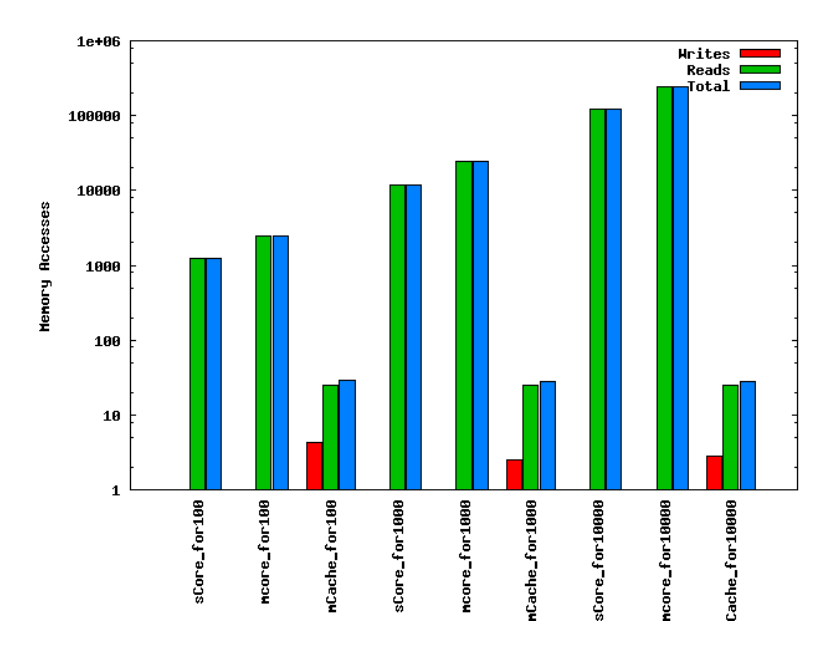

<span id="page-60-1"></span>Figure 4.2: Different Memory Access patterns used by different configurations with the BogoMIPS kernel.

Logarithmic Plot

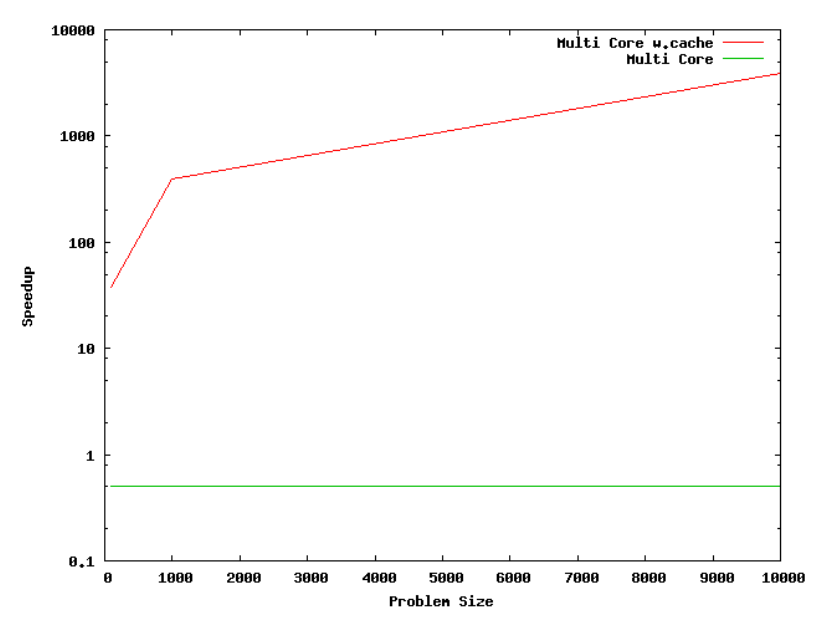

<span id="page-61-0"></span>Figure 4.3: BogoMIPS Speedup Logarithmic Plot

Figure [4.3](#page-61-0) shows the amount of speedup gained by enabling cache on the multicore processor, which is in the magnitude of 3000. The speedup graph supports the finding presented in the above graphs, that the problem without cache is memory bound. The speedup graph also shows that with arbiter, in the case of the multi core design, that the round robin algorithm works as described in appendix [B.5.](#page-106-0) By alternating between the cores on the chip, it should take approximately twice the time loading the same amount of instructions into each of the cores as the time used by a single core design. This is confirmed by graph [4.3](#page-61-0) as it shows speedup of 0.5, compared to the single core processor.

#### <span id="page-61-1"></span>4.2.2 Load/Store kernel

The load store kernel was designed to stress test the memory system of the processor design. The kernel tests is memory bound by first storing to the Nth first addresses, before it tries to re-read the same locations into memory.

Figure [4.4](#page-62-0) shows the amount of cycles from used by the host computer waiting for the test to finish. The mCache configuration failed the verification phase of the test, and thus it has been omitted from the results. When the mCache kernel ran it would go in to a stall loop without sending the termination signal to the host computer to let it know that the application kernel was done. This might be due to a flaw in the internal memory structure of the cache itself, or somewhere else.

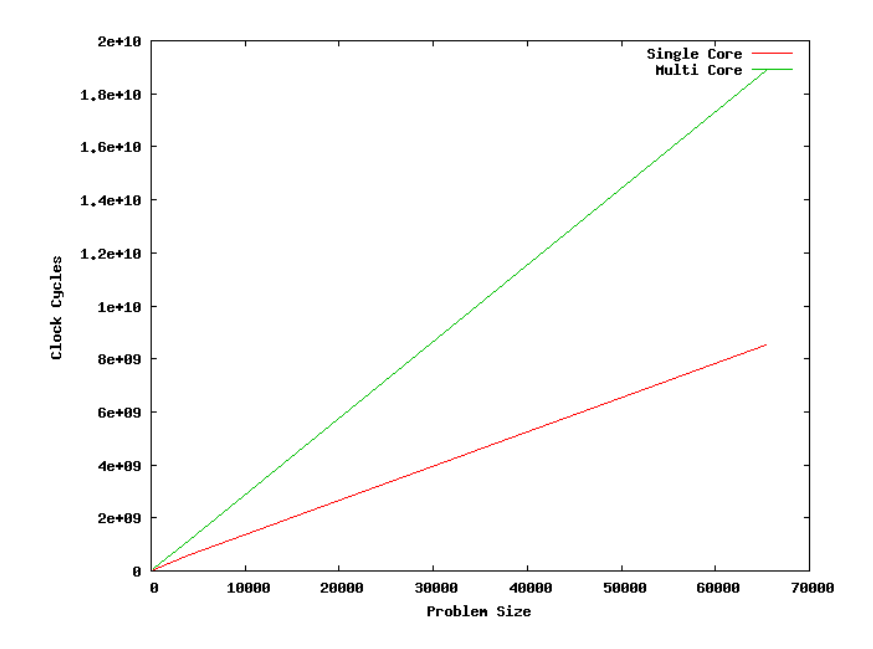

<span id="page-62-0"></span>Figure 4.4: Different Configuration performance using the MemTest kernel. Logarithmic Plot.

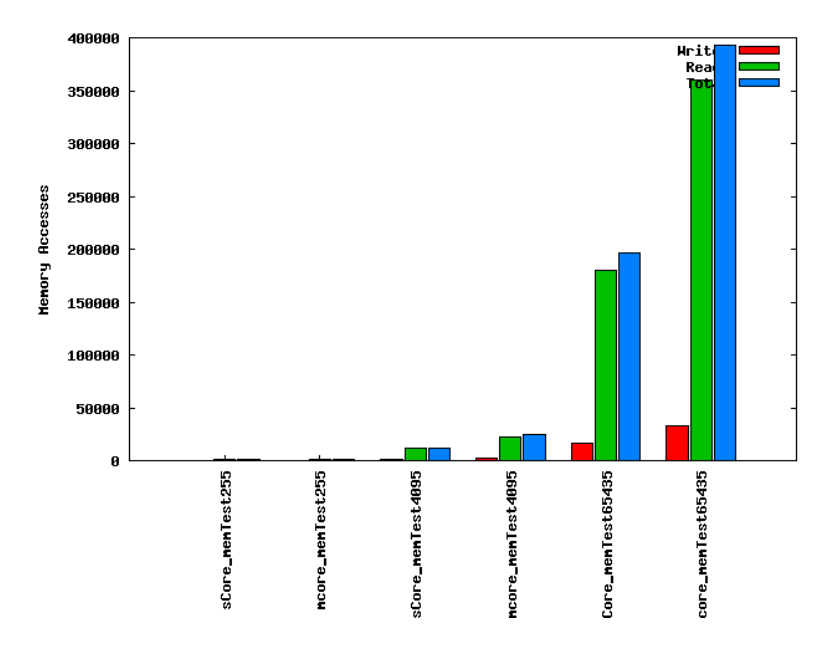

<span id="page-62-1"></span>Figure 4.5: Different Memory Access patterns used by different configurations using the MemTest kernel.

Logarithmic Plot.

Figure [4.5](#page-62-1) shows the number of memory accesses that the different configurations that cleared the validation phase had. Shown in the same figure is that the multicore architecture approximately has the double amount of memory requests as the single core configuration. This validated against the source code found in appendix [A.4,](#page-83-0) where the kernel is ignorant of the number of cores available, leaving each core to request the same amount of memory as a single core found on the sCore configuration.

# <span id="page-64-0"></span>Chapter 5

# Discussion

This chapter will present the analysis of the various topics touched in the thesis. It will start with a discussion of the core used, before it analyses the cache solution. It will then discuss the timing motivations before it continues with a presentation of the challenges involving 3rd party products. It will finish with a discussion of the results found in chapter [4.](#page-58-1)

#### 5.1 Cores

The cores available at the beginning of the project were the MicroBlaze microcontroller and the PicoBlaze statemachine. Later in the project the Virtex-II Pro and its two PowerPC cores were made available. Of the cores available at the start of the project, Micro- and PicoBlaze, only the MicroBlaze was the one closest to a modern processor in design. The PicoBlaze controller, at 8 bit, didn't implement the most fundamental instructions found in a modern processor, hence rendered it useless in a Chip Multiprocessor design. The PowerPC hard cores on the Virtex-II Pro would have brought better compiler support to the project, and the bug presented in section [5.4.1](#page-67-0) would most likely have been avoided. The PowerPC cores would also have done the porting of several operating systems easier, being a full processor supporting advanced features such as memory management by having a Memory Management Unit. The PPC would also have freed up a lot of resources such as LUT s, already embedded on the FPGA. However, the hard cores would break with one of the fundamental ideas in this project. By opting for a hard core, the system would have been locked down to the two cores delivered with the FPGA itself. One of the ideas with this project is that is should be possible to extend and test new architectures. Although two cores could be enough in testing cache and pre-fetching strategies, it would fall short when testing new interconnects where the amount of cores are vital to the outcome. Also, IBM predicting that they will see processors with 60 cores in the soon future, a locked down design depending solely on the two cores provided by the Virtex-II Pro would be futile. Thus the argument that embedded PPC would have freed up resources falls on the ground that with two embedded cores, there is nothing left than cache and interconnect to use resources for. This, unless an array of extra components, not including cores, are to be tested.

By utilizing the MicroBlaze core, the design gained the ability to grow in both the number of cores, and still remained flexible enough to test several solutions. One of the key features of the MicroBlaze core was its ability to turn of unneeded features. This included the division unit and the floating point unit of the processor. However, should a benchmark or an application require those two features it is possible to enable them. This would lead to the cores requiring more areal on the FPGA, but the option has been retained. By having this option the developer can decide upon which feature set being the more important one. A researcher developing an intrinsic interconnect would most likely increase the overall feature size of the core itself in order to be able to have more cores on the FPGA. A person testing new multicore algorithms on the FPGA, might be more interested in having floating point operations instead of having a large amount of cores available.

# <span id="page-65-1"></span>5.2 Cache

One of the features in this project is the extendible cache solution. In a modern day processor, several levels of cache exists to ensure a reduced latency between the processor core and the memory. Another possibility to separate the different cache banks, allowing each core to have a private cache. This is done both to ensure a faster access time, and to "protect" important data from being evicted by another processor core.

Since each of the components implemented in the design enforces the OMA signal interface as described in section [3.2,](#page-45-1) it is possible to connect one cache solution to another one, without having to rewrite the system. Since all the sinks<sup>[1](#page-65-0)</sup> have the same interface, the cache component can easily be connected to the arbiter, PCI Communication module or another cache module. By connecting the cache to another cache, one will in effect get a hierarchical memory. By connecting two caches with their correspondent cores to an arbiter, which in turn connects to an new cache bank, one will have created an two level cache with level 1 private and level 2 shared.

On the Virtex FPGA, having a hierarchical memory structure will solve the evict problem, since one core would not have the possibility to request memory from another core's cache bank, and hence force forth an evict. However, to decrease the latency from having the signal traveling great distances demands great planning. On board the Virtex-E FPGA, each block RAM is evenly placed in columns as shown in figure [5.2,](#page-65-1) with the configurable logic blocks in between, all blocks guaranteeing a one cycle lookup time[\[42\]](#page-79-0). Hence to reduce the latency, either the logic of the cache unit must be reduced, or the distance the signal has to travel must be decreased.

<span id="page-65-0"></span><sup>1</sup>Components handling the incoming request

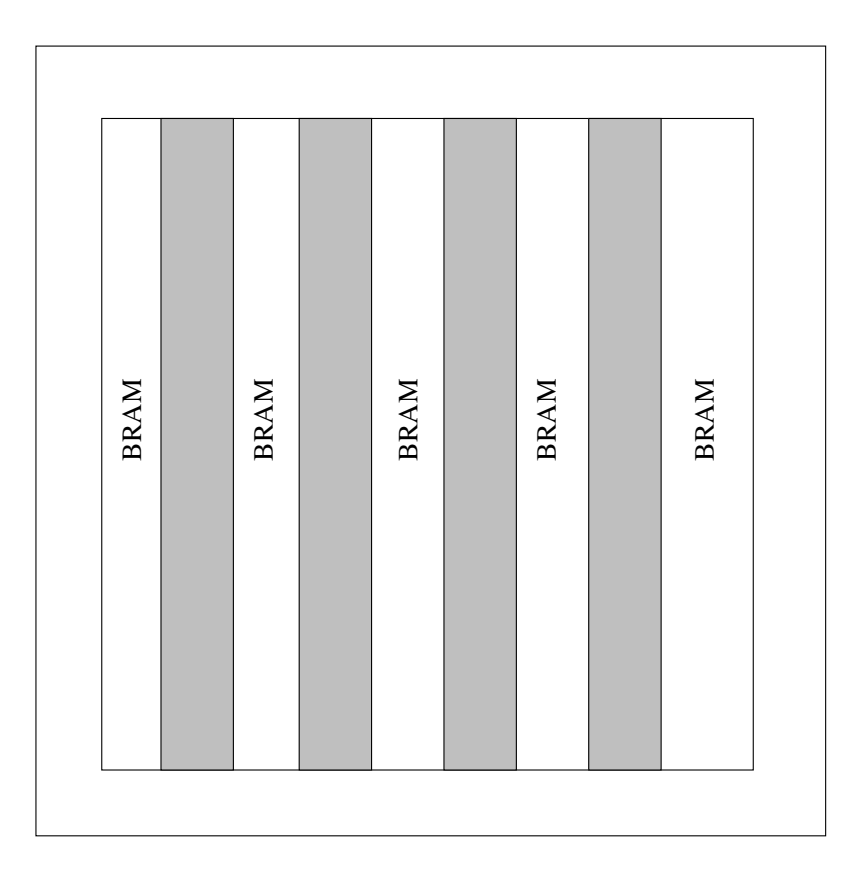

Figure 5.1: BRAM Location on the FPGA.

One of the motivations of the thesis' is to create an extendible architecture, thus the overhead in logic by making the cache solution extendible is required by the project's nature. This leaves the option of a better placement for level one cache compared to the placement of level 2 cache.

# 5.3 Time

One of the motivations behind the thesis was to reduce the amount of time spent waiting for the results, and thus be able to produce results in a shorter amount of time. The normal work flow for using the simulator at the NCAR group is do compile the new design, and let the simulators run over the weekend. When implementing the design in a FPGA, there are a significantly reduce in the time spent stalling waiting for the results to arrive.

Of the time spent in development, most of the time went into designing and verifying the hardware developed. A lot of time went into debugging errors that came during run-time at the FPGA itself, but which failed to appear during the simulations. This was due to the hardware giving "random" feedback, such as the FIFO buffer being full, the software might

be stalling waiting for execution time hence not requesting the available data. Situations which was impossible to emulate in the simulator, and hence hard to detect even with the proper use of LEDs. Although the cost of debugging the hardware could have been significantly reduced by access to the right equipment. Xilinx delivers a product named ChipScope, which through JTAG allows the developer to embed probes in their hardware design, extracting information at run-time. At the time this thesis was written the sole way of communicating to the JTAG interface on the FPGA was through a specialized cable not available to the writer.

However, with the behavioral code working, it took at a maximum of 5 minutes integrating it to the existing code base. A lot of time were saved defining a strict signal interface through which the different subsystems could communicate. From the code were done until the bitfile came out it took at a maximum 20 minutes. This is attributed the different processes required for creating a bitfile. I.e. Translation, Placement and Routing and the Mapping phase. From the bitfile was done to all of the benchmarks and validation kernels were done an additional of 10 minutes were spent waiting.

This leaves an overall time spent waiting for results at a maximum of 30 minutes depending on the problem size of the benchmark suite. This time would differ if the complexity of the design itself changes, i.e. designing hardware which would force the placement and routing tool to spend more time.

# 5.4 3rd Party Challenges

This section will discuss some of the challenges introduced by the various 3rd party software and hardware solutions. It will start off with introducing a bug found in the MicroBlaze branch of the GNU Compiler Collection, before describing some of the challenges with the glue code provided by Xilinx to connect to the OPB.

# <span id="page-67-0"></span>5.4.1 GNU Compiler Collection for MicroBlaze

GCC as described in section [2.6.1](#page-42-0) has been ported to suit the MicroBlaze processor core. This allows the software developer to write code in a high level language such as C or C++ to help speed up development. However in the branch of GCC developed by Xilinx, a particularly bug was found. This had to with the way that the compiler handled 32 bits immediate values in the case of a branch and loading memory addresses. The payload of an instruction can at max be 16 bits, seeing how some bits are reserved the Op-code and registers. To solve this Xilinx have introduced a special atomic Immediate instruction. The payload of a Immediate instruction will be placed in a special register on the CPU. The following instruction, which must be a compatible Immediate instruction or else the register will be flushed, will send an additional 16 bits. The 16 bits from the immediate

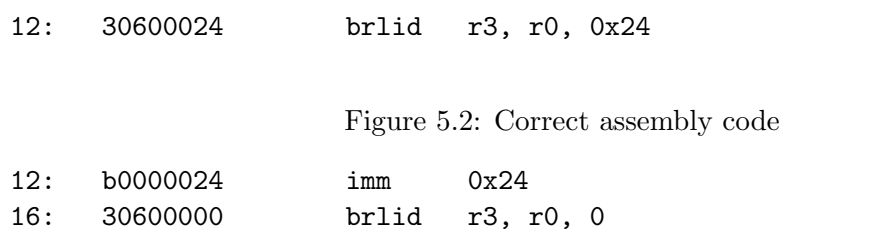

<span id="page-68-0"></span>Figure 5.3: Output from GCC

instruction will form the most significant bits, leaving the 16 bits from the following instruction to fill the least significant bits.

32 bit values are especially important when handling addresses. This might be the case when the developer either wants to load a word from main memory, or when the developer wants to do a jump. Figure [5.4.1](#page-67-0) shows the correct code in case of a jump to current position  $+$  0x24. However the output from the MicroBlaze port of GCC gave the output shown in figure [5.4.1.](#page-68-0) The code shown in figure [5.4.1](#page-68-0) loads 0x24 into the immediate register, before it performs a brlid instruction, brlid being the branch immediate instruction. Internally the MicroBlaze core will concatenate the value of the immediate register to the payload of the brlid, the immediate register forming the high part of the word. This will have the effect of jumping to the address IP +  $0x24000000$ , instead of the wanted IP + 0x24. The bug is due to having the software developers not being aware of the importance of order in which the immediate value has to be sent.

#### 5.4.2 Xilinx IP Glue for OPB

To allow for rapid development of external peripheral devices, Xilinx have bundled in their Embedded Development Kit a customizable IP which glues the user developed hardware unit to the more advanced OPB. The main goal of the IP is to hide the complexity of the CoreConnect architecture. It does so by handling address decoding, making the user developed Property $(\text{IP})$  respond only to the given address, i.e. make certain that the component only respond to the configured address range. It also have a lot of other functionality to used by the developer, as hiding unused signals.

To help implement the wrapper layer between each MicroBlaze core and the rest of the design, the design utilized the IP glue code. This was utilized in the core wrappers described in section [3.3.1.](#page-47-0) Doing so led forth a new set of challenges. Each IP attached to the OPB or LMB has a set of parameters automatically configured by the tools provided by Xilinx. Amongst others this included the addresses space that the implemented IP should respond to. I.e. a IP can be configured to only respond to memory request between address X and Y. However, in the Xilinx IP there were two places where this address range is set, and the tools provided by Xilinx only updated one of the spots. This left implemented IPs to respond to address at  $baseAddress + 0xFF$ , which in effect gave the processor a 255

byte address space. The fix to this problem was to hard code in a address range which suited the project.

The second bug found in the IP glue code was regarding the address buses from the MicroBlaze core itself. From the master that the proxy connected to, two sets of address buses were provided. In the IP glue code it was asserted that the implemented IP only needed the signal of one the buses. The MicroBlaze core on the other hand alternated between the two buses when it requested addresses. This left the processor design only responding to the requested addresses which were 8-byte aligned, e.g. 0x0, 0x8, 0x16, instead of wanted 4-byte aligned addresses. This left the wrapper layer only responding to half of the addresses requested by the processor core. The fix to this problem was to multiplex the signals from each bus into a single bus in the wrapper layer, by checking which of the buses currently active.

# 5.5 Benchmarks

The benchmarks done in chapter [4,](#page-58-1) were designed to validate the different configurations, and to give a rough estimate of the performance of the design itself. The first benchmark was a simple for loop which tested the performance of the design itself. As presented by the graphs [4.1](#page-60-0) and [4.2](#page-60-1) most of the time spent by the different designs went into stalling for the memory transactions to complete. This was also the dominating part in the application designed to be memory bound. Seen in the first benchmark, the execution time of the multicore was roughly twice the time of a single core processor. This coincide with the hardware designed. As seen in appendix [B.8](#page-118-0) the multicore architecture has a arbiter between the PCI communication and the cores themselves. This means that for each request, the multicore architecture must wait for the core utilizing the memory bus to finish before it can request memory from the subsystem. This arbitration is not featured on the single core processor as shown in appendix [B.9.](#page-122-0) Seeing how the first kernel is negligent of the number of cores available it forces both cores on the multicore architecture to fetch all the memory location. Since the arbitration mechanism is based upon a round robin algorithm the multicore design will have to wait twice the amount of time as a single core processor for the memory transfer to complete.

The multicore design with the cache ran much faster than both the single- and multicore architectures without cache available. This was due to most of the time was spent waiting for the memory transfers. The cache managed to store all of the requested data lines, and thus it only had to request the each data once. As shown in figure [4.2,](#page-60-1) the multicore cache design only requested 25 memory reads independent of the kernel problem size, which coincide with the size of the application itself.

In the load store benchmark, see section [4.2.2,](#page-61-1) the multicore with cache designed failed to verify during runtime. During the benchmark the core with the cache managed to go into a infinite loop without sending the termination signal. This probably means that

there is a bug in the write branch of the cache solution. Throughly tests were done in the simulation bench on the cache sub-system forcing the microblaze core to do a number of writes without managing to produce the same results, the cache subsystem managed to pass all of the test vectors. The test vectors in the simulation bench also tried to investigate if the possibility that bug had to do with the amount of memory read into the cache. One possibility could have been that the tag system was flawed, an address with the same index had the possibility to falsely trigger a cache hit. However, this did not turn out to be the case in the simulator. That test vector also passed.

Besides that the mCache design did not pass its verification, the same tendency found in the for-kernel appeared in the load/store kernel. With all cache disabled, the designs were more bound by the time it takes to access memory, than the actual computations. Each memory request has to travel out on the host computer's PCI bus, through the PCI FPGA. Then the data would have to be copied from kernel to userspace before it reaches the controlling software before a acknowledging signal is sent back the same route.

This also behavior concurs with the tendencies in computer architecture, and is why a software based memory was opted for. Having the memory on the FPGA itself would have significantly decreased the run time of a single kernel. By putting the memory on the host computer, it put forth a artificial memory access delay found in most modern computers. It also presented that including cache in the design, the for loop kernel was virtually depending on the time it used waiting for the compulsive memory transactions. This was seen on the constant number of cycles spent, independent of the iterations spent.
## Chapter 6

## Conclusion

This chapter presents some final remarks about the project, before it presents some ideas for further works.

### 6.1 Conclusion

To be able to do research on the field of Computer Architecture in a period where there are a lot of parallel research projects, a platform which brings results within the hour is to a great advantage. There are a lot of methodologies for speeding up the traditional simulators, such as using clusters and a various amount of techniques to decrease the time spent in simulation[\[16\]](#page-77-0). However in terms of both accuracy and time, hardware outperforms software in simulation of hardware architectures.

During the period of the thesis the author has implemented a framework for simulating and experimenting with chip multiprocessors in hardware. A core has been decided upon and integrated into the chip. A parametrizable cache solution has been designed and implemented. Benchmarks which tested and probed the implemented design has been written. The benchmarks showed that both the multicore and single core architecture worked. However, the benchmarks produced found a bug in the design of the cache when accessing memory above a given size. Of software, an application which hosts the main memory, and controls the application has been written. Also, by testing the different configurations the thesis has shown that it has made it possible to test different processor configurations in a rapid manor.

This thesis has shown that it has significantly reduced the time waiting for results. The thesis has also laid the groundwork for further development of a hardware platform which can be used to prototype novel computer architectures. It has implemented the most common structures found on a chip multicore, and abstracted most of the hardware specific challenges put forth by the 3rd part vendors. Due to the strict interfaces between the different modules of the design, future developers can easily configure the platform in virtual any desired configuration. By enforcing a strict, but simplified interface to the different hardware modules the next research project would have to focus on the inherit challenges of his own design. This frees the next researcher from the implementation challenges put forth by the 3rd party vendors, leaving him to concentrate on his project alone.

Although none of the techniques involved are technologically groundbreaking by themselves, this thesis has put them together allowing the next project to test new configurations and parameters in a rapid and more accurate fashion. This will help the future researchers to increase their productivity, producing more results, one of which might be the next breakthrough in Chip Multiprocessors.

## 6.2 Future Work

To be able to better benchmark the design, a benchmark suite should be investigated. However, most benchmark suites requires a underlying port of the standard C library. To be able to get the standard C library working in the design a suitable operating system should be ported, this in order to provide the library with the required system calls. Some operating systems already has been ported to the MicroBlaze platform, but none of them have support for MicroBlaze in a symmetric multiprocessing environment. One idea could have been to port the embedded version of Linux to support a multicore MicroBlaze solution. Having a operating system would give the project access to a wider array of benchmarks and applications.

One of the more challenging aspects of designing the hardware was that situations impossible to predict in the simulator arose runtime on the FPGA. Without any possibility to analyze the internal state of FPGA itself, some bugs took a lot of resources locating. Xilinx has an logic analyzer, ChipScope, which can be integrated into a design, probing and returning the information found. However, it was not possible to connect to the JTAG interface at BenERA motherboard using only software, a specialized cable was needed. To help ease the development of future hardware, an solution where one connects to the JTAG interface using ChipScope would lead to an decrease in time spent in verifying stage.

One of the major changes would be to upgrade the system to use a more modern version of the Virtex FPGA used in this thesis. A newer FPGA will give the system more available BlockRAM, which is strongly advisable if the design is to incorporate more than two cores and a small shared level two cache. An modern FPGA such as the Virtex-II Pro would open for the possibility of using a newer version of the MicroBlaze core than the MicroBlaze version 4. The newer versions includes user defined registers which would have allowed the design to skip the CPU ID coprocessor designed, its sole task responding on requests for each core's id.

An future expansion would be to integrate the design into an already existing software based simulator such as the SimpleScalar or M5 simulator. To be able to do so, the design would have to be automatically generated from the configuration files. The current design allows for easy customization, configuring only needed at the top level. Thus it would be possible to automate the creation of the hardware itself. However, the challenge would lie in gathering statistics from the system. There exists no method of extracting statistics in the current design. It is, however, two approaches for information gathering from the hardware. The first would be to use the earlier mentioned ChipScope to probe the wanted signals, using an external application to interpret the data gathered. This would lead to a fully customizable method, letting the designer worry about only designing the hardware and afterwards attaching the test probes. The latter option of gathering statistics would be to design a subsystem connected to either the peripheral bus or the fast simplex link. This module could have had an shared bus which through the different components on the chip could send statistics. This is a model loosely based on the workings of the JTAG interface.

## Bibliography

- [1] Ben Ames. NASA backs quantum computing claim, September 2007. [http://www.](http://www.itworld.com/Tech/3494/070309nasaquantum/index.html) [itworld.com/Tech/3494/070309nasaquantum/index.html](http://www.itworld.com/Tech/3494/070309nasaquantum/index.html).
- [2] Arvind, Krste Asanovic, Derek Chiou, James C. Hoe, Christoforos Kozyrakis, Shih-Lien Lu, Mark Oskin, David Patterson, Jan Rabaey, and John Wawrzynek. Project summary for nsf solicitation 04-588 cri: Ramp: Research accelerator for multiple processors - a community vision for a shared experimental parallel hw/sw platform. Technical report, 2005.
- [3] Nathan L. Binkert, Ronald G. Dreslinski, Lisa R. Hsu, Kevin T. Lim, Ali G. Saidi, and Steven K. Reinhardt. The m5 simulator: Modeling networked systems. IEEE *Micro*,  $26(4):52-60$ ,  $2006$ .
- [4] Doug Burger and Todd M. Austin. The simplescalar tool set, version 2.0. SIGARCH Comput. Archit. News, 25(3):13–25, 1997.
- [5] J. Adam Butts and Gurindar S. Sohi. A static power model for architects. In International Symposium on Microarchitecture, pages 191–201, 2000.
- [6] Jichuan Chang and Gurindar S. Sohi. Cooperative Caching for Chip Multiprocessors. SIGARCH Comput. Archit. News, 34(2):264–276, 2006.
- [7] Mikael Collin, Raimo Haukilahti, Mladen Nikitovic, and Joakim Adomat. SoCrates A Multiprocessor SoC in 40 days. In Conference on Design, Automation and Test in Europe 2001, Designer, Munich, Germany, March 2001.
- [8] Katherine Compton and Scott Hauck. Reconfigurable computing: a survey of systems and software. ACM Comput. Surv., 34(2):171–210, 2002.
- [9] International Business Machines Corp. IBM Unleashes World's Fastest Chip in Powerful New Computer. [http://www-03.ibm.com/press/us/en/pressrelease/21580.](http://www-03.ibm.com/press/us/en/pressrelease/21580.wss) [wss](http://www-03.ibm.com/press/us/en/pressrelease/21580.wss), May 2007.
- [10] Intel Corporation. Intel First to Demonstrate Working 45nm Chips. [http://www.](http://www.intel.com/pressroom/archive/releases/20060125comp.htm) [intel.com/pressroom/archive/releases/20060125comp.htm](http://www.intel.com/pressroom/archive/releases/20060125comp.htm), January 2006.
- [11] Haakon Dybdahl, Per Stenström, and Lasse Natvig. A cache-partitioning aware replacement policy for chip multiprocessors. In HiPC, pages 22–34, 2006.
- [12] S. Ghiasi and D. Grunwald. Aide de camp: Asymmetric dual core design for power and energy reduction. Technical Report CU-CS-964-03, May 2003. Department of Computer Science, University of Colorado, Boulder.
- [13] Simcha Gochman, Ronny Ronen, Ittai Anati, Ariel Berkovits, Tsvika Kurts, Alon Naveh, Ali Saeed, Zeev Sperber, and Robert C. Valentine. The Intel $\mathbb R$  Pentium $\mathbb R$ M Processor: Microarchitecture and Perfomance . IntelTechnology Journal, 02, 2003.
- [14] Lance Hammond, Benedict A. Hubbert, Michael Siu, Manohar K. Prabhu, Michael Chen, and Kunle Olukotun. The Stanford Hydra CMP. IEEE Micro, 20(2):71–84, March 2000.
- [15] John L. Hennessy and David A. Patterson. "Computer Architecture A Quantative Approach, 3rd Edition". Morgan Kaufman, San Mateo, California, 2003.
- <span id="page-77-0"></span>[16] Ken Hines and Gaetano Borriello. Dynamic communication models in embedded system co-simulation. In DAC '97: Proceedings of the 34th annual conference on Design automation, pages 395–400, New York, NY, USA, 1997. ACM Press.
- [17] IBM. The CoreConnect Bus Architecture White Paper. ["http://www-306.ibm.com/]("http://www-306.ibm.com/chips/techlib/techlib.nsf/techdocs/852569B20050FF77852569910050C0FB) [chips/techlib/techlib.nsf/techdocs/852569B20050FF77852569910050C0FB]("http://www-306.ibm.com/chips/techlib/techlib.nsf/techdocs/852569B20050FF77852569910050C0FB), January 1999.
- [18] Ahmed Jeraya and Wayne Wolf. Multiprocessor Systems-on-Chips. Morgan Kaufmann, 2004.
- [19] John L. Henning and SPEC CPU Subcommittee. SPEC CPU2006 Benchmark Descriptions . ACM SIGARCH newsletter, Computer Architecture News, 34, 2006.
- [20] Changkyu Kim, Doug Burger, and Stephen W. Keckler. Nonuniform cache architectures for wire-delay dominated on-chip caches. IEEE Micro, 23(6):99–107, 2003.
- [21] Rakesh Kumar, Victor Zyuban, and Dean M. Tullsen. Interconnections in multicore architectures: Understanding mechanisms, overheads and scaling. In ISCA '05: Proceedings of the 32nd Annual International Symposium on Computer Architecture, pages 408–419, Washington, DC, USA, 2005. IEEE Computer Society.
- [22] Prathap Muthana, Madhavan Swaminathan, Rao Tummala, Venkatesh Sundaram, Lixi Wan, S.K Bhattacharya, and P.M. Raj. Packaging of multi-core microprocessors: Tradeoffs and potential solutions. In Electronic Components and Technology Conference, 2005. Proceedings. 55th, volume 2, pages 1895 – 1903. IEEE, 2005.
- [23] Nallatech. FUSE  $C/C++$  API Developers Guide. [www.es.ele.tue.nl/mininoc/](www.es.ele.tue.nl/mininoc/doc/fuse_api.pdf) [doc/fuse\\_api.pdf](www.es.ele.tue.nl/mininoc/doc/fuse_api.pdf), July 2002. Document Number: NT107-0068.
- [24] Nallatech. Compact PCI DIME-II Motherboard. [http://www.nallatech.com/](http://www.nallatech.com/mediaLibrary/images/english/1865.pdf) [mediaLibrary/images/english/1865.pdf](http://www.nallatech.com/mediaLibrary/images/english/1865.pdf), April 2007.
- [25] Lasse Nattvig. NCAR NTNU Computer Architecture Research Group. . . improving multicore memory systems. <http://ncar.idi.ntnu.no>.
- [26] NetBSD. NetBSD/macppc. <http://www.netbsd.org/Ports/macppc/>. Last visited: Mars, 2007.
- [27] Kunle Olukotun and Lance Hammond. The future of microprocessors. Queue, 3(7):26–29, 2005.
- [28] Kunle Oluktun, Mark Horowitz, and Monica Lam. Flexible architecture for simulation and testing (fast), 2003. Last Visited: 5. June 2007.
- [29] OpenBSD. OpenBSD/macppc. <http://www.openbsd.org/macppc/>. Last visited: Mars, 2007.
- [30] David A. Patterson. Computer Science Education in the 21st Century. Commun.  $ACM$ , 49(3):27–30, 2006.
- [31] penguinppc.org. Introduction to PowerPC Linux. [http://penguinppc.org/about/](http://penguinppc.org/about/intro.php#hardware) [intro.php#hardware](http://penguinppc.org/about/intro.php#hardware). Last visited: Mars, 2007.
- [32] Jr. Philip Enslow. Multiprocessor Organization a Survey. ACM Comput. Surv., 9(1):103–129, 1977.
- [33] Gordon D. Robinson. Why 1149.1 (jtag) really works. *Electro/94 International.* Conference Proceedings. Combined Volumes, pages 749–754, 1994.
- [34] Robert R. Schaller. Moore's law: past, present, and future. IEEE Spectr., 34(6):52–59, 1997.
- [35] Alan Jay Smith. Cache memories. ACM Comput. Surv., 14(3):473–530, 1982.
- [36] Jim Smith and Ravi Nair. Virtual Machines: Versatile Platforms for Systems and Processes. Morgan Kaufmann, June 2005.
- [37] S. W. Song, J. D. Zheng, and W. B. Gardner. Prototyping a Residential Gateway Using Xilinx ISE. In IEEE International Workshop on Rapid System Prototyping, pages 267–269. IEEE Computer Society, 2005.
- [38] Lawrence Spracklen and Santosh G. Abraham. Chip multithreading: Opportunities and challenges. In HPCA '05: Proceedings of the 11th International Symposium on High-Performance Computer Architecture, pages 248–252, Washington, DC, USA, 2005. IEEE Computer Society.
- [39] Richard M. Stallman. Using and Porting the GNU Compiler Collection, For GCC Version 2.95. Free Software Foundation, 1999.
- [40] Zhenlin Wang, Kathryn S. McKinley, Arnold L. Rosenberg, and Charles C. Weems. Using the compiler to improve cache replacement decisions. In  $PACT$  '02: Proceedings of the 2002 International Conference on Parallel Architectures and Compilation Techniques, page 199, Washington, DC, USA, 2002. IEEE Computer Society.
- [41] John Wawrzynek, Mark Oskin, Christoforos Kozyrakis, Derek Chiou, David A. Patterson, Shih-Lien Lu, James C. Hoe, and Krste Asanovic. Ramp: A research accelerator for multiple processors. Technical Report UCB/EECS-2006-158, EECS Department, University of California, Berkeley, November 24 2006.
- [42] Xilinx. Xilinx Virtex-E 1.8V Field Programmable Gate Arrays Data Sheet. [http://inst.eecs.berkeley.edu/~cs150/Documents/virtexE-datasheet.pdf#](http://inst.eecs.berkeley.edu/~cs150/Documents/virtexE-datasheet.pdf#search=%22VirtexE%22) [search=%22VirtexE%22](http://inst.eecs.berkeley.edu/~cs150/Documents/virtexE-datasheet.pdf#search=%22VirtexE%22), July 2002. Revision: 2.4.
- [43] Xilinx. PicoBlaze 8-bit Embedded Microcontroller User Guide . [http://www.xilinx.]( http://www.xilinx.com/bvdocs/userguides/ug129.pdf) [com/bvdocs/userguides/ug129.pdf]( http://www.xilinx.com/bvdocs/userguides/ug129.pdf), November 2005. Revision: 1.1.1.
- [44] Xilinx. Embedded System Tools Reference Manual, Embedded Development Kit, EDK 8.2i. [http://www.xilinx.com/ise/embedded/est\\_rm.pdf](http://www.xilinx.com/ise/embedded/est_rm.pdf), June 2006. Revision: v6.0.
- [45] Xilinx. MicroBlaze Processor Reference Guide. [http://www.xilinx.com/ise/]( http://www.xilinx.com/ise/embedded/mb_ref_guide.pdf) [embedded/mb\\_ref\\_guide.pdf]( http://www.xilinx.com/ise/embedded/mb_ref_guide.pdf), September 2006. Revision: 7.0.
- [46] Xilinx. Virtex-5 Family Overview LX and LXT Platforms. [http://direct.xilinx.]( http://direct.xilinx.com/bvdocs/publications/ds100.pdf ) [com/bvdocs/publications/ds100.pdf]( http://direct.xilinx.com/bvdocs/publications/ds100.pdf ), May 2007. Revision: 3.1.

## Appendix A

# Benchmarks

## A.1 BogoMIPS kernel

```
1 \#include "utils.h"
2
3 int main ( ) {
4 int i = 0;
5 int x ;
\frac{6}{7}for ( i = 0 ; i < 2; i++ ) {
8 x++;
9 }
10 halt ();
11 return 0;
12 }
13
14 void halt () {
15 \qquad \text{asm}('addi_R1, R0, 0x70000000) n \nt)16 _{\text{m}}addi R11, R0, 0x7FFFFFFF\n\timesn\nt17 \Boxsw\BoxR1, \BoxR0, \BoxR11\n\t");
18 }
```
## A.2 Sample Linker script

```
1 ENTRY( main )
2
3 MEMORY
4 {
5 mm : ORIGIN = 0 \times 000000000, LENGTH = 0 \times 0000100006 }
7
8 SECTIONS {
 9 \t . = 0x0 ;10 . text : { *( . \text{ text}) } > mm
11 . rodata : { *( . \text{ text}) } > mm
12 . bss : { *( . \text{ bss}) } > mm
13 . data : { *( . \text{data })} > mm
14 }
```
## A.3 Sample Makefile

```
1 APPNAME = for
2 CCC = mb-gcc3 LD = mb-ld
4 LSCRIPT = linker.ld
5
6 all: \{\text{APPNAME}\}7
 8 ${APPNAME} : ${APPNAME} . o
 9 ${LD} -p --oformat=binary -o $@${LSCRIPT} $^ /opt/EDK/gnu/microblaze/lin
         \intlib/gcc/microblaze/3.4.1/libgcc.a
10
11 %.o: %.s
12 ${GCC} −c $ˆ
13
14 %.s: %.c
15 ${GCC} −S $ˆ
16
17
18 clean:
19 rm *.o *.s ${APPNAME}
```
## A.4 LoadStore kernel

```
1 . t e x t
2^{\circ}3 _start: .global _start
4 . global _main
5
6 addi R11 , R11 , 0xFFFFFFFF
7
 8 addi R2, R0, fnord // Address lookup.
 9 addi R1, R0, 0 // Counter variable.
10
11 // Change he re t o s e t t h e i t e r a t i o n s .
12 addi R7, R0, 0x1 // Check the 255 * 4 bytes after fnord.
13
14 add R3, R0, R7 // Saves one imm instruction during the reset op.
15
16 storeLoop:
17 sw R11, R2, R0
18 addi R1, R1, 0x4
19 add R2, R1, R2
20 cmp R4, R3, R1
21 blei R4, storeLoop
22
23
24 // \textit{Reset} \dots25 addi R2, R0, fnord // Address lookup.
26 addi R1, R0, 0 // Counter variable.
27 add R3, R0, R7 // \hat{ } - See explanation above.
28
29 loadLoop :
30 lw R11, R2, R0<br>31 addi R1, R1, 0x4
31 addi R1,
32 add R2, R1, R2
33 cmp R4, R3, R1
34 blei R4, loadLoop
35
36 terminate:
37 addi R11, R0, 0x7FFFFFFFF
38 sw R11 , R0 , R11
39
40 fnord:
```
## Appendix B

## Hardware

 $1$   $-$ 

### B.1 Core OMA Interface

−−−−−−−−−−−−−−−−−−−−−−−−−−−−−−−−−−−−−−−−−−−−−−−−−−−−−−−−−−−−−−−−−−−−−−−−−−−−  $2 - use r\_logic . \textit{vhd} - entity / architecture \textit{pair}$ 3 −− −−−−−−−−−−−−−−−−−−−−−−−−−−−−−−−−−−−−−−−−−−−−−−−−−−−−−−−−−−−−−−−−−−−−−−−−−−−−  $4$   $-$ 5 −− \*\*\*\*\*\*\*\*\*\*\*\*\*\*\*\*\*\*\*\*\*\*\*\*\*\*\*\*\*\*\*\*\*\*\*\*\*\*\*\*\*\*\*\*\*\*\*\*\*\*\*\*\*\*\*\*\*\*\*\*\*\*\*\*\*\*\*\*\*\*\*\*\*\*\*  $6$   $-$  \*\* Copyright (c) 1995-2006 Xilinx, Inc. All rights reserved. \*\*7 −− \*\* \*\*  $8 \leftarrow ** \ Xiliary, Inc.$ \*\*9 -- \*\* XILINX IS PROVIDING THIS DESIGN, CODE, OR INFORMATION "AS IS" \*\*10 −− \*\* AS A COURTESY TO YOU, SOLELY FOR USE IN DEVELOPING PROGRAMS AND \*\*11 -- \*\* SOLUTIONS FOR XILINX DEVICES. BY PROVIDING THIS DESIGN, CODE, \*\*12 -− \*\* OR INFORMATION AS ONE POSSIBLE IMPLEMENTATION OF THIS FEATURE, \*\*13 -- \*\* APPLICATION OR STANDARD, XILINX IS MAKING NO REPRESENTATION \*\*14 -- \*\* THAT THIS IMPLEMENTATION IS FREE FROM ANY CLAIMS OF INFRINGEMENT, \*\*15 −− \*\* AND YOU ARE RESPONSIBLE FOR OBTAINING ANY RIGHTS YOU MAY REQUIRE \*\*16 −− \*\* FOR YOUR IMPLEMENTATION. XILINX EXPRESSLY DISCLAIMS ANY \*\*17 -- \*\* WARRANTY WHATSOEVER WITH RESPECT TO THE ADEQUACY OF THE

```
**18 -- ** IMPLEMENTATION, INCLUDING BUT NOT LIMITED TO ANY WARRANTIES OR
        **19 - ** REPRESENTATIONS THAT THIS IMPLEMENTATION IS FREE FROM CLAIMS OF
        **20 −− ** INFRINGEMENT, IMPLIED WARRANTIES OF MERCHANTABILITY AND FITNESS
        **21 −− ** FOR A PARTICULAR PURPOSE.
        **22 −− **
        *23 —
         ***************************************************************************
24 -25 -−−−−−−−−−−−−−−−−−−−−−−−−−−−−−−−−−−−−−−−−−−−−−−−−−−−−−−−−−−−−−−−−−−−−−−−−−−−−
26 \quad -- \quad Filename: \qquad \qquad user\_logic \ . \ vhd27 \ \ -\ \ Version: 1.00.a28 \quad -\quad Description: User logic.
29 −− Date: Thu Feb 8 12:34:55 2007 (by Create and Import
        Peripheral-Wizar d)30 -- VHDL Standard : VHDL'93
31 \frac{ }{} \frac{ }{}−−−−−−−−−−−−−−−−−−−−−−−−−−−−−−−−−−−−−−−−−−−−−−−−−−−−−−−−−−−−−−−−−−−−−−−−−−−−
32 −− Naming Conventions:
33 \quad -- \quad active \; low \; signals: \qquad \qquad "*_{n}"34 −− c l o c k s i g n a l s : " c l k " , " c l k d i v #", " c l k #x "
35 \begin{array}{ll} -- \end{array} reset signals: " rst"<br>36 \begin{array}{ll} -- \end{array} generics: " C_{-*}"
36 \text{ -- } generics:37 \quad -- \quad user \; defined \; types: \; \begin{array}{l} \text{''*\_TYPE''} \\ 38 \quad -- \quad state \; machine \; next \; state: \; \end{array}38 \begin{array}{l} \text{---} \qquad \text{state} \text{ machine} \text{ next state:} \qquad \qquad \text{---} \qquad \text{state} \text{ machine} \text{ current state:} \qquad \text{---} \qquad \text{state} \text{ }} \end{array}39 - state machine current state:
40 −− combinatorial signals:<br>
41 −− pipelined or register delay signals: "*-d#"
41 −− pipelined or register delay signals:
42 \leftarrow \quad \text{counter signals :} \quad \text{``} * \text{cnt} * \text{''}43 \quad -- \quad clock \quad enable \quad signals: \quad "*_ce"
44 - internal version of output port: "*_i"
45 \quad -- \quad device \; pins: \quad "*_pin"
46 −− ports: "− Names begin with Uppercase"
47 −− p r o c e s s e s : "* PROCESS"
48 −− component i n s t a n t i a t i o n s : "<ENTITY >I <#|FUNC>"
49 —−
        −−−−−−−−−−−−−−−−−−−−−−−−−−−−−−−−−−−−−−−−−−−−−−−−−−−−−−−−−−−−−−−−−−−−−−−−−−−−
50
51 - DO NOT EDIT BELOW THIS LINE -52 library ieee;
```
 $53$  use ieee.std\_logic\_1164.all;

- $54$  use ieee.std\_logic\_arith.all; 55 use ieee.std\_logic\_unsigned.all;
- 56

57 library  $proc_{common_v}2_00_a$ ;

58 use proc\_common\_v2\_00\_a.proc\_common\_pkg.all;

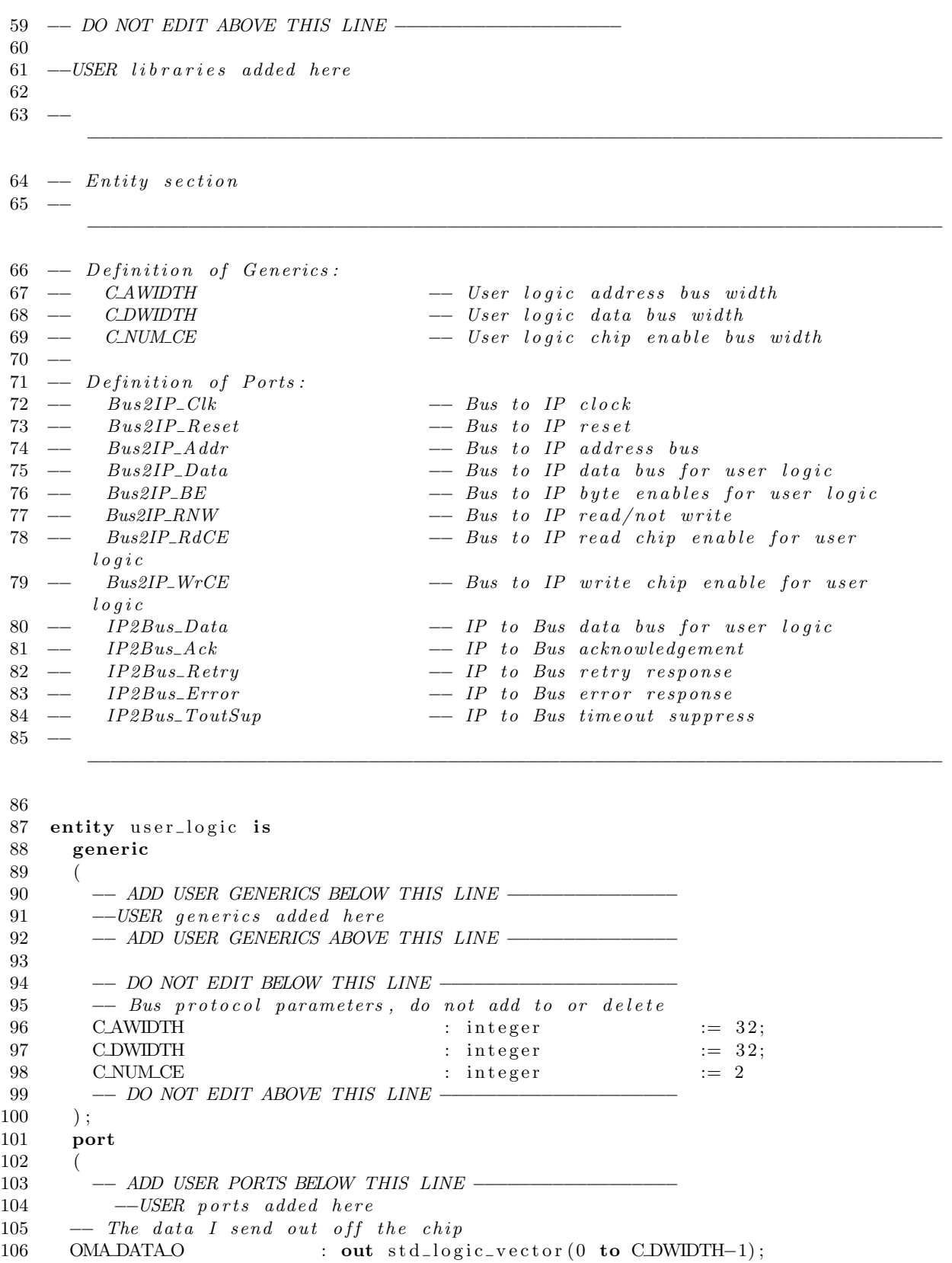

#### B.1. CORE OMA INTERFACE APPENDIX B. HARDWARE

```
107 \quad \text{---} The data I get in from outside the chip.<br>
108 \quad \text{OMADATAL} : in std_logic_vector
                     \therefore in std_logic_vector(0 to CDWIDTH-1) := (others =>
         \cdot 0 ' ) ;
109 - If the data on OMADATA* is the data you requested.
110 OMA VALID : in std_logic := '0;
111 - Which addr to operate on.
112 OMA ADDRESS : out std\_logic\_vector(0 \text{ to } C_A WIDTH-1);113 -- Read or write. On asserted we read.
114 OMARW : out std_logic;
115 - If there is a request pending.
116 OMA_ACTIVE : out std_logic;
117 −− Leds debug<br>118 LEDS_DEBUG
118 LEDS_DEBUG : out std_logic_vector(0 to 15);<br>119 OMABE : out std_logic_vector(0 to CDWIDTH
119 OMA BE : out std_logic_vector(0 to CDWIDTH/8-1);
120
121 --- ADD USER PORTS ABOVE THIS LINE --
122
123 \t-- DO NOT EDITION THIS LINE −−−
124 - Bus protocol ports, do not add to or delete
125 Bus2IP_Clk : in std_logic;
126 Bus2IP_Reset : in std_logic;
127 Bus2IP_Addr : in std_logic_vector (0 to C_AWIDTH-1);<br>
128 Bus2IP_Data : in std_logic_vector (0 to C_DWIDTH-1);
128 Bus2IP_Data : in std_logic_vector (0 to C_DWIDTH-1);<br>129 Bus2IP_BE : in std_logic_vector (0 to C_DWIDTH/8-1
                                      \therefore in std_logic_vector (0 to CDWIDTH/8-1)
            ;
130 Bus2IP_RNW : in std_logic;<br>131 Bus2IP_RdCE : in std_logic_;
131 Bus2IP_RdCE : in std_logic_vector (0 to C_NUM_CE−1);
132 Bus2IP_WrCE : in std_logic_vector (0 to C_NUM_CE−1);
133 IP2Bus_Data : out std_logic_vector (0 to C_DWIDTH-1);
134 IP2Bus_Ack : out std_logic;
135 IP2Bus_Retry : out std_logic;<br>136 IP2Bus_Error : out std_logic;
136 IP2Bus_Error : out std_logic;
137 IP2Bus_ToutSup : out std_logic
138 \t-- DO NOT EDITION ABOVE THIS LINE −
139 );
140 end entity user_logic;
141
142 −−
       −−−−−−−−−−−−−−−−−−−−−−−−−−−−−−−−−−−−−−−−−−−−−−−−−−−−−−−−−−−−−−−−−−−−−−−−−−−−
143 - Architecture section
144 —−
       −−−−−−−−−−−−−−−−−−−−−−−−−−−−−−−−−−−−−−−−−−−−−−−−−−−−−−−−−−−−−−−−−−−−−−−−−−−−
145
146 architecture IMP of user_logic is
147 constant zeros : std_logic_vector (0 to C_NUM_CE-1) := (others \Rightarrow '0');
148 type STATE is (IDLE, READING, WRITING, RCOMP, WCOMP);
149
150 signal writeEnabled : std_logic := '0';
151 signal readEnabled : std_logic := '0';
152 signal clock : std_logic;
153 signal iState : STATE := IDLE;
154 signal leds : std_logic_vector(0 to 15) := (others \Rightarrow '1');
155
156 begin
```

```
157
        - My own signals.
        writeEnabled \leftarrow (Bus2IP_WrCE(0) or Bus2IP_WrCE(1)) and not Bus2IP_RNW;
158
159
        readEnabled \leq (Bus2IP_RdCE(0) or Bus2IP_RdCE(1)) and Bus2IP_RNW;
160
161
        clock\leq Bus2IP_Clk;
162
163
        -- Let some signals out independently of anything else.
164
        OMA ADDRESS \leq Bus2IP_Addr;
165
        OMA DATA O
                          \leq Bus2IP_Data;
                        \leq Bus2IP_BE;
        OMA_BE
166
167
168
        LEDS_DEBUG
                           \leq leds;
169
170
        - Everything on time.
171
        INN: process(clock)172
        begin
           if rising_edge(clock) then
173
174
              - Default sending out 0x00 on the databus
175
             - to the core.
176
              IP2Bus_Data \leq (others \Rightarrow '0');
177
              IP2Bus_Ack \leq '0';
178
              case iState is
179
                when IDLE \Rightarrow180
                   if readEnabled = '1' then
181
                      OMA_ACTIVE \leq '1';
182
                      OMARW \leq \frac{1}{1};
183
                      IP2Bus_Data \leq OMADATAI;184
185
                      i \text{S} \text{t} \text{at} \text{e} \text{ } \text{ }\text{ <= READING};elsif writeEnabled = '1' then
186
                      OMA_ACTIVE \leq \frac{1}{1};
187
                      OMARW \leq \degree 0 ';
188
                     iState \leq WRTING;189
                   end if:
190191
192
                when READING \Rightarrow193
                - We will use more than 16 cycles.
                  IP2Bus_ToutSup
                                         \leq \geq \frac{1}{1};
194
195
                   IP2Bus\_Data \leq OMA\_DATAI;
196
197
                   -- Check for doneness.
                   if OMA_VALID = '1' then
198
                     i \text{State} \leq \text{RCOMP};199
200
                      OMA_ACTIVE \leq \frac{1}{2} \frac{1}{2} \frac{1}{2} \frac{1}{2}201
                      IP2Bus\_ToutSup \leq '0';202
                      IP2Bus_Ack\leq \leq \geq \geq \geq \geq \geq \geq \geq \geq \geq \geq \geq \geq \geq \geq \geq \geq \geq \geq \geq \geq \geq \geq \geq \geq \geq \geq \geq \geq \geq \geq \geq \geq \geq \geq \geq\leq OMA_DATA_I(0 to 15);
203
                      leds
                   end if:
204
205
206
                when WRITING \Rightarrow207
                  - We will use more than 16 cycles.
                 IP2Bus\_ToutSup \leq '1':
208
                -- Check for doneness.
209
                  if OMA_VALID = '1' then
210
                     i State \leq WOMP;211
212
                      OMA_ACTIVE \leq \frac{1}{2} \frac{1}{2} \frac{1}{2}
```

```
213 IP2Bus_ToutSup \leq 0';
214 IP2Bus_Ack \langle = '1';215 end if;
216
217 −− when RCOMP \Rightarrow<br>218 −− when WCOMP \Rightarrowwhen WCOMP \Rightarrow219 when others \Rightarrow220 OMA_ACTIVE \leq '0';
221 IP2Bus_Ack \langle = '0';222 iState \langle = IDLE;<br>223 end case;
          end case;
\frac{224}{225}225 end if;<br>226 end proce
      end process;
\frac{227}{228}IP2Bus\_Error \leftarrow '0';<br>IP2Bus\_Retry \leftarrow '0';229 IP2Bus_Retry
230
231 end IMP;
```
### B.2 CPU Identifier

```
1 -−−−−−−−−−−−−−−−−−−−−−−−−−−−−−−−−−−−−−−−−−−−−−−−−−−−−−−−−−−−−−−−−−−−−−−−−−−−−
2 - c p u identifier - entity/architecture pair
3 −
       −−−−−−−−−−−−−−−−−−−−−−−−−−−−−−−−−−−−−−−−−−−−−−−−−−−−−−−−−−−−−−−−−−−−−−−−−−−−
4 −−
5 −−
       ***************************************************************************
6 - ** Copyright (c) 1995-2006 Xilinx, Inc. All rights reserved.
      **7 −− **
       **
8 \leftarrow ** \ Xiliary, Inc.**9 - ** XILINX IS PROVIDING THIS DESIGN, CODE, OR INFORMATION "AS IS"
      **10 -- ** AS A COURTESY TO YOU, SOLELY FOR USE IN DEVELOPING PROGRAMS AND
       **11 -- ** SOLUTIONS FOR XILINX DEVICES. BY PROVIDING THIS DESIGN, CODE,
       **12 -- ** OR INFORMATION AS ONE POSSIBLE IMPLEMENTATION OF THIS FEATURE,
      **13 −− ** APPLICATION OR STANDARD, XILINX IS MAKING NO REPRESENTATION
      **14 -- ** THAT THIS IMPLEMENTATION IS FREE FROM ANY CLAIMS OF INFRINGEMENT,
      **15 - ** AND YOU ARE RESPONSIBLE FOR OBTAINING ANY RIGHTS YOU MAY REQUIRE
      **16 −− ** FOR YOUR IMPLEMENTATION. XILINX EXPRESSLY DISCLAIMS ANY
      **17 -- ** WARRANTY WHATSOEVER WITH RESPECT TO THE ADEQUACY OF THE
       **
18 −− ** IMPLEMENTATION, INCLUDING BUT NOT LIMITED TO ANY WARRANTIES OR
       **
19 -- ** REPRESENTATIONS THAT THIS IMPLEMENTATION IS FREE FROM CLAIMS OF
      **20 -- ** INFRINGEMENT, IMPLIED WARRANTIES OF MERCHANTABILITY AND FITNESS
       **21 −− ** FOR A PARTICULAR PURPOSE.
      **22 −− **
       **23 −−
       ***************************************************************************
24 −−
25 —
       −−−−−−−−−−−−−−−−−−−−−−−−−−−−−−−−−−−−−−−−−−−−−−−−−−−−−−−−−−−−−−−−−−−−−−−−−−−−
26 \quad -- \quad Filename: \qquad \qquad c \, p \, u \, \_ \ i \, d \, e \, n \, t \, if \, i \, e \, r27 - Version: 1.00.a
```
28 −− Description: Example FSL core (VHDL).<br>
29 −− Date: Wed May 2 13:52:15 2007 Wed May  $2$  13:52:15 2007 (by Create and Import  $Peripheral-Wizar d)$  $30 \quad -- \quad VHDL \quad Standard: \qquad \quad VHDL'93$  $31$   $-$ −−−−−−−−−−−−−−−−−−−−−−−−−−−−−−−−−−−−−−−−−−−−−−−−−−−−−−−−−−−−−−−−−−−−−−−−−−−− 32 - Naming Conventions:  $33 \quad -- \quad active \; low \; signals: \qquad \qquad "*-n"$ 34 −− c l o c k s i g n a l s : " c l k " , " c l k d i v #", " c l k #x "  $35$   $reset$   $signals$ :  $36 \t - \t generics:$  " $C_*$ "

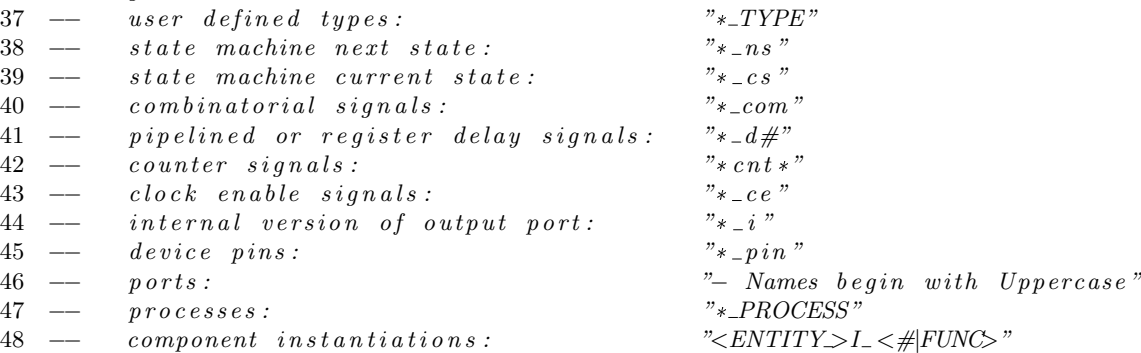

−−−−−−−−−−−−−−−−−−−−−−−−−−−−−−−−−−−−−−−−−−−−−−−−−−−−−−−−−−−−−−−−−−−−−−−−−−−−

−−−−−−−−−−−−−−−−−−−−−−−−−−−−−−−−−−−−−−−−−−−−−−−−−−−−−−−−−−−−−−−−−−−−−−−−−−−−−−−−−−−

50

49 −−

51 library ieee; 52 use IEEE.STD\_LOGIC\_1164.ALL; 53 use IEEE. STD\_LOGIC\_ARITH. ALL; 54 use IEEE.STD\_LOGIC\_UNSIGNED.ALL; 55 −−

56 −− 57 −− 58 −− Definition of Ports  $59 \quad -\quad FSL\_Clk$  : Synchronous clock 60 −− FSL Rst : System r e s e t , s h o ul d alw ay s come from FSL bus  $61 \quad -\quad FSL\_S_Clk \qquad : \; Slave \; asymptronous \; clock$ 62 -- FSL\_S\_Read : Read signal, requiring next available input to be read  $63 \quad -- \quad FSL\_S\_Data \qquad . \quad Input \quad data$ 64 -- FSLS\_CONTROL : Control Bit, indicating the input data are control word<br>65 -- FSL\_S\_Exists : Data Exist Bit, indicating data exist in the input FSL ∴ Data Exist Bit, indicating data exist in the input FSL  $\begin{array}{rcl} {bus}\\ 66&\ \text{---} & FSL\_M\_Clk\\ \end{array}$ 66 −− FSL M Clk : Master async hronous c l o c k 67 −− FSL\_M\_Write : Write signal, enabling writing to output FSL bus  $68 \leftarrow FSL\_M\_Data$  :  $Output$  data 69 −− FSL\_M\_Control : Control Bit, indicating the output data are contol word 70 −− FSL\_M\_Full : Full Bit, indicating output FSL bus is full  $71 - -$ 72 −−

73

−−−−−−−−−−−−−−−−−−−−−−−−−−−−−−−−−−−−−−−−−−−−−−−−−−−−−−−−−−−−−−−−−−−−−−−−−−−−−

```
74 —−
       −−−−−−−−−−−−−−−−−−−−−−−−−−−−−−−−−−−−−−−−−−−−−−−−−−−−−−−−−−−−−−−−−−−−−−−−−−−−
75 -- Entity Section
76 —−
       −−−−−−−−−−−−−−−−−−−−−−−−−−−−−−−−−−−−−−−−−−−−−−−−−−−−−−−−−−−−−−−−−−−−−−−−−−−−
77
78 entity cpu_identifier is
79 generic (
80 CPU\_{ID} : integer := 32
81 ) ;
82 port
83 (
84 −− DO NOT EDIT BELOW THIS LINE −−
85 −− Bus protocol ports, do not add or delete.
86 FSL_Clk : in std_logic;
87 FSL_Rst : in std_logic;
88 FSL_S_Clk : out std_logic;
89 FSL_S_Read : out std_logic;
90 FSL_S_Data : in std\_logic\_vector(0 to 31);91 FSL_S_Control : in std_logic;<br>92 FSL_S_Exists : in std_logic;
92 FSL_S_Exists : in std_logic;<br>93 FSL_M_Clk : out std_logic :
       FSL_M_Clk : out std_logic;
94 FSL_M_Write : out std_logic;
95 FSL_M_Data : out std\_logic\_vector(0 \text{ to } 31);96 FSL_M_Control : out std_logic;
97 FSL_M_Full : in std_logic
98 --- DO NOT EDIT ABOVE THIS LINE --------
99 ) ;
100
101 attribute SIGIS : string;
102 attribute SIGIS of FSL_Clk : signal is "Clk";
103 attribute SIGIS of FSL_S_Clk : signal is "Clk";
104 attribute SIGIS of FSL_M_Clk : signal is "Clk";
105
106 end cpu_identifier;
107
108 –−
       −−−−−−−−−−−−−−−−−−−−−−−−−−−−−−−−−−−−−−−−−−−−−−−−−−−−−−−−−−−−−−−−−−−−−−−−−−−−
109 - Architecture Section
110 −−
       −−−−−−−−−−−−−−−−−−−−−−−−−−−−−−−−−−−−−−−−−−−−−−−−−−−−−−−−−−−−−−−−−−−−−−−−−−−−
111
112 architecture EXAMPLE of cpu_identifier is
113
114 - Total number of input data.
115 constant NUMBER OF INPUT WORDS : natural := 1;
116
117 \t-- Total number of output data118 constant NUMBER OF OUTPUT WORDS : natural := 1;
119
120 begin
121 FSL_M_Write \leq not FSL_M_Full;
```
- $\begin{array}{c} 122 \\ 123 \end{array}$  $\texttt{FSL.M\_Data} \xleftarrow{} \texttt{CONV\_STD\_LOGIC\_VECTOR}(\texttt{CPU\_ID}, \texttt{FSL\_M\_Data} \cdot \texttt{length}) \: ;$
- 124 125 end architecture EXAMPLE;

### **B.3** RAM Block

 $1$  -

```
2 \t-- Company:3 -- Engineer:
\Lambda -10:39:13 03/22/20075 -- Create Date:
\begin{array}{rcl} 6 & \mathit{---} & Design \; Name \end{array}7 \t -\t Model = Namem\nu Ram - Behavioral8 -- Project Name:
9 - Target \ Devices:10 - Tool versions:
11 - Description:12 -13 -- Dependencies:
14 -
15 \quad - \quad Revision:
16 -- Revision 0.01 - File Created
17
   - Additional Comments:
18
19 -
```

```
20 library IEEE;
21 use IEEE.STD_LOGIC_1164.ALL;
22 use IEEE.STD_LOGIC_ARITH.ALL;
23 use IEEE.STD_LOGIC_UNSIGNED.ALL;
24
25 - Uncomment the following library declaration if instantiating
26 \ \ \text{---} any Xilinx primitives in this code.
27 library UNISIM;
28 use UNISIM. VComponents. all;
29
30\,entity myRam is
31
     GENERIC(
        DATA_WIDTH
32
                        : natural := 32;
        \operatorname{ADDRLENGTH} \quad : \text{ natural} \; := \; 833
34
        );
35
     PORT(36
        clock: IN std_logic := '0';
                      : IN std_logic := '0;
37
        reset
                        : IN std_logic := '0;
38
        enable
39
        writeEnabled
                          : IN std_logic := '0;
40
        address: IN std_logic_vector(0 to ADDRLENGTH-1) := (others =>
            ^{\prime}0^{\prime});
                        : IN std_logic_vector(0 to DATA_WIDTH-1) := (others =>
41
        dataIn^{\prime}0^{\prime});
                        : IN std_logic_vector(0 to DATA_WIDTH-1) := (others =>
\overline{42}metaln,0; );
        dataOut: OUT std\_logic\_vector(0 to DATAWIDTH-1);43
44
        metaOut
                        : OUT std_logic_vector (0 to DATA_WIDTH-1)
45
      \mathcal{C}:
46
   end myRam;
47
```

```
48 architecture Behavioral of myRam is
49 constant numBlocks : integer := 2 ** (ADDRLENGTH - 7);
50
51 subtype Data is std_logic_vector (0 to DATA_WIDTH-1);
52
53 type DOut is array (0 to numBlocks-1) of std_logic_vector (0 to 15);
54
55 signal enabled : std_logic_vector(0 to numBlocks-1);
56 signal WEnabled : std_logic_vector(0 to numBlocks-1);
57
58 signal DoutA : DOut;
59 signal DoutB : DOut;
60 signal MoutA : DOut;<br>61 signal MoutB : DOut:
61 signal MoutB
62 signal addrA : std\_logic\_vector(0 to 7);63 signal addrB : std\_logic\_vector(0 to 7);64 begin
65
66 mem: for I in 0 to numBlocks − 1 generate
67 begin
68 MetaData : RAMB4 S16 S16
69 generic map (
70 INIT<sub>-00</sub> \Rightarrow X<sup>"</sup>
               0000000000000000000000000000000000000000000000000000000000000000 " ,
71 INIT 01 \Rightarrow X'0000000000000000000000000000000000000000000000000000000000000000 " ,
72 INIT<sub>-02</sub> \Rightarrow X<sup>"</sup>
               0000000000000000000000000000000000000000000000000000000000000000 " ,
73 INIT<sub>-03</sub> \Rightarrow X<sup>"</sup>
               0000000000000000000000000000000000000000000000000000000000000000 " ,
74 INIT<sub>-04</sub> \Rightarrow X<sup>"</sup>
               0000000000000000000000000000000000000000000000000000000000000000 " ,
75 INIT<sub>-05</sub> \Rightarrow X"
               0000000000000000000000000000000000000000000000000000000000000000 " ,
76 INIT<sub>-06</sub> \Rightarrow X<sup>"</sup>
               0000000000000000000000000000000000000000000000000000000000000000 " ,
77 INIT<sub>-07</sub> \Rightarrow X<sup>"</sup>
               0000000000000000000000000000000000000000000000000000000000000000 " ,
78 INIT 0.8 \implies X''0000000000000000000000000000000000000000000000000000000000000000 " ,
79 INIT<sub>-09</sub> \Rightarrow X<sup>"</sup>
               0000000000000000000000000000000000000000000000000000000000000000 " ,
80 INIT<sub>-0</sub>A \Rightarrow X"
               0000000000000000000000000000000000000000000000000000000000000000 " ,
81 INIT<sub>-0</sub>B \Rightarrow X<sup>"</sup>
               0000000000000000000000000000000000000000000000000000000000000000 " ,
82 INIT<sub>-0</sub>C \Rightarrow X<sup>"</sup>
               0000000000000000000000000000000000000000000000000000000000000000 " ,
83 INIT<sub>-0</sub>D \Rightarrow X<sup>"</sup>
               0000000000000000000000000000000000000000000000000000000000000000 " ,
84 INIT<sub>-0</sub>E \Rightarrow X<sup>n</sup>
               0000000000000000000000000000000000000000000000000000000000000000 " ,
85 INIT<sub>-0</sub>F \Rightarrow X"
               0000000000000000000000000000000000000000000000000000000000000000 ")
86 port map (
87 DOA \Rightarrow MoutA(I), \qquad - Port A 16-bit data output
```
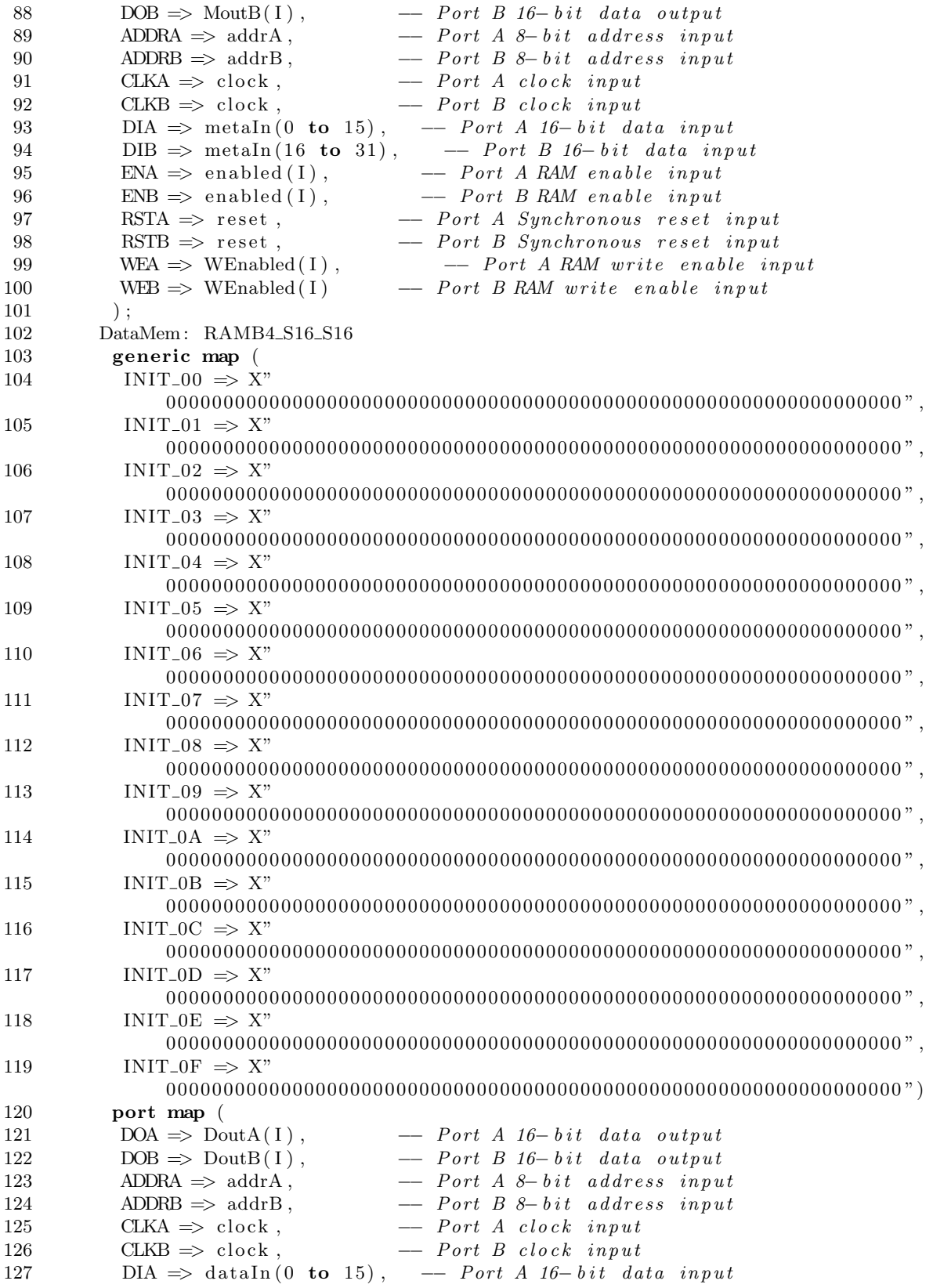

```
128 DIB \Rightarrow dataIn (16 to 31), \qquad - Port B 16-bit data input
129 ENA \Rightarrow enabled (I), \qquad - Port A RAM enable input<br>
130 ENB \Rightarrow enabled (I), \qquad - Port B RAM enable input
130 ENB \Rightarrow enabled (I), \qquad - Port B RAM enable input
131 RSTA \Rightarrow reset, \qquad - Port A Synchronous reset input
132 RSTB \Rightarrow reset, \rightarrow Port B Synchronous reset input<br>
133 WEA \Rightarrow WEnabled(I), \rightarrow Port A RAM write enable in
133 WEA \Rightarrow WEnabled (I), \qquad - Port A RAM write enable input
134 WEB \Rightarrow WEnabled (1) \qquad - Port B RAM write enable input
135 );
136 end generate ;
137
138 lines: for I in 0 to numBlocks -1 generate
139 WEnabled (I) \leq write Enabled and enabled (I);
140 end generate ;
141
142 clocked: process ( clock, enabled, writeEnabled, address, dataIn ) is
143 begin
144 addrA(0) \leq v'0;
145 addrB(0) \leq 1;
146 addrA(1 to 7) \leq address(0 to 6);
147 addrB(1 to 7) \leq address(0 to 6);
148 - decodedAddr
149 if rising_edge(clock) then
150 enabled \langle = (\text{others} \Rightarrow '0')];
151
152 if enable = '1' then
153 if numBlocks > 1 then
154 enabled (conv\_integer (address (7 to 7+(ADDRLENGTH-8)))) \leq '1';155 else
156 enabled (0) \leq 1;
157 end if ;
158
159 end if;
160
161 \qquad \qquad - \quad Multiplex \quad the \quad data \quad out \,.162 if numblocks > 1 then
163 metaOut (0 to 15) \leq MoutA(conv_integer (address (7 to 7+(ADDR.LENGTH)
                 −8) ) ) ) ;
164 metaOut (16 to 31) \leq MoutB(conv_integer (address (7 to 7+(
                 ADDR LENGTH−8) ) ) ) ;
165 dataOut (0 to 15) \leq DoutA (conv_integer (address (7 to 7+(ADDR.LENGTH)
                 ( -8)) ) );
166 dataOut (16 to 31) \leq DoutB (conv_integer (address (7 to 7+)
                 ADDR_LENGTH−8) ) ) ) ;
167 else
168 metaOut (0 to 15) \leq M \text{ (0)};
169 metaOut (16 to 31) \leq Mout(B(0));
170 dataOut (0 \text{ to } 15) \le D \text{outA}(0);171 dataOut (16 to 31) \leq DoutB(0);
172 end if;
173
174 end if;
175 end process ;
176
177 end Behavioral;
```
#### **B.4** Cache Block

 $1$  - $2 3$  -- Create Date:  $12.02.44$   $03/29/2007$  $4$  - Design Name:  $5 \t -\t Model \t Name:$  $cacheBlock - Behavioral$  $6$  -- Project Name:  $7 - Target \ Devices:$  $8 -$  Tool versions:  $9$  --  $Description:$  $10$  - $11 - Dependencies:$  $12 - 13\ \ \, \textit{$\leftharpoonup$} \ \ \, Re \, vision:$  $14$  -- Revision 0.01 - File Created  $15 \quad - \quad Additional \quad Comments:$ 16 -- Important to notice that all data coming out of the microBlaze core 17 -- is bit reversed. Hence the index and tag of the address is switched  $18$  - compared to the normal way of doing it.  $19$  - $20 -$ 

```
21 library IEEE;
   use IEEE.STD_LOGIC_1164.ALL;
22
23 use IEEE. STD_LOGIC_ARITH. ALL;
24 use IEEE.STD_LOGIC_UNSIGNED.ALL;
2526 library UNISIM:
27 use UNISIM. VComponents. all;
\sqrt{28}29
  entity cacheBlock is
30
     generic(
                       : integer := 32;
31
        DATA_WIDTH
32
        ADDRESS_WIDTH : integer := 32; -Tag length is independent of the
           SET\_A33
        SET_ASSOCIATIVITY : integer := 2; -- be able to create different caches,
            n \circ t34
        TAGLENGTH
                         : integer := 25; - just set associative ones.
                        : integer := 7+1;35
       ADDRLENGTH
36
37
        LRU\_SIZE: integer := 238
     );39
40
      port (
                     : IN std_logic;
41
       CLOCK
                    : IN std\_logic;\overline{42}RESET
                        : OUT std\_logic;
43
        IN_OMA_VALID
        IN_OMA_DATA_I
                         : OUT std\_logic\_vector(0 to 31);
44
45
        IN_OMA_DATA_O : IN std_logic\_vector(0 to 31);46
        IN_OMA_ADDRESS
                          : IN std\_logic\_vector(0 to 31);
47
        IN_OMA_BE
                     \therefore IN std_logic_vector (0 to 3);
48
       \hbox{IN\_OMA_RW}: \mathbf{IN} std_logic;
```
49 IN\_OMA\_ACTIVE : IN std\_logic;

```
50
51 OUT_OMA_VALID : IN std_logic;
52 OUT_OMA_DATA_I : IN std_logic_vector(0 to 31);
53 OUT_OMA_DATA_O : OUT\_std\_logic\_vector(0 to 31);54 OUT_OMA_ADDRESS : OUT std_logic_vector(0 to 31);
55 OUT_OMA_BE : OUT std_logic_vector (0 \text{ to } 3);
56 OUT_OMARW : OUT std_logic;
57 OUT_OMA_ACTIVE : OUT std_logic
58 ) ;
59 end cacheBlock;
60
61 architecture Behavioral of cacheBlock is
62 type dlines is array (0 to SET_ASSOCIATIVITY -1) of
63 std_logic_vector (0 \text{ to DATAWDTH-1});64
65 type STATE is ( IDLE, FIND VICTIM, EVICT, GET DATA, OVERRIDE, DONE );
66
67 constant tagNotFound : std_logic_vector (0 to SET_ASSOCIATIVITY -1) := (
         others \Rightarrow '0');
68
69 - Which parts shall we address, and which are left for tags.
70 constant setAddrBase : integer := ADDRESS_WIDTH - ADDRLENGTH;
71 constant lruBase : integer := 0; - Base addr of LRU;
72 constant lruSize : integer := 1; - Log2(SET\_ASSOCIATIVITY);
73 constant dirtyBase : integer := lruBase + lruSize;74 constant valid Base : integer := dirty Base + 1;
75 constant tagBase : integer := validBase + 1;
76 constant tagSize : integer := setAddrBase;
77
78 \quad - \quad Control \quad signals \ .79 signal enabled : std_logic_vector (0 to SET_ASSOCIATIVITY - 1);
80 signal writeEnabled : std_logic_vector (0 to SET_ASSOCIATIVITY - 1);
81 signal tagFound : std_logic_vector(0 to SET_ASSOCIATIVITY - 1);
82
83 −− Cache s t a t e
84 signal read State : STATE := IDLE;
85 signal writeState : STATE := IDLE;
86
87 - Set up the signals to be multiplexed.
88 signal dout : dlines := (others \Rightarrow (others \Rightarrow '0'));
89 signal mout : dlines := (others \Rightarrow (others \Rightarrow '0'));
90 signal din : dlines := (others \Rightarrow (others \Rightarrow '0'));
91 signal min : dlines := (others \Rightarrow (others \Rightarrow '0'));
92
93 - register the signal to meet timing constraints.
94 signal dataIn : std_logic_vector (0 to IN_OMA_DATA_O'length -1);
95
96 - BlockRAM needs delay.
97 signal delay : std\_logic\_vector(0 to 1) := "00";98 signal in Valid : std_logic := '0';
99
100 impure function findVictim return integer is
101 variable minValue : integer := 90; -Change\ this\ if\ you\ have\ set\, \textit{associative} \, > \, \textit{90}102 variable minPos : integer := 0;
```

```
103 variable current : integer := 0;
\begin{array}{cc}\n 104 & \text{begin}\n 105 & \text{for}\n \end{array}105 for I in 0 to SET ASSOCIATIVITY −1 loop
106 if \text{mout}(I) (valid Base) = '0' then
107 return I:
108 else
109 current := conv_integer(mout(I)(lruBase to lruBase + lruSize - 1);
110 if current \langle minValue then
111 minValue := current;
112 minPos := I;
113 end if;
114 end if;
115 end loop ;
116
117 return minPos;
118 end function ;
119
120 function IruReduction(A:std_logic\_vector) return integer is
121 variable x : integer ;
122 begin
123 x := \text{conv}\_\text{integer}(A);
124 if x \ge 0 then
125 return x;
126 else return 0;
127 end if;
128 end function ;
129 begin
130 - - Generate the storage blocks.
131 set Block: for I in 0 to SET_ASSOCIATIVITY - 1 generate
132 begin
133 cacheBlock: entity work.myRam
134 generic map(
135 DATA WIDTH \Rightarrow DATA WIDTH,
\begin{array}{lll} \text{ADDR. } \text{LENGTH} & \text{>>} & \text{ADDR. } \text{LENGTH} \end{array}137 )
138 port map(
139 \qquad \qquad \text{clock} \qquad \Rightarrow \text{CLOCK},140 reset \Rightarrow RESET,
141 enable \Rightarrow enabled (I),
142 writeEnabled \Rightarrow writeEnabled(I),
143 address => IN_OMA_ADDRESS(IN_OMA_ADDRESS' length – ADDR_LENGTH to
                 IN\_OMA\_ADDRESS' length -1 ),
144 \quad \text{dataIn} \quad \Rightarrow \text{din}(\text{I}),145 metaIn \implies min(I),
146 dataOut \Rightarrow doubt(I),
147 metaOut \implies \text{mouth}(\text{I})148 );
149 end generate ;
150
151 - Check if we've found something.
152 \quad - \quad update \quad the \quad tagFound \quad signal \,.153 fnd: process (CLOCK, IN_OMA_ADDRESS, mout) is
154 begin
155 for I in 0 to SET ASSOCIATIVITY −1 loop
156 if (mout(I)) (tagBase to tagBase + tagSize -1) = IN_OMA_ADDRESS(0 to
              IN OMA ADDRESS' l e n g t h − ADDR LENGTH− 1 ) )
```

```
157 and mout(I) (valid Base) = '1'158 then
159 tagFound(I) \leq 1;
160 else
161 tagFound(I) \leq v;
162 end if;
163 end loop ;
164 end process ;
165
166 \qquad -\qquad The main function.
167 main: process (CLOCK, IN_OMA_ACTIVE) is
168 variable victim : natural := 0;
169
170 - Function decl.
171 procedure updateLRU is
172 begin
173 for I in 0 to SET_ASSOCIATIVITY - 1 loop
174 - Copy back, rude and elementary. From the output to the input...
175 min (I) \leq m mut (I);
176
177 - Update only the LRU.
178 min(I)(lruBase to lruBase + lruSize -1) \leq CONVSTDLOGIC_VECTOR(
179 l ruReduction (mout ( I ) (l ruBase to l ruBase + l ruSize -1),
180 1 \text{ruSize} ;
181 end loop;
182 end updateLRU;
183
184 procedure evictLine is
185 begin
186 \quad - \quad If \; victim \; dirty187 \t -\t dump \t it \t to \t memory.188 OUT_OMA_BE \langle = (\text{others} \Rightarrow '1') ;189 OUT_OMA_RW \leq ^{\circ} 0';<br>190 OUT_OMA_ACTIVE \leq ^{\circ} 1':
190 OUT_OMA_ACTIVE
191 OUT\_OMADATA_O \leq \text{dout}(\text{victim});192 \qquad \qquad \text{---} \quad The \quad a \, d \, d \, res \, s \, \ldots193
194 OUT_OMA_ADDRESS(IN_OMA_ADDRESS' length – ADDR_LENGTH to IN_OMA_ADDRESS'
              length -1 ) \leq195 IN_OMA_ADDRESS( IN_OMA_ADDRESS' length – ADDRLENGTH to
               IN\_OMA\_ADDRESS' length -1);196 \quad -\quad Get the tag from the metadata.197 OUT_OMA_ADDRESS(0 to OUT_OMA_ADDRESS' length – ADDR_LENGTH- 1) <= mout
              (victim) ( tagBase to tagBase + tagSize - 1);
198 end evictLine;
199
200 procedure doWriteHit is
201 begin
202 updateLRU;
203 min(victim) (valid Base) \leq '1';
204 min( victim) ( dirtyBase) \leq '1';
205 min( victim) (lruBase to lruSize -1) \leq (others \Rightarrow '1');
206 min(victim) (tagBase to tagBase + tagSize -1) \leq mout (victim) (tagBase
             to tagBase+tagSize-1);207 din ( victim ) \leq dataIn;
208 writeEnabled (victim) \leq '1';
```
209

```
210
              inValid \leq '1';
211
           end doWriteHit;
212
213
           procedure doReadHit is
214
           begin
215
              updateLRU;216\,for I in 0 to SET_ASSOCIATIVITY -1 loop
217
                if (\text{tagFound}(I) = '1') then
                  IN\_OMA\_DATA_I \leq dout(I);218
219\,exist;end if;
220\,221
              end loop;
222
223
              inValid \leq '1';
224
           end doReadHit;
225
226
           procedure doReadMiss is
227
           begin
228\,- 1) Find victim
229
             -2) Evict
230
             - 3) Get data from memory
231
             -4) Override
232
              case readState is
233
                when IDLE \RightarrowreadState \leq \text{FIND_VICTIM};234
235
                when FIND_VICTIM \Rightarrowvictim := findVictim;
236
237\,readState \leq EVICT;
238
                when EVICT \Rightarrowif OUT_OMA_VALID = '1' then
239
                      OUT\_OMA ADDRESS <= IN OMA ADDRESS;
240\,\leq \leq \frac{1}{1};
241
                      OUT_OMA_RW
                      \label{eq:out-convex} \text{OUT\_OMA\_ACTIVE} \quad \texttt{<=} \quad \texttt{':} \quad \texttt{':}242243
                      \hspace{2.7cm} - \hspace{.4cm} Send out a new request.
244
                      readState \leq \text{GET} \text{DATA};245
                   else
                      if mout(victim)(dirtyBase) = '1' and
246
247
                         mout(victim)(validBase) = '1' then
248
249\,- If it's dirty evict it.
250
                         evictLine;
251
                      else252
                        OUT\_OMA ADDRESS <= IN OMA ADDRESS;
                                          \leq \leq \frac{1}{1};
253
                        OUT_OMA_RW
254
                        OUT_OMA_ACTIVE \leq '1';
255
                         readState \leq \text{GET} \text{DATA};end if:
256
                   end if;
257
258
259
                when GET_DATA \Rightarrow\label{eq:out-convex} \textsc{OUT\_OMA}\xspace \textsc{ACTIVE} \quad \texttt{<=} \quad \texttt{':} \quad \texttt{':}260
                   if ( OUT\_OMA_VALID = '1' ) then
261
262
263
                      - Update metadata.
                      min(victim)(validBase)264
                                                         \leq \overline{\cdot} 1 \overline{\cdot}
```

```
265 min( victim ) ( dirty Base ) \leq '0';
266 min(victim) (lruBase to lruSize -1) \leq (others \Rightarrow '1');
267
268 min(victim) (tagBase to tagBase + tagSize -1) <= IN_OMA_ADDRESS
                  (0 \text{ to } IN\_OMA ADDRESS' length – ADDR LENGTH -1);
269 din ( victim ) \leq OUT_OMA_DATA_I;
270
271 - Send stuff out.
272 IN_OMA_DATA_I \leq OUT_OMA_DATA_I;
273
274 - writeEnabled asserted for two cycles.
275 read State \leq DONE;
276 writeEnabled (victim) \langle = '1';277 end if ;
278 when DONE \Rightarrow279 \qquad \qquad \text{inValid} \leq 279280 writeEnabled (victim) \langle = '1';281 read State \leq IDLE;
282
283 when others \Rightarrow284 read State \leq IDLE;
285 end case ;
286 end doReadMiss ;
287
288
289 procedure doWriteMiss is
290 begin
291 \qquad \qquad \text{---} \quad 1) \quad Find \quad victim \ .292 \longrightarrow 2) Evict. E.g., die bastard cache line
293 - 3) Override.
294
295 case writeState is
296 when IDLE \implies297 writeState \leq FIND_VICTIM;
298 when \text{FIND\_VICTIM} \Rightarrow299 victim := findVictim;
300 writeState \leq EVICT;
301 when EVICT \Rightarrow302 if OUT_OMA_VALID = '1' then
303 writeState \leq OVERRIDE;
304 else
305 if mout( victim ) ( dirty Base ) = '1' and
306 mout (victim) (valid Base) = '1' then
307 - If it's dirty and valid evict it.
308 evictLine;
309 else
310 writeState \leq OVERRIDE;
311 end if ;
312 end if;
313 when OVERRIDE \Rightarrow314 min( victim) ( valid Base) \leq '1';
315 \min(\text{victim}) (\text{dirtyBase}) \leq 1316 min( victim ) (lruBase to lruSize -1) \leq (others \Rightarrow '1');
317 min( victim ) ( tagBase to tagBase + tagSize -1) \leq IN_OMA_ADDRESS( 0
               to IN_OMA_ADDRESS' length - ADDRLENGTH -1);
318 din ( victim ) \leq dataIn;
```

```
319 writeState \leq DONE;
\frac{320}{321}-- writeEnabled asserted for two clock cycles.
322 writeEnabled (victim) \leq '1';
323 in Valid \leq '1';<br>324 when DONE \Rightarrowwhen DONE \Rightarrow325 writeEnabled (victim) \leq '1';
326 writeState \leq IDLE;
327
328 when others \Rightarrow329 writeState \leq IDLE;
330 end case ;
331
332 end doWriteMiss ;
333 - - decl. \endspace{10pt} ends.334
335 begin
336 d at a In \leq IN_OMA_DATA_O;
337 IN_OMA_VALID \leq inValid;
338
339 if rising_edge (CLOCK) then
340 \qquad \text{in Valid} \leq 0;
341 OUT_OMA_ACTIVE \leq '0';
342
343 writeEnabled \langle = (\text{others} \Rightarrow '0')];
344 enabled \langle = (\text{others} \Rightarrow '0')];
345
346 if ( inValid = '0' ) then
347 enabled \leq (others \Rightarrow '1');
348 else
349 enabled \leq (others \Rightarrow '0');
350 end if;
351
352 if IN_OMA_ACTIVE = '1' and inValid = '0' then
353
354 if IN_OMA_ADDRESS = x"7FFFFFFF" and IN_OMA_RW = '0' then
355 - DO NOT cache the termination signal.
356 - We're done any ways, so lets do this the357 - dirty way.
358 OUT OMA ADDRESS \leq IN OMA ADDRESS;
359 OUT_OMA_RW \leq '0';
360 OUT_OMA_ACTIVE \leq '1';
361 e l s e l s e l s e l s e l s e l s e l s e l s e l s e l s e l s e l s e l s e l s e l s e l s e l s e l s e
362 - We need to let the signals propagate from the block RAM to us.
363 if delay = "11" or ( write State /= IDLE or read State /= IDLE )
                then
364 if IN_OMA_RW = '1' then
365 if tagFound /= tagNotFound then
366 --- Ladies and Gentlemen, we have hit.
367 doReadHit ;
368 else
369 doReadMiss ;
370 end if;
371 elsif IN_OMA_RW = '0' then
372 if tagFound /= tagNotFound then
373 doWriteHit ;
```

```
\frac{374}{375} else<br>do
375 doWriteMiss;<br>376 end if;
376 end if;<br>377 end if;
                     end if;
\frac{378}{379}\label{eq:12} \text{delay} \; <= \; "00\text{\textdegree};380 elsif delay = "00" then
381 - Block RAM need time to propagate through...
382 delay \langle = "01";383 e l s e l s e l s e l s e l s e l s e l s e l s e l s e l s e l s e l s e l s e l s e l s e l s e l s e l s e
384 delay \langle = "11";385 end if;
\frac{386}{387}end if;
388 end if;<br>389 end if;
          end if;
390 end process ;
391
392 end Behavioral;
```
#### $B.5$ Arbiter

 $1$  -

```
2 \t -\t Company:3 -- Engineer:
 \overline{4} \overline{-}5 -- Create Date:
                          10:28:34 04/13/2007\begin{array}{rcl} 6 & \mathit{---} & Design \ Name \end{array}7 \t -\t Model = Namearbitrary - Behavioral8 -- Project Name:
9 - Target \ Devices:10 - Tool versions:
11 - Description:12 - -13 -- Dependencies:
14 -
15 \quad - \quad Revision:
16 -- Revision 0.01 - File Created
17
   - Additional Comments:
18 -
19 -
```

```
20 library IEEE;
21 use IEEE. STD_LOGIC_1164.ALL;
22 use IEEE. STD_LOGIC_ARITH. ALL;
23 use IEEE.STD_LOGIC_UNSIGNED.ALL;
24
25 - Uncomment the following library declaration if instantiating
26 \ \ \text{---} any Xilinx primitives in this code.
27 - lightrary UNISIM;
28 --use UNISIM. VComponents. all;
\sqrt{29}30 library WORK;
31 use WORK.coreStuff.ALL;
32
33 entity arbiter is
34
      port (
35
         CLOCK: IN std_logic;
36
         RESET
                        : IN std_logic;
37
38
         IN_OMA_VALID
                             : OUT coreBit;
39
         IN_OMA_DATA_I
                             : OUT core Vector;
40
         IN_OMA_DATA_O
                             \therefore IN core Vector;
41
         IN_OMA_ADDRESS
                                \therefore IN core Vector;
                          \begin{array}{ll} : & \mathbf{IN} & \mathbf{coreBe} \, ; \ \ : & \mathbf{IN} & \mathbf{coreBit} \, ; \ \end{array}\mathit{IN\_OMA\_BE}42
         \mathbb{IN}\text{-}\mathrm{OMA}\text{-}\mathrm{RW}43
                             : IN coreBit;
         IN_OMA_ACTIVE
4445: IN std_logic;
46
         OUT_OMA_VALID
47
         OUT_OMA_DATA_I
                               : IN std\_logic\_vector(0 to 31);48
         OUT_OMA_DATA_O
                                : OUT std_logic_vector (0 \text{ to } 31);49
         OUT_OMA_ADDRESS
                               : OUT std_logic_vector (0 \text{ to } 31);
50
         \rm OUT\_OMA-BE: OUT std_logic_vector (0 \text{ to } 3);
```

```
51 OUT_OMA_RW : OUT_std_logic;<br>52 OUT_OMA_ACTIVE : OUT_std_logic
52 OUT_OMA_ACTIVE
53 );
54 end arbiter;
55
56 architecture Behavioral of arbiter is
57 signal active : std\_logic := '0';58 shared variable current Active : natural := 0;
59 begin
60
61 f: process is
62 begin
63 IN_OMA_VALID \leq (others \Rightarrow '0');
64 IN_OMA_VALID(currentActive) \leq OUT_OMA_VALID;
65 IN_OMA_DATA_I( current A c tive) \leq OUT_OMA_DATA_I;
66 OUT_OMA_DATA_O \leq N_OMA_DATA_O(current A c tive);
67 OUT_OMA_ADDRESS \leq IN_OMA_ADDRESS( current A c tive);
68 OUT_OMA_BE \leq IN_OMA_BE(current Active);
69 OUT_OMA_RW \leq N_OMA_RW( current A c tive);
70 OUT_OMA_ACTIVE \leq IN_OMA_ACTIVE(current Active);
71 end process ;
72
73 switcher: process (CLOCK, IN_OMA_ACTIVE, OUT_OMA_VALID) is
74 begin
75 if rising_edge (CLOCK) then
76 - If someone already are sending and receiving
77 \quad -\quad data, we'll wait for the ack to get back..
78 if active = '1' then
79 - Set no active on VALID data.
80 if OUT_OMA_VALID = '1' then
81 active \langle = \, '0 \, ', \, ]82 end if;
83
84
85 else
86 for I in 0 to numCores - 1 loop
87 if IN_OMA_ACTIVE((current Active + I) mod numCores) = '1' then
88 - Find the active one.
89 current Active := (current Active + I) mod numCores;
90 \qquad \qquad \text{active} \qquad \qquad \leq \qquad '1';91 exit;
92 end if;
93 end loop ;
94 end if:
95 end if;
96 end process ;
97
98 end Behavioral;
```
### **B.6 PCI COM**

```
1 -
 2 \quad - \quad Company:3 -- Engineer:
 \overline{4} \overline{-}5 -- Create Date:
                          17:14:16 11/10/2006\begin{array}{rcl} 6 & \mathit{---} & Design \ Name \end{array}7 \t -\t Model = Namecom - Behavioral8 -- Project Name:
9 - Target \ Devices:10 - Tool versions:
11 - Description:12 - -13 \t-- Dependencies:14 -
15 \quad - \quad Revision:
16 -- Revision 0.01 - File Created
17
   - Additional Comments:
18 -19 -
```

```
20 library IEEE;
21 use IEEE. STD_LOGIC_1164.ALL;
22 use IEEE.STD_LOGIC_ARITH.ALL;
23 use IEEE.STD_LOGIC_UNSIGNED.ALL;
24
25 - Uncomment the following library declaration if instantiating
26 \ \ \text{---} any Xilinx primitives in this code.
27 - lightrary UNISIM;
28 --use UNISIM. VComponents. all;
29
30 entity pciCom is
31
        Port (
32
        \rm CLOCK: \mathbf{in} \text{std\_logic};
33
34
       RESET
                   : in std_logic;
35
                    : in STD_LOGIC; -- ADIO is DATA when high, else Address.
36
        PCLADDS
                   : in STDLOGIC; - Is empty
37
        PCLEMPTY
                    : in STD_LOGIC; \_\_ Can't write quite yet.
38
        PCLBUSY
                  : out STD_LOGIC; - Will write to the PCI FPGA on high.
39
        PCI RW
        \text{PCLRENWEN} \quad : \quad \text{out} \quad \text{STD\_LOGIC}; \; -- \; \; High \; \; dissables \; \; communication \,.40
41
        PCLADIO
                    : inout STDLOGIC_VECTOR (0 \text{ to } 31);42
43
        - LED DEBUG.
       LED_DEBUG: OUT std_logic_vector(0 to 15);
4445- Internal chat with the memory bus
46
47
        OMAVALID : OUT std_logic;
48
        OMADATAI : OUT std_logic_vector(0 to 31);
49
        OMADATA.O : IN std\_logic\_vector(0 to 31);
50
        OMALADDRESS : IN std\_logic\_vector(0 to 31);
```

```
51 OMA BE : IN std_logic_vector (0 \text{ to } 3);
52 OMARW : IN std_logic;
53 OMA_ACTIVE : IN std_logic
54 );
55 end pciCom ;
56
57 architecture Behavioral of pciCom is
58 - State machine variables.
59 type States is ( IDLE,
60 READ START, READ ADDR, READ DATA, READ IDLE,
61 WRITE START, WRITE ADDR, WRITE DATA,
62 COMPLETE
63 );
64
65 - constant signals to write out to the databus.
66 constant write Signal : std_logic_vector (31 downto 0) :=(1 \implies '1', others
         \Rightarrow '0');
67 constant read Signal : std_logic_vector (31 downto 0) := (0 \implies '1', others
         \Rightarrow '0');
68
69 \quad -\quad state \ signals70 constant sIDLE : std_logic_vector (0 to 15) := (0 \Rightarrow '0', \text{ others} \Rightarrow '1');
71 constant sREAD_START : std_logic_vector (0 to 15) := (1 \Rightarrow '0', others \Rightarrow'1');
72 constant sREAD_ADDR : std_logic_vector(0 to 15) := (2 \implies '0', others \implies'1');
73 constant sREAD DATA : std_logic_vector (0 to 15) := (3 \implies '0', others \implies'1');
74 constant sREAD_IDLE : std_logic_vector (0 to 15) := (4 \Rightarrow '0', others \Rightarrow'1');
75 constant sWRITESTART : std_logic_vector (0 to 15):= (5 \implies '0', others \implies'1');
76 constant sWRITE ADDR : std_logic_vector (0 to 15) := (6 \Rightarrow '0', others \Rightarrow'1');
77 constant sWRITE DATA : std_logic_vector (0 to 15) := (7 \implies '0', others \implies'1 ' ) :
78 constant sCOMPLETE : std_logic_vector (0 to 15) := (8 \implies '0', others \implies'1');
79
80 signal state : States;
81 signal data o: std_logic_vector (0 \text{ to } 31) := (\text{others} \Rightarrow '1');
82 signal data_i : std_logic_vector(0 to 31) := (others \Rightarrow '1');
83 signal address : std_logic_vector(0 to 31) := (others \Rightarrow '1');
84
85 signal clockCount : std_logic_vector (0 \text{ to } 31) := (\text{others} \implies '0');
86
87 begin
88
89 countClock: process (CLOCK, RESET, state) is
90 begin
91 if rising\_edge(CLOCK) then
92 if RESET = \overline{Y} or state = WRITE START or state = READ START then
93 clockCount \leq (others \Rightarrow '0');
94 else
95 clockCount \leq clockCount + 1;
```

```
end if;
9697
         end if;
98
       end process;
99
100
       fnord: process (CLOCK, RESET) is
101
       begin
102
          if RESET = '1' then
103
            PCLRENWEN<= \, '1 \,\ddot{\cdot}104
            state \leq IDLE;
105
          elsif rising_edge(CLOCK) then
106\,\textit{PCLRENWEN} <= \textit{'0'}; \textit{---} \textit{Default to enable com}.107
              OMA_VALID \leq '0'; - NOT valid data per default.108 -109
            if PCLEMPTY = '0' and state = READ_DATA then
110
                   - Gather data from input.
111
                   data_i \leq PCLADIO;112
113
                   - Debug fnord.
114
                   LED_DEBUG \leq PCL_ADIO(0 to 15);
115
                   OMA_VALID \leq '1';
116
                   state \leq \text{COMPLETE};117
            elsif PCLBUSY = '0' then
118
119
            - else
120
              OMA_VALID \leq '0'; -- NOT valid data per default.
121
              case state is
122
                 when IDLE \Rightarrow\text{PCLRENWEN} \texttt{<= '1'}; \textit{---} We're not enabling com when idle.123
124
                   PCLADIO \leq ( others \Rightarrow 'Z' );
125
126
                   - Write on low!
                   if OMARW = '0' and OMAACTIVE='1' then
127
                      state \leq WRITE START;
128
                     PCLRENWEN \leq '0';
129
                    elsif OMARW = '1' and OMALACTIVE = '1' then
130
131
                      state \leq READ_START;
132
                     PCLRENWEN \leq '0';
133
                   else
134
                      state \leq IDLE;
135
                   end if;
136
137
                 - Writing to the bus.
                 when WRITE START \Rightarrow138
139
                   PCLADIO \leq writeSignal;140PCI\_\Delta DIO(16 \text{ to } 19) \leq OMABE;\texttt{state} \texttt{ < = WRITEADDR};141
142
                 when WRITEADDR \Rightarrow143
                   PCLADIO \leq address;state \leq WRITEDATA;
144
145
                 when WRITE DATA \Rightarrow146
                   PCLADIO \leq data_o:
147
                   - Debug fnord
                   OMA_VALID \leq \frac{1}{1};
148
                   state \leq \text{COMPLETE};149
150
151
                 - Reading from the bus.
```

```
152 when READ_START \Rightarrow153 PCLADIO \le read Signal;
\texttt{state} \ \texttt{<=}\ \texttt{READ}\ \texttt{ADDR};155 when READ_ADDR \Rightarrow156 PCLADIO \leq address;
157 \qquad \qquad state \leq READ_IDLE;
158 when READ_IDLE \Rightarrow159 PCLADIO \langle = (\text{others} \Rightarrow 'Z') ;160 \text{state} \leq \text{READ\_DATA};161
162
163 -- The requested transaction is done!
164 when COMPLETE \Rightarrow165 PCLADIO \leq d \text{ata};
166 state \leq IDLE;
167 when others \Rightarrow168 null;
169 end case ;
170 end if;
171 end if;
172
173 end process ;
174
175 \text{---} \text{--} show state on led
176 - 1Sate: process(state) is
177 - begin
178 \begin{array}{ccc} \textcolor{blue}{\textbf{--}} & \textcolor{blue}{\textbf{.}} & \textcolor{blue}{\textbf{.}} & \textcolor{blue}{\textbf{.}} & \textcolor{blue}{\textbf{.}} & \textcolor{blue}{\textbf{.}} & \textcolor{blue}{\textbf{.}} & \textcolor{blue}{\textbf{.}} & \textcolor{blue}{\textbf{.}} & \textcolor{blue}{\textbf{.}} \end{array}179 −− when IDLE \Rightarrow180 −− LED_-DEBUG \leq sIDLE;181 −− when READ_START \Rightarrow182 −− LED_DEBUG \leq sREAD_START;
183 −− when READ_ADDR =>
184 −− LED\_DEBUS \leq sREAD\_ADDR;
185 −− when READ_DATA \Rightarrow186 −− LED_DEBUG \leq sREAD_DATA;
187 −− when READ_IDLE \Rightarrow188 −− LED_DEBUG <= sREAD_IDLE ;
189 −− when WRITE START \Rightarrow190 −− LED_DEBUG <= sWRITE_START;
191 −− when WRITE_ADDR=>
192 - LED_DEBUG \leq sWRITE_ADDR;
193 −− when WRITE_DATA=>
194 - LED_DEBUG \leq sWRITE_DATA;
195 −− when COMPLETE=>
196 −− LED_DEBUG <= sCOMPLETE;
197 −− end case;
198 \rightarrow end process;
199
200 comb: process (state, OMADATAO, OMADDRESS, RESET, data_i) is
201 begin
202
203
204 if RESET = '1' then
205 data_o \leq (others \Rightarrow 'Z');
206 address \leq (others \Rightarrow 'Z');
207 else
```

```
208 PCLRW \leq '1 '; - We' re writing as default 209 -OMA_VALID \leq '0':
            -OMALVALID \leq '0';210
211 OMADATAI \leq data_i;<br>
212 address \leq OMADDREFS212 \text{address} \leq \text{OMAADDRES};<br>213 \text{data\_o} \leq \text{OMADATAO};data\_o \leq OMA DATA O;
214
215 case state is
216 when READ_DATA \Rightarrow217 PCLRW \leq '0 '; -- READ !!
218 when COMPLETE \Rightarrow219 −− OMA_VALID <= '1';<br>
220 null;
220 null;<br>221 when ot
221 when others \Rightarrow<br>222 null;
222 null;<br>223 end case;
            end case;
224 end if;
225 end process ;
226
227 end Behavioral;
```
−−−−−−−−−−−−−−−−−−−−−−−−−−−−−−−−−−−−−−−−−−−−−−−−−−−−−−−−−−−−−−−−−−−−−−−−−−−−−−−−

−−−−−−−−−−−−−−−−−−−−−−−−−−−−−−−−−−−−−−−−−−−−−−−−−−−−−−−−−−−−−−−−−−−−−−−−−−−−−−−−

## B.7 Toplevel - mCache

```
1 −−
```

```
2 −− Create Date: 13:58:29 11/20/2006
 3 −− Design Name:
 4 \quad -- \quad Module \quad Name: \quad to \, ple \, ve \, l \, - \, Beh \, avi \, oral5 -- Project Name:
 6 - Target \ Devices:7 - Tool \ versions:8 \text{ -- } Description:9 −
10 - Dependencies:11 −−
12 - Revision:13 - Revision 0.01 – File Created
14 \quad - \quad A \, d \, d \, it \, in \, all \, \, \, Comments:15 −−
16 −−
```

```
17 library IEEE;
18 use IEEE.STD_LOGIC_1164.ALL;
19 use IEEE. STD_LOGIC_ARITH. ALL;
20 use IEEE.STD_LOGIC_UNSIGNED.ALL;
21
22 ----- Uncomment the following library declaration if instantiating
23 \ \ \boldsymbol{---} any Xilinx primitives in this code.
24 library UNISIM;
25 use UNISIM. VComponents. all;
26
27 use work.coreStuff.all;
28
29 entity toplevel is
30 PORT(
31 sys_clk_pin : IN std_logic;
32 reset : IN std_logic;
33 fpga_0_LEDS_GPIO_d_out_pin : OUT std_logic_vector(0 to 15);
34 PCLADDS : in STD_LOGIC;
35 PCLEMPTY : in STD_LOGIC;
36 PCLBUSY : in STD_LOGIC;
37 PCLRW : out STD_LOGIC;
38 PCLRENWEN : out STD_LOGIC;
39 PCLADIO : inout STD_LOGIC_VECTOR (0 to 31));
40 end toplevel;
41
42 architecture Behavioral of toplevel is
43 signal OMA_VALID : std_logic;
44 signal OMA DATA I: std_logic_vector (0 \text{ to } 31) := (\text{others } = >'0');
45 signal OMADATAO : std_logic_vector (0 \text{ to } 31) := (\text{others } = >'0');
46 signal OMA ADDRESS : std\_logic\_vector(0 \text{ to } 31) := x"DEADBEEF";47 signal OMARW : std_logic;
48 signal OMA ACTIVE : std_logic;
49 signal OMABE : std_logic_vector (0 to 3) := (others \Rightarrow '0');
50
```

```
51 signal CACHE VALID : std_logic;
52 signal CACHE DATA I : std_logic_vector (0 \text{ to } 31) := (\text{others } = >'0');
53 signal CACHEDATA O: std_logic_vector(0 to 31) := (others =>'0');
54 signal CACHE ADDRESS : std_logic_vector (0 to 31) := ( others \Rightarrow '0');<br>55 signal CACHE RW : std_logic;
55 signal CACHERW
56 signal CACHE ACTIVE : std_logic;
57 signal CACHEBE : std_logic_vector (0 \text{ to } 3) := (\text{others} \implies '0');
58
59 signal CORE VALID : corebit;
60 signal COREDATAI : corevector := (others \Rightarrow (others =>'0'));
61 signal COREDATA O : corevector := (others \Rightarrow (others = >'0'));
62 signal CORE ADDRESS : corevector := (others => (others =>'0'));
63 signal CORERW : corebit;
64 signal COREACTIVE : corebit;
65 signal COREBE : corebe;
66
67
68 signal sPCLADDS : std_logic := '0;
69 signal sPCLEMPTY : std\_logic := '0';70 signal sPCLBUSY : std\_logic := '0';71 signal sPCLRW : \text{std\_logic} := '0';72 signal sPCLRENWEN : std\_logic := '1';73
        signal rst_inv : std_logic;
75 signal rst_internal : std_logic;
76
77
78 COMPONENT core
79 PORT(
80 sys_c k pin : IN std logic;
81 sys_rst_pin : IN std_logic;
82 opb external memory 0 OMA DATA I pin : IN std logic vector (0 \text{ to } 31);
83 opb_external_memory_0_OMA_VALID_pin : IN std_logic;
84 opb external memory 1 OMA DATA I pin: IN std logic vector (0 to 31);
85 opb external memory 1 OMA VALID pin : IN std logic;
86 opb_external_memory_0_OMA_DATA_O_pin : OUT std_logic_vector(0 to 31);
87 opb_external_memory_0_OMA_ADDRESS_pin : OUT std_logic_vector (0 to 31);
88 opb_external_memory_0_OMA_RW_pin : OUT std_logic;
89 opb external memory 0 OMA ACTIVE pin : OUT std logic;
90 opb external memory 0 LEDS DEBUG pin : OUT std logic vector (0 to 15);
91 opb_external_memory_0_OMA_BE_pin : OUT std\_logic\_vector (0 to 3);92 opb external memory 1 OMA DATA O pin : OUT std logic vector (0 to 31);
93 opb external memory 1 OMA ADDRESS pin : OUT std logic vector (0 \text{ to } 31);
94 opb external memory 1_OMA_RW_pin : OUT std_logic;
95 opb external memory 1 OMA ACTIVE pin : OUT std logic;
96 opb_external_memory_1_LEDS_DEBUG_pin : OUT std_logic_vector (0 to 15);
97 opb external memory 1-OMA BE pin : OUT std - logic vector (0 to 3)
98 ) ;
99 END COMPONENT;
100
101
102
103 COMPONENT pciCom
104 Port (
105 CLOCK : IN STD_LOGIC;
106 RESET : IN STD_LOGIC;
```

```
107 PCLADDS : IN STD_LOGIC;
108 PCLEMPTY : IN STD_LOGIC;
109 PCLBUSY : IN STD_LOGIC;
110 PCLRW : OUT STD_LOGIC;
111 PCLRENWEN : OUT STD_LOGIC;
112 PCLADIO : INOUT STD LOGIC VECTOR (0 \text{ to } 31);
113 - LED_DEBUG : OUT std_logic_vector(0 to 15);
114 OMA_VALID : OUT STD_LOGIC;
115 OMA DATA \blacksquare : OUT STD LOGIC VECTOR(0 to 31);
116 OMA BE : IN STD LOGIC VECTOR(0 to 3);
117 OMADATA O : IN STD LOGIC VECTOR(0 to 31);
118 OMA ADDRESS : IN STD LOGIC VECTOR(0 \text{ to } 31);
\begin{array}{lll}\n 119 & & \text{OMARW} \\
 120 & & \text{OMAACTIVE} \\
 \end{array} \quad : \quad \begin{array}{llll}\n \text{IN} & \text{STDLOGIC} \\
 \text{IN} & \text{STDLOGI}\n \end{array}120 OMA_ACTIVE : IN STD_LOGIC
121 ) :
122 END COMPONENT;
123
124 begin
125
126 Inst_system: core PORT MAP(
127 opb_external_memory_0_LEDS_DEBUG_pin \Rightarrow fpga_0_LEDS_GPIO_d_out_pin,
128 sys_clk_pin \Rightarrow sys_clk_pin,<br>129 sys_rst_pin \Rightarrow rst_inv.
129 sys_rst_pin \Rightarrow rst_inv,<br>130 opb_external_memory_0_OMA_DATA_O_pin
         opb\_external\_memory_0\_OMA\_DATA_0\_pin \Rightarrow COREDATA O (0),
131 opb_external_memory_0_OMA_DATA_I_pin \Rightarrow CORE_DATA_I (0),
132 opb_external_memory_0_OMA_VALID_pin \Rightarrow CORE_VALID(0)
133 opb_external_memory_0_OMA_ADDRESS_pin \Rightarrow CORE_ADDRESS(0)
134 opb_external_memory_0_OMA_RW_pin \Rightarrow CORERW (0)
135 opb_external_memory_0_OMA_ACTIVE_pin \Rightarrow CORE_ACTIVE(0),
136 opb_external_memory_0_OMA_BE_pin \Rightarrow CORE BE(0)
137 opb_external_memory_1_OMA_DATA_O_pin \Rightarrow COREDATA_O (1)
138 opb_external_memory_1_OMA_DATA_I_pin \Rightarrow CORE_DATA_I (1)
139 opb_external_memory_1_OMA_VALID_pin \Rightarrow CORE VALID(1)
140 opb_external_memory_1_OMA_ADDRESS_pin \Rightarrow CORE_ADDRESS(1),
141 opb_external_memory_1_OMA_RW_pin \implies CORERW (1),
142 opb_external_memory_1_OMA_ACTIVE_pin \Rightarrow COREACTIVE(1),
143 opb_external_memory_1_OMA_BE_pin \Rightarrow COREBE(1)
144 );
145
146 arbiter: entity work arbiter PORTMAP
147 CLOCK \implies sys_clk_pin,
148 RESET \Rightarrow rst_inv,
149
150 IN_OMA_DATA_O \Rightarrow CORE DATA_O,
151 IN_OMA_DATA_I \Rightarrow CORE_DATA_I,
152 IN_OMA_VALID \implies CORE_VALID,
153 IN_OMA_ADDRESS \Rightarrow CORE ADDRESS,
154 IN_OMA_RW \implies CORE RW,
155 IN OMA ACTIVE \Rightarrow CORE ACTIVE,
156 IN_OMA_BE \implies CORE BE,
157
158 OUT_OMA_VALID \Rightarrow CACHE_VALID,
159 OUT_OMA_DATA_I \Rightarrow CACHE_DATA_I,
160 OUT_OMA_DATA_O \Rightarrow CACHE_DATA_O,<br>161 OUT_OMA_ADDRESS \Rightarrow CACHE_ADDRESS
161 OUT_OMA_ADDRESS \Rightarrow CACHE_ADDRESS.
162 OUT_OMA_BE \Rightarrow CACHE_BE,
```

```
163
           OUT_OMA_RW
                                  \Rightarrow CACHERW,
164
           OUT_OMA_ACTIVE
                                  \Rightarrow CACHE ACTIVE
165
166
         );
167
168
         cache : entity work.cacheBlock PORTMAP (
169
           CLOCK\Rightarrow sys_clk_pin,
170
                 RESET
                                        \Rightarrow rst_inv,
171
                 -- From the arbiter to Cache
                 IN_OMA_VALID
                                       \Rightarrow CACHE VALID,
172
                                      \Rightarrow CACHE DATALI,
                 IN_OMA_DATA_I
173
174
                 IN_OMA_BE
                                        \Rightarrow CACHE_BE,
175
                 IN_OMA_DATA_O
                                        \Rightarrow CACHEDATALO,
176
                 IN\_OMA\_ADDRESS \Rightarrow CACHE_ADDRESS,
177
                 IN_OMA_RW
                                        \Rightarrow CACHERW,
                                        \Rightarrow CACHE ACTIVE,
178
                 IN_OMA_ACTIVE
179
180
                 - From the cache to comm.
181
                 OUT\_OMA_VALID \Rightarrow OMA_VALID,
182\,OUT\_OMADATAI \Rightarrow OMA_DATAI,
183
                 OUT_OMA_BE
                                       \Rightarrow OMA_BE,
184
                 OUT\_OMADATA_O \Rightarrow OMADATA_OOUT\_OMA ADDRESS \Rightarrow OMA ADDRESS.
185
186
                 \rm OUT\_OMARN\Rightarrow OMARW.
187
                 OUT\_OMA \_ACTIVE \Rightarrow OMA \_ACTIVE188
         \,;
189
190
         communication: pciCom PORT MAP(
191
           CLOCK\Rightarrow sys_clk_pin,
192
           RESET
                       \Rightarrow rst_inv,
           PCLADDS \implies sPCLADDS,
193
           \begin{array}{lll} \textbf{PCLEMPTY} & \implies \textbf{sPCLEMPTY}, \end{array}194
195
           PCLBUSY \Rightarrow SPCLBUSY,\Rightarrow \text{sPCLRW}\, ,196
           PCLRW
197
           \begin{tabular}{ll} PCLRENWEN & \texttt{\#P} & \texttt{\#PCLRENWEN}\end{tabular},198
           PCLADIO \Rightarrow PCLADIO,199
                         \Rightarrow OMABE,
200
           OMA_BE
201
           OMA-VALID \Rightarrow OMA_VALID,
202
           OMADATAI \Rightarrow OMADATAI,203\,OMADATA_O \Rightarrow OMADATA.O,
           OMA ADDRESS \Rightarrow OMA ADDRESS,
204
205
           OMARW \implies OMARW,206
           \begin{minipage}{.4\linewidth} \mathrm{OMA}\xspace \mathrm{ACTIVE} & \Rightarrow \mathrm{OMA}\xspace \mathrm{ACTIVE} \end{minipage}207
           \left( \cdot\right) ;
208
         IBUF_inst : IBUF
209
          generic map (
210
              IBUF_DELAY_VALUE \Rightarrow "0"
211\,IFD_DELAY_VALUE \Rightarrow "AUTO",
212
213
              IOSTANDARD \implies "DEFAULT")
214
          port map (
             0 \Rightarrow rst_internal,
215\,216
               I \Rightarrow reset
217
          \cdot :
218
```
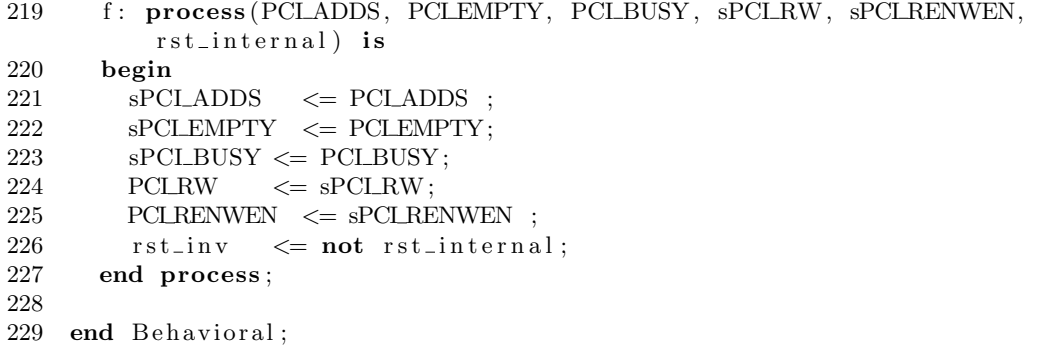

#### Toplevel - mCore  $B.8$

```
1 -
```

```
2 - Create Date:
                        13:58:29 11/20/20063 - Design Name:
4 -- Module Name:
                        to plevel - Behavioral
5 -- Project Name:
6 - Target \ Devices:7 - <i>Tools</i>8 - Description:9 -
10 - Dependencies:11 -12 - Revision:
13 -- Revision 0.01 - File Created
14 \  \, \textit{---} \  \, A \, d \, d \, it \, ion \, all \  \, Comments \, .15 -16 -
```

```
17
   library IEEE;
   use IEEE. STD_LOGIC_1164.ALL;
18
19
   use IEEE.STD_LOGIC_ARITH.ALL;
20
   use IEEE.STD_LOGIC_UNSIGNED.ALL;
21
   ----- Uncomment the following library declaration if instantiating
22
23 --- any Xilinx primitives in this code.
24 library UNISIM;
25 use UNISIM. VComponents. all;
26
27 use work.coreStuff.all;
\sqrt{28}entity toplevel is
29
30
     PORT(
                           \therefore IN std_logic;
31
       sys_clk_pin
32
       reset
                          : \mathbf{IN} std_logic;
       fpga_0_LEDS_GPIO_d_out_pin : OUT std_logic_vector(0 to 15);
33
                         : in STD_LOGIC;
34
       PCLADDS
35
       PCLEMPTY
                            : in STD_LOGIC;
36
       PCLBUSY
                          : in STD_LOGIC;
37
       PCLRW
                         : out STD\_LOGIC;38
       PCLRENWEN
                            : out STD_LOGIC;
39
       PCLADIO
                         : inout STDLOGIC_VECTOR (0 \text{ to } 31));
40
   end toplevel;
41
   architecture Behavioral of toplevel is
42
       signal OMA_VALID : std_logic;
43\,signal OMA_DATA_I : std_logic_vector(0 to 31) := (others =>'0');
44signal OMADATAO : std_logic_vector(0 to 31) := (others =>'0');
45
       signal OMAADDRESS : std_logic_vector(0 to 31) := x"DEADBEEF";
46
47
       signal OMARW : std_logic;
48
       signal OMA_ACTIVE : std_logic;
49
       signal OMABE
                       : std_logic_vector (0 to 3) := (others \Rightarrow '0');
50
```

```
51 signal COREVALID : corebit;
52 signal COREDATA I : corevector := (others => (others =>'0'));
53 signal COREDATA O : corevector := (others \Rightarrow (others =>'0'));
54 signal COREADDRESS : corevector := (others \Rightarrow (others \Rightarrow '0'));
55 signal CORERW : corebit;
56 signal COREACTIVE : corebit;
57 signal COREBE : corebe;
58
59
60 signal sPCLADDS : std\_logic := '0';61 signal sPCLEMPTY : std\_logic := '0';62 signal sPCLBUSY : std\_logic := '0';63 signal sPCLRW : std\_logic := '0';64 signal sPCLRENWEN : std\_logic := '1';65
66 \qquad signal rst\_inv : std\_logic;
67 signal rst_internal : std_logic;
68
69
70 COMPONENT core
71 PORT(
72 sys_clk_pin : IN std_logic;
73 sys-rst\_pin : IN std\_logic ;74 opb_external_memory_0_OMA_DATA_I_pin : IN std_logic_vector (0 to 31);
75 opb_external_memory_0_OMA_VALID_pin : IN std_logic;
76 opb_external_memory_1_OMA_DATA_I_pin : IN std_logic_vector (0 to 31);
77 opb_external_memory_1_OMA_VALID_pin : IN std_logic;
 78 opb_external_memory_0_OMA_DATA_O_pin : OUT std_logic_vector (0 to 31);
79 opb_external_memory_0_OMA_ADDRESS_pin : OUT std_logic_vector (0 to 31);
80 opb external memory 0 OMA RW pin : OUT std logic;
81 opb_external_memory_0_OMA_ACTIVE_pin : OUT std_logic;
82 opb external memory 0 LEDS DEBUG pin : OUT std logic vector (0 \text{ to } 15);
83 opb_external_memory_0_OMA_BE_pin : OUT std_logic_vector (0 \text{ to } 3);
84 opb_external_memory_1_OMA_DATA_O_pin : OUT std_logic_vector (0 to 31);
85 opb_external_memory_1_OMA_ADDRESS_pin : OUT std_logic_vector (0 to 31);
86 opb_external_memory_1_OMA_RW_pin : OUT std_logic;
87 opb_external_memory_1_OMA_ACTIVE_pin : OUT std_logic;
88 opb_external_memory_1_LEDS_DEBUG_pin : OUT std_logic_vector (0 to 15);
89 opb external memory 1-OMA BE pin : OUT std logic vector (0 to 3)
90 ) ;
91 END COMPONENT;
92
93
94
95 COMPONENT pciCom
96 Port (
97 CLOCK : IN STD_LOGIC;
98 RESET : IN STD_LOGIC;
99 PCLADDS : IN STD_LOGIC;
100 PCLEMPTY : IN STD_LOGIC;
101 PCLBUSY : IN STD_LOGIC;
102 PCLRW : OUT STD_LOGIC;
103 PCLRENWEN : OUT STD_LOGIC;
104 PCLADIO : INOUT STD LOGIC VECTOR (0 \text{ to } 31);
105 - LED_DEBUG : OUT std_logic_vector(0 to 15);
106 \qquad \qquad \text{OMA-VALID} \qquad \qquad : \textbf{OUT} \qquad \text{STD\_LOGIC};
```

```
107 OMA DATA I : OUT STD LOGIC VECTOR(0 to 31);<br>108 OMA BE : IN STD LOGIC VECTOR(0 to 3):
108 OMA BE : IN STD LOGIC VECTOR(0 \text{ to } 3);
109 OMA DATA O : IN STD LOGIC VECTOR (0 \text{ to } 31);
110 OMA ADDRESS : IN STD LOGIC VECTOR(0 to 31);
111 OMARW : IN STD_LOGIC;
112 OMA_ACTIVE : IN STD_LOGIC
113 ) ;
114 END COMPONENT;
115
116 begin
117
118 Inst_system: core PORT MAP(
119 opb_external_memory_0_LEDS_DEBUG_pin \Rightarrow fpga_0_LEDS_GPIO_d_out_pin,<br>120 sys_clk_pin \Rightarrow sys_clk_pin.
         sys_clk-pin \implies sys_clk-pin,
121 sys_rst_pin \Rightarrow rst_inv,
122 opb_external_memory_0_OMA_DATA_O_pin \Rightarrow CORE DATA_O (0)
123 opb_external_memory_0_OMA_DATA_I_pin \Rightarrow CORE_DATA_I (0)
124 opb_external_memory_0_OMA_VALID_pin \Rightarrow CORE_VALID(0)
125 opb_external_memory_0_OMA_ADDRESS_pin \Rightarrow CORE_ADDRESS(0),
126 opb_external_memory_0_OMA_RW_pin \Rightarrow CORERW (0)
127 opb_external_memory_0_OMA_ACTIVE_pin \Rightarrow CORE_ACTIVE(0),
128 opb_external_memory_0_OMA_BE_pin \Rightarrow COREBE(0)
129 opb external memory 1 OMA DATA O pin \Rightarrow COREDATA O (1)
130 opb_external_memory_1_OMA_DATA_I_pin \Rightarrow CORE_DATA_I (1)
131 opb_external_memory_1_OMA_VALID_pin \Rightarrow CORE_VALID(1)
132 opb_external_memory_1_OMA_ADDRESS_pin \Rightarrow CORE ADDRESS(1)
133 opb_external_memory_1_OMA_RW_pin \Rightarrow CORERW (1),
134 opb_external_memory_1_OMA_ACTIVE_pin \Rightarrow COREACTIVE(1),
135 opb_external_memory_1_OMA_BE_pin \implies CORE BE(1)
136 );
137
138 arbiter: entity work arbiter PORTMAP
139 CLOCK \implies sys_clk_pin,<br>140 RESET \implies rst_inv.
140 RESET \Rightarrow rst_inv,
141
142 IN_OMA_DATA_O \Rightarrow CORE DATA_O,
143 IN_OMA_DATA_I \Rightarrow CORE_DATA_I,
144 IN_OMA_VALID \Rightarrow CORE_VALID,
145 IN_OMA_ADDRESS \Rightarrow CORE_ADDRESS,
146 IN_OMA_RW \Rightarrow CORE RW,
147 IN_OMA_ACTIVE \Rightarrow CORE_ACTIVE,
148 IN_OMA_BE \Rightarrow CORE_BE,
149
150 OUT_OMA_VALID \Rightarrow OMA_VALID,
151 OUT_OMA_DATA_I \Rightarrow OMA_DATA_I,
152 OUT_OMA_DATA_O \Rightarrow OMA_DATA_O,
153 OUT_OMA_ADDRESS \Rightarrow OMA_ADDRESS,
154 OUT_OMA_BE \Rightarrow OMA_BE
155 OUT_OMA_RW \implies OMA_RW,
156 OUT_OMA_ACTIVE \Rightarrow OMA_ACTIVE
157
158 ) ;
159
160
161 communication: pciCom PORT MAP(
162 CLOCK \Rightarrow sys_clk_pin,
```

```
163 RESET \Rightarrow rst_inv,
164 PCLADDS \Rightarrow sPCLADDS,<br>165 PCI EMPTY \Rightarrow sPCI EMP
           \begin{array}{lll} \mathrm{PCLEMPTY} & \implies \mathrm{sPCLEMPTY}, \end{array}166 \qquad \qquad \text{PCLBUSY} \quad \Longrightarrow \text{sPCLBUSY}\,,167 \qquad \text{PCLRW} \qquad \Rightarrow \text{sPCLRW},168 PCLRENWEN \Rightarrow sPCLRENWEN,
169 \qquad \text{PCLADIO} \Rightarrow \text{PCLADIO},170
171 OMABE \Rightarrow OMABE,
172 OMA VALID \Rightarrow OMA VALID,
173 OMA DATA \qquad \Rightarrow OMA DATA I,
174 OMADATA \odot \Rightarrow OMADATA O,
175 OMA ADDRESS \Rightarrow OMA ADDRESS, 176 OMA RW \Rightarrow OMA RW,
176 OMARW \Rightarrow OMARW,
177 \qquad \qquad \text{OMA-CTIVE} \quad \text{Longrightarrow} \quad \text{OMA-ACTIVE}178 );
179
180 IBUF inst : IBUF
181 generic map (
182 IBUF_DELAY_VALUE \Rightarrow "0",
{\rm IFD\_DELAY\_VALUE} \implies \text{``AUTO''} \; ,184 IOSTANDARD \Rightarrow "DEFAULT")
185 port map (
186 O \Rightarrow \text{rst\_internal},
187 I \Rightarrow \text{reset}188 );
189
190 f: process (PCLADDS, PCLEMPTY, PCLBUSY, sPCLRW, sPCLRENWEN,
             rst_internal) is
191 begin
192 \text{sPCLADDS} \leq \text{PCLADDS};
193 \text{sPCLEMPTY} \leq \text{PCLEMPTY};
194 \qquad \qquad \text{PCLBUSY} \leq \text{PCLBUSY};195 PCLRW \leq sPCLRW;
196 PCLRENWEN \leq sPCLRENWEN ;
197 rst\_inv \leq not \;rst\_internal \; ;198 end process ;
199
200 end Behavioral;
```
#### $B.9$ Toplevel - sCore

```
1 -
```

```
2 -- Create Date:
                          13:58:29 11/20/20063 - Design Name:
 4 \quad - \quad Module \quad Name:to plevel - Behavioral
5 -- Project Name:
6 - Target \ Devices:7 - <i>Tools</i>8 - Description:9 -10 - Dependencies:11 -12 - Revision:
13 -- Revision 0.01 - File Created
14 \  \, \textit{---} \  \, A \, d \, d \, it \, ion \, all \  \, Comments \, .15 -16 -
```

```
17
   library IEEE;
   use IEEE. STD_LOGIC_1164.ALL;
18
19
   use IEEE.STD_LOGIC_ARITH.ALL;
20
   use IEEE.STD_LOGIC_UNSIGNED.ALL;
21
   ----- Uncomment the following library declaration if instantiating
22
23 --- any Xilinx primitives in this code.
24 library UNISIM;
25 use UNISIM. VComponents. all;
26
27 entity toplevel is
28
     PORT(
29
        sys_clk<sub>-</sub>pin : IN std-logic;
30
        reset : IN std_logic;
        fpga_0_LEDS_GPIO_d_out\_pin : OUT std_logic_vector(0 to 15);
31
32
        PCLADDS
                    : in STD_LOGIC;
        PCLEMPTY
33
                   : in STD_LOGIC;
        PCLBUSY
                    : in STD_LOGIC;
34
35
        PCLRW
                  : out STD_LOGIC;
36
        \begin{tabular}{llll} \bf{PCLRENWEN} & : & \bf{out} & \tt STD\_\text{LOGIC}; \end{tabular}: inout STDLOGIC_VECTOR (0 \text{ to } 31));
37
        PCLADIO
38
   end toplevel;
39
40
   architecture Behavioral of toplevel is
41
        signal OMA_VALID : std_logic;
        signal OMA_DATA_I : std_logic_vector(0 to 31) := (others =>'0');
42
        signal OMADATAO : std_logic_vector(0 to 31) := (others =>'0');
43\,signal OMAADDRESS : std_logic_vector(0 to 31) := x"DEADBEEF";
44signal OMARW : std_logic;
45
        signal OMA_ACTIVE : std_logic;
46
47
        signal OMABE : std_logic_vector (0 to 3) := (others \Rightarrow '0');
48
49
50
        signal sPCLADDS : std_logic := '0';
```

```
51 signal sPCLEMPTY : std_logic := '0';
52 signal sPCLBUSY : std_logic := '0';
53 signal sPCLRW : std\_logic := '0';54 signal sPCLRENWEN : std_logic := '1';
55
56 signal rst_inv : std_logic;
57 signal rst_internal : std_logic;
58
59
60 COMPONENT system
61 PORT(
62 opb_external_memory_0_LEDS_DEBUG_pin : OUT std_logic_vector (0 to 15);
63 sys_clk_pin : IN std_logic;
64 sys_rst_pin : IN std_logic;
65 opb_external_memory_0_OMA_DATA_I_pin : IN std_logic_vector (0 to 31);
66 opb external memory 0 OMA VALID pin : IN std logic;
67 opb external memory 0 OMA DATA O pin: OUT std logic vector (0 to 31);
68 opb_external_memory_0_OMA_ADDRESS_pin : OUT std_logic_vector (0 to 31);
69 opb external memory 0 OMA RW pin : OUT std logic;
70 opb_external_memory_0_OMA_BE_pin : OUT std_logic_vector (0 to 3);
71 opb_external_memory_0_OMA_ACTIVE_pin : OUT std_logic
72 );
73 END COMPONENT;
74
75 COMPONENT pciCom
76 Port (
77 CLOCK : in std_logic;
78 RESET : in std_logic;
79 PCLADDS : in STD_LOGIC;
80 PCLEMPTY : in STD_LOGIC;
81 PCLBUSY : in STD_LOGIC;
82 PCLRW : out STD_LOGIC;
83 PCLRENWEN : out STD_LOGIC;
84 PCLADIO : inout STD_LOGIC_VECTOR (0 to 31);
85 \quad \textit{---} \qquad \textit{LED-DEBUG} \; : \; OUT \; std\_logic\_vector\; (0 \;\; to \;\; 15) \; ;86 OMA_VALID : OUT std_logic;
87 OMA DATAI : OUT std_logic_vector (0 \text{ to } 31);88 OMA BE : IN std_logic_vector (0 \text{ to } 3);
89 OMA DATA O : IN std_logic_vector (0 \text{ to } 31);
90 OMA ADDRESS : IN std\_logic\_vector(0 \text{ to } 31);91 OMARW : IN std_logic;
92 OMA ACTIVE : IN std_logic
93 );
94 END COMPONENT;
95
96 begin
97
98 Inst_system: system PORTMAP(
99 opb_external_memory_0_LEDS_DEBUG_pin \Rightarrow fpga_0_LEDS_GPIO_d_out_pin,
100 \quad sys_c k p in \Rightarrow s y s c l k p in ,
101 \quad svs\_rst\_pin \quad \Rightarrow \quad \text{rst\_inv}102 opb_external_memory_0_OMA_DATA_O_pin \Rightarrow OMA_DATA_O,
103 opb_external_memory_0_OMA_DATA_I_pin => OMA_DATA_I
104 opb_external_memory_0_OMA_VALID_pin \Rightarrow OMA_VALID,
105 opb_external_memory_0_OMA_ADDRESS_pin \Rightarrow OMA_ADDRESS,
106 opb_external_memory_0_OMA_RW_pin \Rightarrow OMARW,
```

```
107 opb_external_memory_0_OMA_ACTIVE_pin \Rightarrow OMA_ACTIVE,<br>108 opb_external_memory_0_OMA_BE_pin \Rightarrow OMA_BE
         opb\_external\_memory_0\_OMA_BE\_pin \Rightarrow OMABE
109 );
110
111 communication: pciCom PORT MAP(
112 CLOCK \implies sys\_clk\_pin,
113 RESET \Rightarrow rst_inv,
114 PCLADDS \Rightarrow sPCLADDS,
115 PCLEMPTY \Rightarrow sPCLEMPTY,
116 \qquad \text{PCLBUSY} \Rightarrow \text{sPCLBUSY},117 PCLRW \Rightarrow sPCLRW,
118 PCLRENWEN \Rightarrow sPCLRENWEN,
119 PCLADIO \Rightarrow PCLADIO,<br>120 OMABE \Rightarrow OMABE,
                    \Rightarrow OMA BE,
121 OMA_VALID \Rightarrow OMA_VALID,<br>122 OMA_DATA_I \Rightarrow OMA_DATA_I
         OMADATAI \Rightarrow OMADATAI,
123 OMA DATA \overline{O} \Rightarrow OMA DATA \overline{O},
124 OMA ADDRESS => OMA ADDRESS,
125 OMARW \Rightarrow OMARW,
126 OMA ACTIVE => OMA ACTIVE
127 );
\frac{128}{129}129 IBUF inst : IBUF
130 generic map (
131 IBUF_DELAY_VALUE \Rightarrow "0"
132 IFD DELAY VALUE \Rightarrow "AUTO",
133 IOSTANDARD \Rightarrow "DEFAULT")
134 port map (
135 O \Rightarrow \text{rst\_internal},
136 I \Rightarrow reset
137 );
138
139 f: process (PCLADDS, PCLEMPTY, PCLBUSY, sPCLRW, sPCLRENWEN,
           rst_internal) is
140 begin
141 sPCLADDS \leq PCLADDS ;
142 sPCLEMPTY \leq PCLEMPTY;
143 \text{sPCLBUSY} \leq \text{PCLBUSY};144 PCLRW \leq sPCLRW;
145 PCLRENWEN \leq sPCLRENWEN ;
146 rst\_inv \leq not rst\_internal;
147 end process ;
148
149 end Behavioral;
```
# Appendix C

# Software

# C.1 Controller.c

```
1 \#include <stdio.h>
 2 #include \langlestdlib.h>
 3 #include <signal.h>
 4
 5 #include " controller.h"
6 \#include "cpu.h"
7 \#include "memory . h"
8 \#include "util.h"
9
10
11 // \#define DEBUG
12
13 static Memory *m;
14 static STATE state;
15
16 int run = 1;
17
18 unsigned long long int memRead = 0, memWrite = 0;
19
20 unsigned char byteEnabled = 0;
21
22 \_inline\_ unsigned long long int rdtsc() {
23 unsigned long long int x;
24 _______________volatile (".byte_0x0f,_0x31" : "=A" (x));
25 return x ;
26 }
27
28
29 void termi (int code) {
30 printf ("\nNow_exiting_with_code:\mathcal{A}\n', code);
31
32 \#ifdef DEBUG
33 printf ("Want<sub>-to-display-a-memory-map?\n");</sub>
34 if ( getchar() = 'y' ){
```

```
35 \text{print}( \text{"Memory\_Map} \setminus n \text{''}) ;36 mem print (m) ;
37 }
38 #end if
39
40 printf (\sqrt[n]{n});
41 exit (code);
42 }
43
44 void trap\_seg(int signal)45 printf ("Seg. fault \langle n" \rangle;
46 termi(5);
47 }
48
49 int handle (unsigned int command) {
50 unsigned int reversed = reverseInt (command);
51
52 \#ifdef DEBUG
53 printf ("Doing state: 0x\%08x, r: 0x\%08x\n", command, reversed);
54 #end if
55
56 if (state = IDLE) {
57 \#ifdef DEBUG
58 printf ("Reverse: 0x\%08X\n", reversed);
59 #end if
60 if (reversed = READ-SIGNAL) {
61 \text{state} = \text{R}\text{-ADDR};62 } else if ( (reversed & 0xFF) = 0 \times 02 ){
63 \text{state} = \text{WADDR};64 // Byte\; Enabeled\; Hack.65 byteEnabled = (reversed >> 4*3) & 0xF;
66 \#ifdef DEBUG
67 printf ("Byte Lines: 0x\%08X\n", byteEnabled);
68 \#endif
69 }
70 } else if (WRITING \leq state && state \leq WDATA) {
71 state = handleWrite (command, state);
72 } else if (READING \leq state && state \leq RDATA) {
73 state = handleRead (command, state);
74 } else if ( state = COMPLETE ){
75 \#ifdef DEBUG
76 printf ("Operation took 0x\%08X operations \n", reversed);
77 \#endif
78 state = IDLE;
79 }
80
81 }
82
83 int handleRead (unsigned int command, const STATE state) {
84 \frac{1}{2} /* The FPGA tries to access a memory location */
85 unsigned int reversed = reverseInt(command);
86 unsigned int r ;
87
88 \#ifdef DEBUG
89 printf ("Now handling read to memory: 0x\%\n", reversed);
90 #end if
```

```
91 int i = mem\_read(reversed, NULL,m);92 r = \text{reverseInt(i)};
93
94 #ifdef DEBUG
95 printf ("Sending value: 0x\%08x, r=0x\%08x\n', i, r);
96 #end if
97 writeWord32(i);
98 memRead++;
99
100 // IDLE STAGE HACK!
101 getWord32();
102
103 return COMPLETE;
104 }
105
106 int handleWrite (unsigned int command, const STATE state) {
107 unsigned int reversed = reverseInt(command);
108 \frac{1}{8} /* The FPGA tries to write to a memory location */
109
110 unsigned int i = 0;
111
112 switch (state) {
113 case WADDR:
114 i = getWord32();
115 \#ifdef DEBUG
116 printf ("Storing<sub>-to-</sub>mem: _0x\%08x, data: _0x\%08x\n", reversed, i);
117 #end if
118 if ( reversed = 0x7FFFFFFFF ) {
119 \text{print}( \text{"} \cdot \text{Temperature} \text{ signal} \cdot \text{from} \cdot \text{CPU} \cdot \text{m});
120 run = 0;
121 // termi (2);122 }
123 memWrite++;
124
125 if ( run ) mem_write (reversed, i , byteEnabled, m);
126 default: return COMPLETE;
127 }
128
129 }
130
131 print_state() {
132 switch (state) {
133 case IDLE :
134 printf ("State: IDLE\n");
135 break ;
136 case WRITING:
137 printf ("State: WRITING\n");
138 break ;
139 case WADDR:
140 printf ("State: WADDR\n");
141 break ;
142 case WDATA:
143 printf ("State: WDATA\n");
144 break;
145 case READING:
146 printf ("State: READING\n");
```

```
147 break ;
148 case R ADDR:
149 print f('State: <math>\Delta</math>ADDR\n'');150 break ;
151 case R DATA:
152 printf ("State: _R\text{DATA}\n\mid n");
153 break ;
154 case COMPLETE:
155 \text{print}( \text{"State:}\_\text{COMPLETE}\n);
156 break ;
157 default: print(f("State: \text{JINKNOWN}\n^n);158 }
159 }
160
161 int main (int argc, char ** argv) {<br>162 MemBlock b:
       MemBlock b;
163 int f = 0;
164
165 if \{ \text{arg } c < 2 \}166 printf ("Usage: \%s < bitfile > [application \ln", argv [0]);
167 \t\t ext (1);168 }
169
170 // signal (SIGSEGV, trap\_seg);171
172 // Init the memory
173 \qquad m = \text{mem}\_\text{init}();174 int mm;
175 if (\text{arg } c > 2) {
176 if (\text{mm} = \text{mem\_load(m, \arg y[2]) < 0 )}
177 printf ("Error opening file: \mathcal{K}_s, error: \mathcal{K}_d \n\setminus n", argv [2], mm );
178 \t\t ext (1) ;\begin{array}{c} 179 \\ 180 \end{array} }
180 }
181
182 state = IDLE;
183
184 \#ifdef DEBUG
185 printf ("Now opening the card \langle n'' \rangle;
186 #end if
187 f = \text{openCard}(1, \arg v[1]);188 \#ifdef DEBUG
189 printf ("OpenCard returned: \%\d n\n', f);
190 #end if
191
192 // \sqrt{\frac{1}{2}} // \frac{1}{2} Configuration done.
193 unsigned long long int start, end, runtime;
194 start = end = 0;
195
196 f = ' \ 0';197
198 \text{start} = \text{rdtsc}();
199 do {
200 \#ifdef DEBUG
201 print_state();
202 \#endif
```

```
\frac{203}{204}204 switch (f) {<br>205 case s
             case 's':
206 #ifdef DEBUG
207 printf ("Now_writing \n");
208 #end if
209 writeWord32 (0xFF);
210 break ;
211 case 'r':
212 \#ifdef DEBUG
213 printf ("Reset\ln");
214 #endif
215 break;<br>216 default:
             default:217 break;<br>218 }
218 }
219
220 handle (getWord32());
221 \#ifdef DEBUG
222 printf ("Press<sub>-q"</sub>to<sub>-quit</sub>, everything else<sub>-</sub>to-continue\langle n" \rangle;
223 get char ();
224 \#endif<br>225 } whi
225 }while ( run );<br>226 end = rdtsc ( ):
        end = r d t s c () ;\frac{227}{228}228 printf ("Stats:\n");<br>229 printf ("\tRunning t
        print f("\\tRunning_time: %illu \n" , end - start);230 printf("\tTotal_mem_access: \%llu\n", memRead + memWrite);
231 printf("\tTotal_mem_reads:_%llu\n", memRead);
232 printf (\sqrt[n]{t} \cdot \text{Total\_mem\_writes}: \% \text{llu} \cdot \text{n}, \text{memWrite } );233
234 printf ("Did you find anything?\nNow exiting\n");
235 f = \text{closeCard}( );
236 printf ("Close_card_returned: \mathcal{A}\n", f);
237 printf ("Now printing memory \n");
\begin{array}{c} 238 \\ 239 \end{array}for (f = 0; f \le m->mem_used; f++){
240 b = m->data \lceil f \rceil;
241 printf ("Cell %d contains %02x\n", b. addr, b. data);
242 }
243
244 termi (3);
245
246 return 1;
247 }
```
# C.2 Controller.h

```
1 #ifndef \angleCONTROLLER_H
2 \#define \angleCONTROLLER_H
3
4 \#define READ_SIGNAL 0 \times 000000015 \#define WRITE_SIGNAL 0 \times 000000026
7
8 typedef enum {
9 IDLE = 0,
10 WRITING,
11 W ADDR,
12 W DATA,
13 READING,
14 R ADDR,
15 R DATA,
16 COMPLETE
17 }STATE;
18
19 \#endif
```
## C.3 memory.h

```
1
2 #ifndef _MEMORY_H
3 #define _MEMORY_H
4
5 #define START_MEM 20
6 #define GROW-RATE 20
7
8 // \# define MEM_SIZE 0x4FCO00C9 #define MEM_SIZE 0x5000000
10
11 \#include "rb.h"
12
13 struct _MemBlock {
14 unsigned int addr;
15 unsigned char data ;
16 struct _MemBlock *prev, *next;
17 };
18
19 typedef struct _MemBlock MemBlock;
20
21 typedef struct {
22 unsigned int max_addr;
23 unsigned int mem_used;
24 unsigned int mem_size;
25 MemBlock * data;<br>26 struct rb_table
     struct rb_table *table;
27 unsigned char * bytes;
28 }Memory;
29
30
31 Memory *mem_init();
32 int mem_load (Memory *m, char * filename);
33 unsigned int mem_read (unsigned int addr, int *error, Memory *m);
34 unsigned int mem_write(unsigned int addr, unsigned int data, unsigned char
       byteEnabled , Memory *m) ;
35 unsigned int mem_writeByte(unsigned int addr, unsigned char data, Memory *m)
       ;
36 int mem_clean (Memory *m);
37 int mem_print (Memory *m);
38 int mem_zero (Memory *m, unsigned int offset);
39
40 \#endif
```
#### C.4 memory.c

```
1 / **2 * Simple memory holder..
 3 \rightarrow Implementing a array,
 4 * A hash isn't worth the implementation
 5 * time, and I don't want to allocate 4Gb6 * of data for a traditional array.
 7 *
 8 \qquad * \quad Kenneth \quad Oestby \ <kenneo@idi.\ nthu\ .\ no>9 */
10
11 \#include \leq \leq \leq \leq \leq \leq \leq \leq \leq \leq \leq \leq \leq \leq \leq \leq \leq \leq \leq \leq \leq \leq \leq \leq \leq \leq \leq \leq \leq \leq \leq \leq \leq \leq \leq \12 \#include \leq \leq \leq \leq \leq \leq \leq \leq \leq \leq \leq \leq \leq \leq \leq \leq \leq \leq \leq \leq \leq \leq \leq \leq \leq \leq \leq \leq \leq \leq \leq \leq \leq \leq \leq \13 \#include \langlestring.h>
14 \#include \langle units \rangle15
16 #include "memory.h"
17 \#include "util.h"
18 \#include "rb.h"
19
20 int mem_load (Memory *m, char * filename) {
21 FILE *f = NULL;<br>22 int memLoc = 0:
        int memLoc = 0;
23 unsigned int *data = 0;
24 data =(unsigned int *) malloc (size of (unsigned int));
25 \qquad * data = 0;26
27 if ( \lfloor m \rfloor | ! filename ) return -1;
28
29 if ( ! ( f= fopen ( filename, "r") ) (30 return −2;
31 }
32
33 while ({\rm freq}(({\rm void}*){\rm data}, {\rm size} {\rm of}({\rm unsigned \ char}),
34 \t1, f) } {
35 mem_writeByte (memLoc++, reverseInt8 (*data),m);
36 }
37
38 free (data);
39
40 return memLoc ;
41 }
42
43 int mem_print (Memory *m) {
44 if ( ! m || !m->data) return -1;
45
46 int i = 0;
47 int x ;
48 for ( i = 0 ; i < MEM\_SIZE; i++ ) {
49 if ( !( i \% 32) )
50 printf ("\n\&03X", i);
51
52 \qquad \quad \text{printf}\left(\sqrt[10]{602 \text{hhX}_\text{\tiny \tiny \text{L}}}\right.\text{''},\ \ \text{mem\_read}\left(\sqrt{i}\ ,\ \&x\ ,\ \text{m}\right)\ \ \text{)}\ ;53 }
54 }
```

```
55
56 int mem_clean (Memory *m) {<br>57 return 1;
      return 1;
58 }
59
60 /*
61 * Zero out the memory from the given offset.
62 */
63 int mem_zero (Memory *m, unsigned int offset) {
64 if (\ \mathrm{Im}\ ) return -1;
65
66 bzero (m->data + offset, (m->mem_size - offset) * sizeof(MemBlock));
67 return 1;
68 }
69
70 Memory *mem init ( ) {
71 Memory *m = NULL;<br>72 m = (Memory *) malloc
72 m = (Memory*) \text{ malloc} (size \text{ of} (Memory) );<br>73 m \text{ >} data = NULL;m >data = NULL;
74 m->mem_size = 0;
75 m->mem_used = 0;
76 m->max<sub>-addr</sub> = 0;
77
      /*79 * Bite of some bits of memory..
80 *
81 * If you're going use the CPU,
82 * you're probably going to want
83 * some memory to go along in the
84 * first place. Malloc is _{s} slow.!
85 \rightarrow Default is 20.20 * 32 should be enough
86 * for everybody.
87 */
88
89 if ( ! ( m->data = (MemBlock *) malloc ( size of (MemBlock) * START_MEM) ) ) {
90 mem clean (m) ;
91 return NULL;
92 }
93
94 // m->table = rb_create (compare_ints, NULL, NULL);
95
96 m→bytes = (unsigned char *) malloc (MEM SIZE * size of (char));
97
98 m−>mem size = START MEM;
99 mem zero (m, 0);
100 return m;
101 }
102
103 unsigned int mem_read (unsigned int addr, int *error, Memory *m) {<br>104 if (\lfloor m \rfloor }
       if (\mathbf{m}){
105 if ( error ) * error = -1;
106 }/* e l s e i f ( !m -> mem_used ) {
107 if (error) * error = -2;108 } else if ( addr > m−>max_addr ) {
109 if \text{(error)} * error = -3;110 } */
```
111

```
112
        if (error & * error < 0) return 0;
113
114
        \sqrt{\ast}115
        int i = 0, j = 0;116
        MemBlock *tmp = NULL;117
        unsigned int returnMe = 0;
118
119
        for (i = 0; i < m->mem_used; i++ ) {
          if (m \rightarrow data / i) addr = addr ){
120
121
            tmp = m \rightarrow data + i;do \{122
               print(f("Front: %p \n\cdot n", tmp);123
               print f('Next: \% p \n\cdot n", tmp \rightarrow next);124
               return Me = tmp \rightarrow data \ll j * 8;125
126
            \} while ( ^{(tmp = tmp \rightarrow next) \& 0 \rightarrow +j < 4 );
127
          \rightarrow128
       \mathcal{E}129
130
       return \ return Me;131
        \ast/132
       return m->bytes [addr+3] \ll 24 | m->bytes [addr+2] \ll 16 | m->bytes [addr+1]
133
             << 8 | m->bytes [addr];
134
          return m \rightarrow bytes (addr);\frac{1}{2}135
     \}136
137
     int updatePointers (Memory *m, unsigned int addr) {
138
        if (\ \lm) return -1;
139
       // Slow implementation on write to help speed up read.
140
        // Update the next and prev-pointer.
141
       \mathbf{int} i = 0 ;
142
       for (i = 0; i \le m > mem_used; i++){
143
144
          if( m->data [i]. addr = addr -1)
145
            m->data [i]. next = m->data + m->mem_used -1;
146
          else if (m \rightarrow data[i]. addr = addr +1)
147
            m->data [i]. prev = m->data + m->mem_used -1;
       \mathcal{E}148
149
150
       return 1;151
     \mathcal{F}152
     unsigned int mem_writeByte(unsigned int addr, unsigned char data, Memory *m)
153
154
        if( !m ) return 0;
155
       static int i = 0;
156
157
        \sqrt{\ast}// Go through the array of memory to find the memory block.
158
        // Future implementation would need a hash or something
159
        // faster..
160
161
        for (i = 0; i < m->mem_used; i++ ) {
          if (m \rightarrow data / i). addr == addr ){
162
163
            m->data | i | . data = data;
164
            return 1;
```

```
165 }
166 }
167
168 if (m \rightarrow max\_addr < addr)169 m->max_addr = addr;
170
171 // If not found in the array.. Expand it..
172 if ( m \rightarrow mem\_used < m \rightarrow mem\_size ) {
173 m->data [m->mem_used]. addr = addr;
174 m->data [m->mem_used++]. data = data;
175 } else \{176 // We need to grow the actual data array.
177 m−>mem_size \leftarrow GROW_RATE;
178 printf ("Now growing to %d\n", m->mem_size);
179 m->data = (MemBlock*) r e alloc ((void *)m->data,m->mem_size * s i z e of (MemBlock)
            ) ;
180
181 m->data [m->mem_used]. addr = addr;
182 m->data [m->mem_used++]. data = data;
183 }
184
185 up datePoints(m, addr);186 */
187
188 m->bytes [addr] = data;
\frac{189}{190}return 1;191 }
192
193 unsigned int mem_write (unsigned int addr, unsigned int data, unsigned char
        byteEnabled , Memory *m) {
194 int i = 0 ;
195 char d;
196
197 // Split up the data in based upon by teEnabled field!
198 for ( i = 0; i <3; i++){
199 if ( byteEnabled & ( 1 \ll i ) ){
200 d = (data >> size of (char) * 4) & 0xFF;<br>201 mem_writeByte (addr+i, d, m);
           mem\_writeByte (addr+i, d, m);202 } else break;
203 }
204
205 return 1;
206 }
```
## C.5 cpu.c

```
1 \#include "cpu.h"
2 \#include "util.h"
3
4 \#include \leq tdio .h>
5
6 int openCard (int cardNum, char * bitfile ) {
7 char error [1024];
8 DWORD errorNum ;
9
10 cpu . locate = \normalsize \text{NULL};
11 cpu. card = NULL;12 cpu dma = NULL;13 cpu . send = NULL;
14 cpu . recv = NULL;
15
16 cpu . locate = DIME_LocateCard(dlPCI,
17 mbtALL,
18 NULL,
19 dldrDEFAULT ,
20 dlDEFAULT);
21
22 if (\text{1} \text{cpu} \cdot \text{locate})23 DIME_GetError (NULL, & errorNum, error);
24 printf ("\nLocate_Error_#%d\n%s\n", errorNum, error);
25 closeCard ();
26 return −1;
27 }
28
29 if ( !( cpu. card = DIME_OpenCard (cpu. locate,
30 cardNum, dccOPEN_DEFAULT) ) )
31 {
32 DIME_GetError (NULL, & error Num, error);
33 printf (" \nCard_E \nFor \#\d \n\%s \n" , errorNum , error);34 closeCard();
35 return −2;
36 }
37
38 // Setup chat.
39 if ( setup\text{DMA} ( ) < 1 ) {
40 printf ("DMA_failed \n");
41 closeCard ();
42 return −3;
43 }
44
45 i f ( DIME JTAGControl ( cpu . card , djtagCONFIGSPEED , djtagMAXSPEED100 ) ) {
46 printf ("JTAG_died\n");
47 DIME_GetError (NULL, & error Num, error);
48 printf ("\nError \#%d\n%s\n", errorNum, error);
49 closeCard ();
50 return −4;
51 }
52
53 // Finally set the clock before configuring the card:
54 DIME_SetOscillatorFrequency (cpu.card, CLOCKNUM, CLOCK FREQ, NULL);
```

```
55
56 if (\text{confidence Card} \mid \text{bitfile}) < 157
58 printf ("Could_not_configure_FPGA\n");
59 \qquad \qquad \text{closeCard}\left( \right);60 return −5;
61 }
62
63 if ( resetCard () < 1 ) {
64 printf ("Error resetting card \langle n'' \rangle;
65 closeCard ();
66 return -6;<br>67 }:
       \};
68
69 return 1;
70 }
71
72 int setup\text{DMA}()73 char error \left[1024\right];
74 DWORD errorNum ;
75
76 bzero (cpu . recvBuffer, size of (int) *BUFFER_SIZE);<br>77 bzero (cpu . sendBuffer, size of (int) *BUFFER SIZE) :
       bzero ( cpu . s endBuffer , sizeof (int ) *BUFFER_SIZE) ;
78
79 if ( !cpu . locate || ! cpu . card )
80 return −1;
81
82 if ( ) ! ( cpu . send = DIME_LockMemory (cpu . card,
83 (DWORD*) cpu . s end Buffer ,
84 size of (\text{cpu} \cdot \text{sendBuffer})))85 {
86 printf ("Could not setup send buffer \langle n'' \rangle;
87 return −2;
88 }
89
90 if ( ) ( cpu . recv = DIME LockMemory ( cpu . card ,
91 (DWORD*) cpu . recvBuffer,
92 size of ( cpu . rec v Buffer ) ) )
93 {
94 if ( cpu . send ) DIME_UnLockMemory ( cpu . card , cpu . send ) ;
95 printf ("Could not setup send buffer \langle n" \rangle;
96 return −3;
97 }
98
99 if (! ( cpu . dma = DIME_DMAOpen(cpu . card , 1,0) ) }
100 if ( cpu . send ) DIME_UnLockMemory ( cpu . card , cpu . send ) ;
101 if ( cpu . r e c v ) DIME UnLockMemory ( cpu . card , cpu . r e c v ) ;
102
103 printf ("Error opening DMA Channel numero uno\langle n'' \rangle;
104
105 return −4;
106 }
107
108 // DO NOT INCREASE THE LOCAL MEMORY ADDR AFTER USE !!
109 DIME DMAControl ( cpu . card , cpu . dma, ddmaLOCALNOINC, 0 ) ;
110
```

```
111 return 1;
112 }
113
114 int configureCard (char * bit file) {<br>115 char error [1024]:
      char error [1024];
116 DWORD errorNum;
117
118 if ( ! bitfile || ! cpu. card )
119 return −1;
120
121 if ( !DIME_BootVirtexSingle (cpu. card, bitfile) ) {
122 DIME_GetError (NULL, & errorNum, error);
123 printf ("Configure Error \#%d\n%s\n", errorNum, error);
124 }
125
126 return 1;
127 }
128
129 int resetCard(){
130 // ENABLE = 0, DISABLE = 1131 DIME_CardResetControl(cpu.card, drONBOARDFPGA, drENABLE, 0);
132 DIME_CardResetControl(cpu.card, drINTERFACE, drTOGGLE, 0);
133 DIME_CardResetControl(cpu.card, drONBOARDFPGA, drDISABLE, 0);
134
135 return 1;
136 }
137
138 int closeCard(){
139 if ( cpu. card ) \{140 if ( cpu . send ) DIME_UnLockMemory ( cpu . card , cpu . send ) ;
141 if ( cpu . recv ) DIME_UnLockMemory ( cpu . card, cpu . recv);
142 if ( cpu . dma ) DIME DMAClose ( cpu . card , cpu . dma, ddmaCLOSETERMINATE) ;
143
144 DIME_CloseCard ( cpu . card ) ; }
145
146 // Close down the card
147 if (cpu . locate) DIME_CloseLocate (cpu . locate);
148
149 cpu. card = (\text{cpu}.\text{locate} = \text{NULL});
150
151 return 1;
152 }
153
154 int writeCard (int size) {
155 if ( ! cpu. card ) return -1;
156 if (\text{lcpu.dim}) return -2;
157 if (\text{1cpu}.\text{send}) return -3;
158
159
160 if (\text{ddmaOK} !=
161 DIME DMAWriteFromLockedMem ( cpu . card , cpu . dma,
162 cpu.send, 0, 1, ddmaBLOCKING)
163 {
164 printf ("Error, writing, stuff...!);
165 }
166
```

```
167 return 1;
168 }
169
170 int readCard (int size) {
171 if ( !\text{cpu.card } ) return -1;<br>172 if ( !\text{cpu.dma } ) return -2;
        if ( ! cpu . dma ) return -2;173 if ( ! cpu. recv ) return -3;
174
175 bzero (cpu. recvBuffer, BUFFER_SIZE);
176
177 if ( ddmaOK != DIME_DMAReadToLockedMem(cpu.card,
178 cpu.dma, cpu.recv,<br>179 0. size, ddmaBLOCE
179 0, \text{ size}, \text{ddm}(\text{BLOCKING}) ) {<br>180 printf ("Error reading stuff \n")
           print f("Error\_reading\_suffix');181 }
182
183 return size;
184 }
185
186 // User functions.
187 unsigned int getWord32(){
188 \qquad \text{readCard}(1);
189 return cpu recvBuffer [0];
190 }
\frac{191}{192}192 unsigned int writeWord32 (unsigned int word) {<br>193 cpu.sendBuffer [0] = HostToCoreI(word);
        cpu.\,sendBuffer[0] = HostToCoreI(word);194 writeCard (1);
195 return 1;
196 }
```
# C.6 cpu.h

```
1 /*
2 * CPU Controller for Master Thesis Project
3 * 2006 - Kenneth Oestby \leq kenneo@idi.ntnu.no>4 *
5 *
6 */7
8 #include <dimesdl.h>
9
10 \#ifndef _CPU_H
11
12 #define BUFFER_SIZE 2048
13 #define CLOCKNUM 2
14 #define CLOCK_FREQ 40
15
16 typedef struct {
17 DIME_HANDLE card;
18 LOCATE HANDLE locate;
19 DWORD leds;
20 unsigned int sendBuffer [BUFFER_SIZE];
21 unsigned int recvBuffer [BUFFER_SIZE];
22 DIMEMEMHANDLE send;
23 DIME MEMHANDLE recv;
24 DIME DMAHANDLE dma;
25 }CPU;
26
27 static CPU cpu;
28
29 int openCard (int cardNum, char * bitfile);
30 int setupDMA();
31 int closeCard();
32 int configureCard (char *filename);
33 int writeCard(int size);
34 int readCard(int size);
35 int resetCard();
36
37
38 unsigned int getWord32();
39 unsigned int writeWord32 (unsigned int word ) ;
40
41
42 #end if
```
# C.7 util.h

```
\frac{1}{2} /**
 \begin{array}{ccc} 2 & * \ \textit{Several utility functions}\\ 3 & * \ \textit{to make the life easier} \end{array}* to make the life easier
 4 *
 5 * 2007 - Kenneth Oestby \leq kenneo@idi.ntnu.no>6 *
 7 */
 8
 9 unsigned int CoreToHostI (unsigned int i);
10 unsigned int HostToCoreI (unsigned int i);
11 unsigned long ByteSwap2 (unsigned long nLongNumber);
12 unsigned int reverseInt (unsigned int i);
13 unsigned char reverseInt8 (unsigned char i);
```
# C.8 util.c

```
1 / **2 * Several utility functions3 * to make the life easier
4 *
5 \rightarrow 2007 - Kenneth Oestbu \leq kenneo@idi.ntnu.no>6 *
7 */
8
9 static char is BigEndian = 1;
10
11 unsigned long ByteSwap2 (unsigned long nLongNumber )
12 {
13 return ( ( ( nLongNumber&0x000000FF )<<24)+((nLongNumber&0x0000FF00 )<<8)+
14 ( ( nLongNumber&0x00FF0000 ) > > 8) + ( (nLongNumber&0xFF000000) > > 24) ;
15 }
16
17 unsigned int CoreToHostI (unsigned int i) {
18 if ( is Big Endian )
19 return i;
20
21 return ByteSwap2(i);
22 }
23 unsigned int HostToCoreI(unsigned int i){
24 if ( isBigEndian )
25 return i ;
26
27 return ByteSwap2(i);
28 }
29
30 /*
31 * Reverses the integer..
32 \t *33 unsigned int reverseInt (unsigned int number) {
34 int i = 0, j = 0;35 unsigned int tmp = 0;
36
37 for ( i=size of ( int ) *8-1, j=0; i >=0; i --, j++)38 tmp | = ((\text{number} > i) \& 1) << j;39
40 return tmp ;
41 }
42
43 unsigned char reverseInt8 (unsigned char number) {
44 int i = 0, j = 0;45 unsigned char tmp = 0;46
47 for (i=size of (unsigned char) *8-1, j=0; i >=0; i --, j++)48 \text{tmp} = ((\text{number} > i) \& 1) \ll j;49
50 return tmp ;
51 }
```